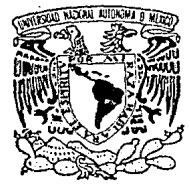

# UNIVERSIDAD NACIONAL AUTONOMA DE MEXICO

# FACULTAD DE FILOSOFIA Y LETRAS COLEGIO DE GEOGRAFIA

"LA IMPORTANCIA DEL ESTUDIO DE LOS COSTOS EN LOS PROCESOS DE EDICION Y REPRODUCCION DE MAPAS DE GRAN TIRAJE, CON ESPECIAL REFERENCIA AL SISTEMA DE IMPRESION OFFSET"

# TESIS PROFESIONAL

QUE **PARA OBTENER** EL. TITULO DE LICENCIADO EN GEOGRAFIA P  $R =$ Ε ×. Е N JORGE ALBERTO CRUZ DE LA VEGA

FALLA DE ORIGEN

México, D. F.

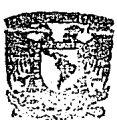

1989

 $\frac{a}{2}$ 

FACULTAD DE FL. CSCEIA Y LETRAS COLEGIO DE GEOGRAFIA

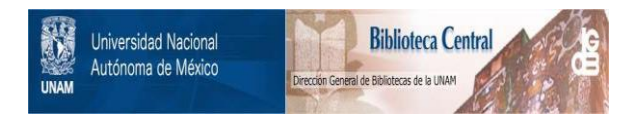

# **UNAM – Dirección General de Bibliotecas Tesis Digitales Restricciones de uso**

# **DERECHOS RESERVADOS © PROHIBIDA SU REPRODUCCIÓN TOTAL O PARCIAL**

Todo el material contenido en esta tesis está protegido por la Ley Federal del Derecho de Autor (LFDA) de los Estados Unidos Mexicanos (México).

El uso de imágenes, fragmentos de videos, y demás material que sea objeto de protección de los derechos de autor, será exclusivamente para fines educativos e informativos y deberá citar la fuente donde la obtuvo mencionando el autor o autores. Cualquier uso distinto como el lucro, reproducción, edición o modificación, será perseguido y sancionado por el respectivo titular de los Derechos de Autor.

# $C_1 Q_2 Q_3 Q_4 Q_5 Q_6 Q_7 Q_7 Q_8 Q_8 Q_7 Q_7 Q_8 Q_8 Q_7 Q_8 Q_7 Q_8 Q_7 Q_8 Q_7 Q_8 Q_7 Q_8 Q_8 Q_7 Q_8 Q_8 Q_7 Q_8 Q_8 Q_7 Q_8 Q_8 Q_7 Q_8 Q_8 Q_7 Q_8 Q_8 Q_7 Q_8 Q_8 Q_7 Q_8 Q_8 Q_7 Q_8 Q_8 Q_7 Q_8 Q_8 Q_7 Q_8 Q_8 Q_7 Q_8 Q_8 Q_7 Q_8 Q_8 Q_7 Q_8 Q_8 Q_7 Q_8 Q_8 Q_7 Q_8 Q_8 Q_7 Q_8 Q_8 Q$

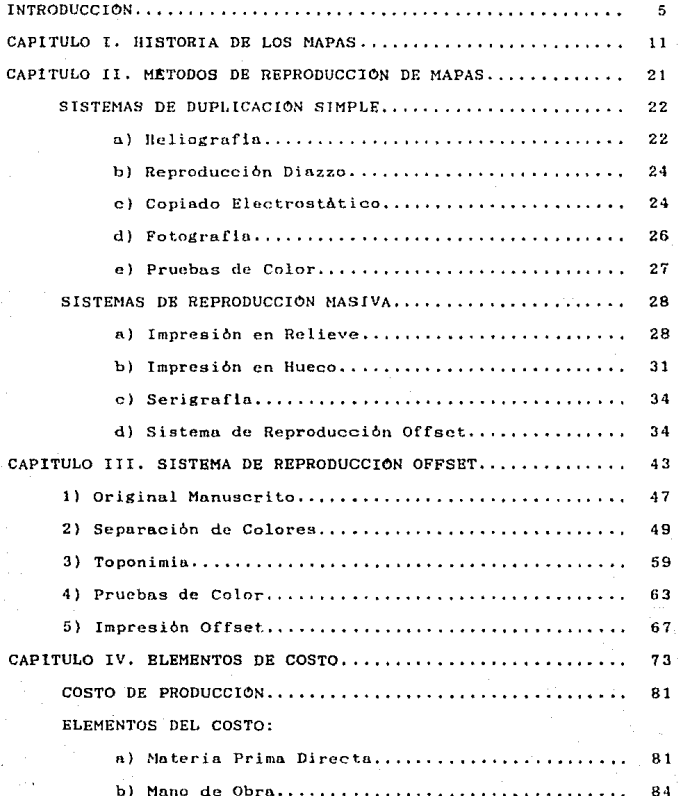

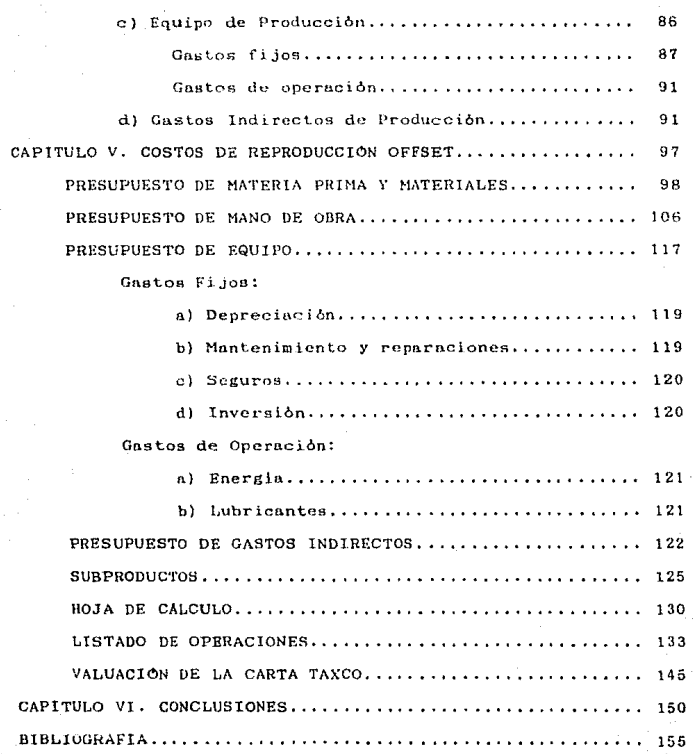

#### INTRODUCCION.

La edición y reproducción de mapas constituye una parte esencial dentro del proceso cartográfico, dado que a través de una adecuada ejecución de éstos se califican y valoran los resultados obtenidos en el desarrollo de operaciones anteriores que comprenden desde la planeación hasta la obtención  $det$ original manuscrito pasando por la recopilación de datos.

Existen mapas que de acuerdo a su finalidad, no se  $r.e.$ quiere más que de un solo original sin copias, debido a un uso muy particular y específico del mismo, mientras que por otro lado existen mapas cuyo contenido tiene una gran demanda y que requieren ser reproducidos hasta-miles-de veces, Dara los cuales es necesario una adecuada elección del sistema de reproducción, y como consecuencia la determinación del sistema de edición.

elección del sistema de reproducción deben de Fn  $10$ tomarse en cuenta entre otras variables, el tiraje y los  $cos$ tos.

R<sub>1</sub> tiraje es una variable que hasta cierto nunto indica  $e<sup>1</sup>$ sistema de reproducción o en su caso, elimina a otras variables reduciendo el número de opciones, sin embargo, los costos determinan, en última instancia, la posibilidad de elegir con certeza el sistema de edición y reproducción adecuados para el caso considerado.

En toda obra cartográfica es necesario un análisis de costos en cuanto al sistema de reproducción apropiado a  $1a$ misma, con el fin de estimar un costo aproximado que permita

tomar decisiones al respecto.

Por lo antes expuesto ha surgido la idea de elaborar un instrumento de cálculo para la valuación del COSTO DE PRO-DUCC LON del sistema de reproducción tipo offset y su consecuente sistema de edición por el método de grabado directo como más adecuados con fines cartográficos de gran tiraje. que por lo demás, es el sistema actualmente en uso por las instituciones cartográficas, entre ellas el Instituto Nacional de Estadistica Geografia e Informática (INEGI). Este instrumento de cálculo ha de constituir una herramienta útil para el mejor desenvolvimiento profesional del Geógrafo con especialidad en Cartografia, cuya formación integral científica y técnica, conviene complementar con conocimientos sobre el manejo y control de proyectos que incluyan manejo de personal y planeación presupuestal dentro de los que se involucran los conceptos de costos, que resultan básicos para tener mayores posibilidades y facultades para dirigir una empresa cartográfica.

Existe una amplia documentación en materia de costos, pero, en general se dirige a profesionales ligados directamente al área administrativa, y lo que ahora se pretende es poner al alcance del Geografo en general, un mecanismo que además de destacar un análisis completo de los elementos que integran el costo le permitan contar con una herramienta de cálculo.

Para el desarrollo de esta tesis se manejan algunos conceptos generales de costos, obtenidos de las ideas del Contador Público Cristobal del Río González. Coordinador de las Materias de Costos en la Facultad de Contaduria y Administra-

£,

ción de la U.N.A.M., y del Ingeniero Carlos Suárez, Salazar, Coordinador de la especialidad de Ingeniería de Costos de la Facultad de Ingenieria de la U.N.A.M., y que a juicio propio son las de mayor reelevancia dentro del Ambito de la contabilidad de costos y son objeto de estudio de la presente tesis. tales conceptos son:

COSTO. "Es el valor adquirido por un bien tangible (producto) al incurrir en él, una serie de gastos".

GASTO. "Es la inversión que se efectúa, ya sea en una forma directa o indirecta; necesariamente, para la consecución de un bien tangible (producto)".

COSTO DE PRODUCCION. Representa todas los operaciones realizadas desde la adquisición de la materia prima, hasta su transformación en artículo de consumo o de servicio, integrado por cuatro elementos o factores, y que son: materia prima, mano de obra, equipo y gastos indirectos de producción".

MATERIA PRIMA. "Es el elemento que se convierte en un articulo de consumo o de servicio".

MANO DE OBRA. "Es el esfuerzo humano necesario para la transformación de la materia prima".

EQUIPO. " Es el medio para realizar la transformación de la materia prima en producto elaborado, y la forma de considerarlo en el costo es a través de la amortización de su uso en la producción".

GASTOS INDIRECTOS DE PRODUCCIÓN. "Son los elementos necesarios accesorios para la transformación de la materia prima, además de la mano de obra directa, como son: el lugar

donde se trabaja, el equipo. Las herramientas, energía eléctrica, etcétera, También se le conoce como 'gastos  $de$ producción', sastes de fabricación', 'gastos indirectos', 'costos indirectos', 'cargos indirectos', principalmente".

En lo correspondiente al proceso de reproducción offset y la edición a través de la separación mecánica de colores o Scribbing, son manejados de neuerdo a las publicaciones y normas recomendadas por el Instituto Nucional de Estadística Geografia e Informática (INEGI), el Instituto Panamericano de Geografia e Historia (IPGH), el Servicio Geodésico Interamericano (IAGS), el U.S. Geological Survey (USGS), el International Cartographic Association (ICA), entre otros,

Por lo que respecta a la metodologia, se realizaron algunas visitas a empresas-cartográficas-que se enquentran estrechamente ligadas a los procesos de edición y reproducción de mapas a través del empleo de la reproducción offset y la edición por el sistema de separación de colores, con el fin de identificar todos los elementos que intervienen en dichos procesos, y sobre estos se procedió a establecer un mecanismo de cálculo con bases reales. Finalmente se realizó la aplicación a un caso práctico.

El contenido de la presente tesis es el siguiente: CAPITULO I.- HISTORIA DE LA PRODUCCIÓN DE MAPAS.

En este capítulo se hace una retrospectiva y avance de los siatemas de reproducción de mapas, ligados estrechamente a la orientación del producto al usuario, al avance de las artes gráficas y al crecimiento en cuanto a la demanda de los pro-

## ductos terminados.

## CAPITULO II. - METODOS DE REPRODUCCIÓN DE MAPAS.

Se analizan los distintos procesos de reproducción con que se cuenta actualmente, así como las ventajas y limitantes para cada sistema. haciendo una referencia especial al proceso do improsión offect.

## CAPITULO III. - PROCESO DE PRODUCCIÓN OFFSET.

En este capitulo se describen los pasos a seguir en una reproducción de mapas por el sistema offset, a partir de un manuscrito, y considerando, entre otras, las características del mismo. la técnica de separación de colores, la elaboración de la tipografia, la importancia de las pruebas de color y finalmente la impresión offset.

## CAPITULO IV.- ELEMENTOS DEL COSTO.

Se incluyen en este capitulo las definiciones de costo, cuales son las partes que comprende, los tipos de costo, y como intervienen en una valuación.

## CAPITULO V.- COSTOS DE REPRODUCCIÓN OFFSET.

En este capitulo se trata sobre los elementos que intervienen en la reproducción offset, y en la edición de originales para reproducción por esta técnica, su clasificación dentro de la valuación de los costos, y finalmente la elaboración de un instrumento de cálculo que permita obtener el costo de cualquier caso en particular que utilice el sistema anteriormente mencionado.

#### CAPITULO VI. - CONCLUSIONES.

En esta parte de la tesis, se hace un resumen de los

importantes tratados durante el desarrollo de puntos más  $1a$ misma y que se consideran como una aportación a posteriores estudios relacionados con el tema, o como algunas consideraciones a tomar en cuenta antes de elegir un sistema de reproducción de mapas, que resultan de singular importancia para el desarrollo del Geógrafo Cartografo, y en general todos aquellos estudiantes ligados al quehacer cartográfico.

## CAPITULO I.- HISTORIA DE LA PRODUCCIÓN DE MAPAS.

Se ha comprobado mediante testimonios que antes de  $1a$ aparición de la escritura existieron manifestaciones gráficas del entorno en el cual habitaba el hombre prehistòrico, entre éstas se encuentran las pinturas rupestres y algunos grabados en huesos o piedra.

"Al principio fueron los mapas", menciona Carlos  $A$ . Turco en su obra (1), ya que entre todos los documentos conocidos sobre el origen de las grandes culturas antiguas, los primeros en recoger noticias del mundo habitado fueron estos documentos gráficos y en ellos se plasmó, en una tarea fecunda e ininterrumpida, la historia de la Tierra. Lo mas importante es que precedió a la invención de la escritura, dejando testimonio del territorio habitado como si fuera una forma de entrar en posesión de éste.

Los documentos cartográficos elaborados por hombres primitivos fueron simples bosquejos. que nos permiten obtener una visión de la forma en que concebían al mundo que les rodeaba, la forma en que se explicaban la presencia de tal configuración terrestre, así como los itinerarios de recolección o de caceria va recorridos.

A través de esta actividad cultural el hombre ha venido desplegando toda su imaginación y capacidad creadora, a fin de conocer y representar el paisaje terrestre, sus territorios y caracteristicas que lo conforman.

Para tal propósito se ha valido de innumerables medios, asi lo demuestran una gran cantidad de representaciones como la

tablilla cuneiforme encontrada cerca de las ruinas de Babilonia y que se conserva en el Museo de la Universidad de Harvard, Turco Greco la menciona en su obra (2) como el mapa más antiguo de la humanidad, y consiste en una pequeña tablilla de arcilla cocida, grabada en caracteres cuneiformes representando valle de un rio y sus comarcas que, se suponen según el  $\sim$  1 mencionado autor, representan a Babilonia. Esta pieza data de unos  $3,900$  años  $A.C.$ 

Poco a poco se empezaron a buscar nuevas formas de representar el terreno en materiales que pudieran ser transportados con mayor facilidad y que fueran perdurables. ya que a medida que pasaba el tiempo y con el desarrollo de las relaciones productivas se requerla de fuentes de información fidedigna que describieran los territorios recorridos, integrados en un documento que constituyera una herramienta con signos no muy complicados y que permitiera a la vez una lectura fácil por los viaderos y comerciantes, así nació el arte de realizar representaciones del terreno en papiro, dicho material es "una làmina sacada del tallo de la planta del mismo nombre empleada por los antiguos egipcios para escribir y dibujar, que posteriormente fue usado por griegos y romanos" (3).

Estos mapas eran ilustrados y dibujados completamente a mano, razón por la cual son dignos de admiración. En estos tiempos la divulgación y reproducción de los documentos cartográficos obedecian a demandas muy reducidas, que por lo general eran de comerciantes y viajeros. llegando a ser de uso común. entre tales personas.

Posteriormente, alrededor del siglo VI a.c., vino el desarrollo de la civilización griega y fue con Anaximandro cuando empezó a tener noticias de el primer mapa trazado en el que se se describen algunas rutas comerciales importantes de esa época.

Los originales eran editados por dibujo directo, siendo este mismo el sistema de reproducción empleado, por lo que los manas se consideraban como verderos regalos de reyes, que en muchos casos eran encargados por ricos mercaderes. A este tipo de edición y reproducción de mapas se atribuyen las primeras representaciones cartográficas y que tenian a su vez un gran cardcter artistico que solo podian ser reproducidos por expertos dibujantes que requerian para tal empresa de un tiempo considerable en la siequeión de una sola reproducción del original.

Estos procesos de reproducción además de ser muy tardados implicaban considerables desembolsos, ya que sus costos eran los de una verdadera obra de arte.

Posteriormente vino la sustitución del papiro por e 1 pergamino, que "es el producto de la piel de algunos animales. como ovejas, terneros, y cabras, que limpia del vellón o del pelo, raida y estirada, aunque sin curtir, sirve para escribir y plasmar gráficos sobre ella, su nombre se deriva de Pèrgamo, antigua ciudad del Asia menor, donde se preparaba desde el siglo II A.C." (4). Sustituyo al papiro por ser mas durable, pero los costos de producción del mapa seguian siendo elevados. ya que lo único que se había logrado era incrementar su dura-

ción,

Mientras tanto, en Europa "durante el periodo comprendido entre 1250-1275, Raimundo Lulio incluye la carta entre los instrumentos necesarios para los marinos, motivado por el continuo y cada vez más expandido comercio realizado por genoveses y venecianos, por tanto se acepta la carta portulana como idendn en este periodo aunque debió haber transcurrido un tiempo para que se llegara a una generalización de su uso entre los navegantes del Mediterraneo, y no fue sino hasta 1354 cuando el rey Pedro de Aragón fue convencido de la necesidad de publicar como decreto una orden en que ee disponlu que lodu galera de guerra fuera provista de dos cartas de navegar, lo cual vino a estimular la producción de los cartógrafos catalanes que después llegaron a encabezar el progreso cartográfico" (5).

En 1400 lleg6 a Europa la divulgación del conocimiento de "los mapas adjuntos a la <Geografia> de Claudio Ptolomeo, primero en manuscritos y después en mapas grabados dentro de volúmenes impresos" (6). Esto marca el inicio de un verdadero sistema de reproduccibn de mapas.

La invención de la imprenta por Johnnee Gutenberg en 1450, tuvo una importancia monumental en el desarrollo de las artes gráficas, mejorando la rapidez de impresión, tanto de documentos escritos como de aquellos que incluian ilustraciones realizadas con grabados en madera (xilografia), siendo este el primer sistema de reproducci6n de mapas propiamente dicho que permite el acercar el mapa a un mayor nümero de

usuarios, muy a pesar de la tosquedad de las lineas que podian obtenidas bajo este sistema, que consiste en un tipo de impresión en relieve, en donde la superficie que crea la imagen impresa se encuentra en un nivel, y el resto del bloque cstå recortado. El diseño en alto relieve se entinta y la imagen se transfiere a un pupel, aplicando presión a todo el bloque. Un ejemplo de la antiguedad de este sistema lo constituyen los sellos empleados en las culturas Asiria y Mesopotámica. Estos sellos de barro se estampuban de una manera similar a la posteriormente inventadu xilografia.

OLru manifestación de la impresión en relieve tuvo origen en el lejano Oriente, ya que en el siglo XIII llegaron a Europa telas estampadas a mano con bloques de madera, procedentes de la China del siglo IX, lo cual indica que en estos lugares la Xilografia era utilizada para estampar algunas imågenes.

El retraso en Europa 8e debib n la necesidad de un proceso eficaz en la fabricación del papel, que no se perfeccionó hasta el siglo XIV, mientras que los chinos lo hablan inventado desde el año 100 de nuestra era, pero que no se conocla en occidente por motivos del aislamiento de Chinn con el resto de la civilizncibn.

Estos grabados se hacian con bloques de madera blanda, que permitian al impresor trazur lineas sutiles y delicadas, pero duda la precisión que se requiere actualmente, estos trabajos resultan de una apariencia tosca.

En la ejecución de los grabados de mapas en madera,  $_{\rm{se}}$ 

dibuja directamente sobre el bloque y dcapues ea necesario recortar las zonas que rodean a la imagen, haciendo que los mapas a reproducir adquieran formas toscas y simples, dada la dificultad de realizur rasgos de detalle de una manera antisfactoria, y tener que realizar todo este trabajo en un forma invertida a la que aparecerd finalmente en la impresión.

*<sup>A</sup>*partir de este momento comenzó el continuo juego de la demanda y la oferta en ln producción cnrtogrdficn, y In necesidad cada vez más particular del usuario que por lo general, y como se mencionó anteriormente, eran marinos y comerciantes que realizaban rutas comerciales en el Mediterraneo.

"Su historia es un buen ejemplo de c6mo responden los técnicos a una nueva necesidad social, representada por las comunidades comerciales italianas en el desarrollo de las  $co$ municaciones para la expansión de sus mercados" (7).

Mientras que en estas fechas, habla ya una demanda  $_{\text{cre}}$ ciente que permitirla no solo el conocimiento científico, sino muy especialmente la expansión económica, todavía se continuaban realizando los mapas por dibujo directo, como por grabado en madera para la reproducción de los manuscritos.

Para 1477 se empezó a adoptar la aplicación de la técnica del grabado en planchas de cobre. Se utilizaron otras formas de impresión en relieve, principalmente con propósitos topográficos y decorativos, Un método muy similar consiste en tnllnr las lineas en madera, en vez de exponerlas. Para este proceso se utiliza madera mucho más dura, que permite producir lineas muy finas y detalles precisos.

Una de lns primerns impresiones en planchns de cobre fue la primera edición romana de la "Geografia" de Ptolomeo en 1478, aunque se supone que desde 1475 ya se realizaban experimentos para grabar mapas en planchas de metal, de los cuales se podia imprimir un gran número de copias. El grabado en metal pertenece a "la impresión en hueco o calcografia, consistente en hacer incisiones en una plancha metàlica de cobre, acero o zinc. Se entinta el interior de las lineas grabadas, y la impresión se hace con una presión fuerte, para que el papel entre en contnclo con los eurcos entintados'' (8).

Las principales variantes de esta técnica son el grabado, el aguafuerte, la punta seca, la mediatinta y la ncuatinta. Las planchas se pueden entintar y limpiar de diferentes formas, y por tal razón puede haber diferencias entre uno y otro sistema; igualmente importante es la elección del papel, que puede alterar el efecto de la impresión dado su textura y su poder de absorción de la tinta (9).

<sup>A</sup>medida que avanzaba el siglo XVI, y gracias las exploraciones <sup>1</sup>los nuevos descubrimientos y la creciente demanda de viajeros, estadistas, mercaderes y anticuarios, la producción de mapas era cada vez mayor, tenièndose en algunos lugares cmpresas cartogrAficas con fines lucrativos, tal es el caso de las casas de Amsterdam y Venecia, en donde se empleaban grandes cantidades de operarios, aunque era necesario controlar todo el flujo de material tan heterogèneo en tamaños, para coordinar y generalizar su e,jecución (10).

Posteriormente "en Francia, uno de los primeros estados

europeos que tuvo una demanda creciente de mapas y cartas, aunada a la convicción de que sóló se podia satisfacer trabajando con criterios rigurosamente cientificos, se iniciaron inventos que vinieren n pcrfeccionur los levantamientos de campo, lo cuales repercutieron en la búsqueda de una mejor calidad tanto en la edición como en la reproducción de los mapas, ya que dichos documentos se consideraban neoesarios para las operaciones militares, para organizar debidamente el extenso siatema de caminos, fomentar los recursos internos y promover en general el comercio en el interior y con el extranjero" ( 11).

Esta mejora en los instrumentos habla contribuido y exigla levantar y perfeccionar la calidad del diseño de mapas, y sobre todo la ejecución de las reproducciones.

A medida que pasaba el tiempo era necesario satisfacer las demandas militares, administrativas y comerciales, que requerian mayor precisión y ejecución de levantamientos topogràficos, que crecian en nàmero a medida que se avanzaba en el dominio de las tierras descubiertas, con el fin de poder aprovechar sus recursos y la actividad comercial.

Durante el periodo revolucionario y las guerras napoleònicas los mares se convirtieron virtualmente en el escenario de la marina britânica y las empresas maritimas comerciales y militares, las cuales para sus labores requerian de los mejores mapas y cartas disponibles, produciéndo en cumbia una masa de observaciones, gracias a las cuales se podia corregir constantemente el material existente. Esta situación fue aprovechada

los britànicos para dar a conocer su producción cartográpor fica, cuya construcción y grabado daba la impresión de una gran exactitud (12).

El grabado sobrevivió hasta 1880 fecha en que se inicialos procesos fotomecânicos. La invención de la fotografia ron. hacia el año 1820, y a finales de siglo con el descubrifue miento de la gelatina sensible a la luz y de la trama de semitonos que descompone la imagen en una serie de puntos, se logró la reproducción de mapas en periodos de tiempo cada vez más cortos y conservando una elevada calidad en el producto  $(13)$ .

Otro avance de importancia consistió en la proliferación de los atlas, y el creciente empleo de la cartografia en la administración o como técnica para resolver una amplia gama de problemas de geografia fisica y humana. Contribuyendo a este respecto la aplicación de técnicas litográficas que permitian el uso del color, asi como la obtención de gran variedad de detalle. Esta técnica de la litografia se basa en el principio de que tanto la placa como la superficie que lleva la imagen se encuentran en el mismo plano, y es posible gracias a que 1n grasa y el agua son incompatibles, es decir, se repelen, Este sistema de impresión favoreció el desarrollo de la Cartografia. que permitió mayor precisión en los trazos realizados, ya en vista de que no era necesario rebajar o grabar la superficie de la placa para producir una imagen impresa, y fue mejorada aun más con el desarrollo de las técnicas de fotomecánica. Actualmente el mèctodo más usado es el offset, que es una variante de

la litografia y cuyos costos son el objeto de estudio en la presente tesis.

#### CITAS TEXTUALES EMPLEADAS.

- (1) TURCO Greco, Carlos A.<u>LOS MAPAS</u>.Breve historia del mundo y su imagen. Editorial Universitaria de Buenos Aires.<br>8u imagen. Editorial Universitaria de Buenos Aires.<br>Argentina 1968.
- 
- ARGENTINA 1968. (2) TURCO GRECO, CARLOS. 4868. (2) TURCO Greco, Carlos. <u>OD. cit. p.5.</u><br>Anglos del Reader's DEL READER's DIGEST.G<u>RAN</u> DICCIONARIO ENCICLO- PEDICO ILUSTRADO, Tomo 9, 13a. Ed. Reader's Digest de
- México. México, D.F., c1979. p.2823.<br>SELECCIONES DEL READER'S DIGEST.GRAN<br>PEDICO ILUSTRADO. Tomo 9. 13a. E<br>México. Máxico. D.F., c1979. p.2912. (4) SELECCIONES DEL READER'S DIGEST. GRAN DICCIONARIO ENCICLO-SELECCIONES DEL READER'S DIGEST. <u>GRAN DICCIONARIO ENCICLO-</u><br>PEDICO ILUSTRADO. Tomo 9. 13a. Ed. Reader's Digest de<br>México, México, D.F., c1979. p.2912.
- (5) CRONE, G. R. HISTORIA DE LOS MAPAS. Fondo de Cultura
- Económica. México, D.F., c1956, pp.38-40.<br>(6) RAISZ, Erwin.CARTOGRAFIA GENERAL. (Tr.) José Maris Mantero.<br>6a. Ed. Ediciones Omega, Barcelona 1974. p.31. 6a. Ed. Ediciones Omega. Barcelona 1974. p.31.<br>(7) CRONE G. R.Op. cit., p.40.
- 
- (8) DAWSON, John. GUIA COMPLETA DE GRABADO E IMPRESION, <Tr.> Juan Manuel Ibeas. Blume. Madrid, c1982.,p.8.
- $(9)$  DAWSON, John.  $Op_r$  cit., p.8.
- (10) CRONE G. R. Op. cit., p.126.
- (11) CRONE . Op. cit., p.148.
- $(12)$  CRONE  $.$  Qp. cit., p.170.
- $(13)$  DAWSON . Op. cit., p.12.

#### CAPITULO II. SISTEMAS DE REPRODUCCION DE MAPAS.

Existe una gran variedad de técnicas de reproducción de mapas dentro de las cuales el Cartógrafo deberà seleccionar el sistema adecuado a sus fines.

Si bién en un momento pareceria fácil el elegir una u otra tècnica, no lo es tanto cuando no se ha realizado un estudio critico y annlitico del proceso en cucstibn. Para tal efecto es necesario analizar la demanda prevista del documento reproducir, nsl como las caraclerinticns propias del mismo, entre las que se encuentran el uso del color, el tamaño formato, la calidad deseada, la precisión de los trazas y ln orientación al usuario.

Debe de evitarse ante todo el editar primeramente el mapa y posteriormente realizar ln "elección del sistema de. reproduoción, ya que sin lugar a duda se procedera muy frecuentemente a una elección equivocada que ocnsionn la ejecución de una nueva edición que repercute, a su vez, en un alza de los costos ya previstos, y sobre todo una pérdida de tiempo no considerada, retrnsnndo la vigencia del documento que ee elabora. Esto es de vital importancia destacarlo, ya que no debe perderse de vista que el documento a elaborar, satisface demandas de ese momento.

Existen muy diversas maneras de clasificar los sistemas de reproducción de mapas, pero el criterio a tomar estn tesis parte de las ideas y consideraciones del Ing. Enrique Sanchez Salazar (14) expuesto en su obra de Edición y Reproducción de mapas. Esta clasificación esta basadu en el esludio

del costo por copia, ya que se presentan sistemas que tienen un costo especifico que no sufre modificuciones uón a pesar de varinr el tiruje de lu reproducción, mientrns que por otro lado existen sistemas en que si bien el costo iniciul es muy alto, este es reducido a medida que se incrementa el tiraje de la reproducción, y son los que en realidad vienen a ser objeto de un estudio detallado por la cantidad de elementos que se involucran en su ejecución.

En función del criterio anteriormente mencionado, tenemos los sistemas de reproducción integrados en dos grandes grupos:

> 1) sistemas de duplicnción simple, 2) sistemas de reproducción masiva.

#### SISTEMAS DE DUPLICACIÓN SIMPLE.

Estos sistemas resultan adecuados cuando el número de ejemplares requeridos es muy reducido, y donde el costo por copia no es objeto de estudio por la misma razón, ya que no es disminuido con el tiraje. Estos sistemas son por lo general monocromáticos, aún cuando en otros países y recientemente en el nuestro ya se cuenta con duplicaciones a color,

Entre los más comunes sistemas de duplicación tenemos los siguientes: a)Ozalid o heliografia; b)copias diazo; c)copiado electrostático; d)fotografia: e)pruebas de color, entre otros, que son descritos a continuación,

a)Heliografia. También se le conoce como ozalid, es el sistema de "copiado al azul" (aunque los ultimos aparatos permiten obtener ademas copias en color negro o sepia) por revelado al amoniaco de un papel con emulsión sensible. dicha

emulsi6n es, generalmente, un derivado de caucho, *y* la exposición se realiza con una fuente de luz rica en rayos ultravioleta que por lo regular es una làmpara de arco. Al pasar a la sección de revelado, se produce una reacción quimica ocasionada por los vapores de amoniaco, y de esta manera se obtiene la imagen, cuyo resultado es una copia positiva de un original positivo.

Entre las caracteristicas de este sistema de duplicación se tienen: la realización del duplicado mediante una transferencia de la imagen por contacto, no permite el cambio de escalas, pero a la vez la imagen es muy nitida, aunque tiende a perderse ante una exposición prolongada a los rayos solares; es un proceso muy rápido que no requiere de un cuarto oscuro y proporciona una reproducción directa, es decir, de positivo a positivo, o bien de negntivo a negativo, siendo en todos los casos una duplicación monocroma, en donde la finura de las tramas utilizables son limitadas; el papel en el que se reproduce suele presentar deformaciones; después de muchas reproducciones el original puede deteriorarse, por lo que conviene obtener copias reproducibles a las que comunmente se les llama "mnduros" y que son copias obtenidas en papel semitransparente.

El original debe presentar una base transparente o semitransparente, ademds de tener alto constraste, evitando el color azul que no es detectado; no es àtil para reproducir originales en color y no se obtienen tonos continuos, pero las carncteristicns del papel permi Len el iluminado n muno, cuando asi se requiera; y por ditimo debe de tomarac en cuenta que

requiere de lugu~cs bien ventilados por las emanaciones de vapor de amoniaco que resultan perjudiciales a la. anlud de los operarios, con excepción de las máquinas actuales que son completamente inodoras y automatizadas.

En cuanto al tamaño, permite reproducir originales de grandes dimensiones aunque existe un limite en cuanto al ancho, no habiendo problema en al largo.

b)Reproducción Diazzo. Está basada en el mismo principio de la heliogrnfla, con la ónicu variante que en vez de papel sensibilizado se utiliza plastico sensibilizado y su grado de resolución es muy nlto, nai como su estabilidad dimensional dado que las alteraciones por humedad que afectan a los papeles, no se manifiestan en las peliculas (15).

Las caracteristicas de este sistema son las mismas que las de ln heliogrufln, con la variación de que la imngen proporcionada es de alta resolución, tiene una gran estabilidad dimensional y reproduce adecuadamente medios tonos por su mayor resolución.

c)Copiado ElectrostAtico. Este sistema permite la duplicación rApida de originales que tengan un alto contraste, y se basa en el principio de las cargas electrostáticas. La imagen se forma sobre un tambor que tiene una malla finisima de alambre de selenio cuya superficie presenta cargau electrostdticas positivas, las cuales desaparecen de las áreas iluminadas cuando el tambor es expuesto a la luz que refleja el original a reproducir dando una imagen latente en aquellas partes que no hubo reflexión y que corresponden a los trazos negros, Al

momento de pnsar el papel, estas curgas positivas son trasladadas a. bste, el papel sigue corriendo *y* pasa por unu seccibri e n donde se encuentra un polvo fino denominado toner lcarb6n) que se encuentra cargado en forma negativa y al encontrar carga contraria es atraldo al papel. Posteriormente llega a otro sitio donde se le aplica calor para fundir y fijar el toner.

Entre las enracteristicas de este sistema de duplicación. cabe destacar su rapidez y limpieza, razon por la cual ha tenido tanto exito en todas las ramas de la administración; permite hacer reproduccioncs en plisticos y cartulinas; es una reproducción directa de positivo a positivo, tiene además la ventaja de que como la imagen se transmite a través de  $110a$ lente, se pueden hacer ampliaciones o reducciones aunque con ciertas limitaciones, ya que puede producir deformaciones de la imagen; los formatos que acepta son muy limitados tanto en ancho como en largo; presenta problemas al reproducir tono continuo, por lo que es aconsejable sólo para imagen de linea; en algunos casos el fundido del tener no adecuado dando copias que se manchan nl contacto; no registra algunos colores el azul.

A ditimas fechas, han aparecido en el mercado diversos equipos capaces de reproducir imágenes a color, empleando para ello filtros que descomponen la imagen en sus colores basicos, asi como la fabricación de diversos polvos finos(toner) de colores azul, amarillo, rojo(magenta) y negro, lo que ha permitido incrementar la gama de posibilidades de selección para la

solución de problemas en aquellos documentos que requieran de una duplicación con determinadas caracteristicas.

d)Fotografia. La fotografia es, por lo general, una operación preliminar en lu nplicnci6n de diversos sistemas de reproducción masiva, pero por si sola es un sistema de duplicación que permite obtener copin5 con una alta precisión métrica, requiriendose para ello del uso de cámaras de proyección, o en su caso de marcos de vacio, así como de peliculas fotográficas de base estable; permite una alta resolución y la obtención de copias directas de documentos cartográficos, fines de ulmacenamiento de información en bibliotecas o en su caso para una circulación muy restringida.

La fotografia se basa en el principio de que algunos compuestos de plata, como los halogenuros, al recibir una gran cantidad de energia (luz), la absorben y sometidos a un proceso reductor tienden a oscurecerse dando como resultado una imagen virada con respecto a la realidad. Esta imagen que se produce es un negativo en donde las partes claras aparecen oscuras, y las oscuras aparecen claras. De este negativo habrá que obtener positivo exponiendo la imagen negativa sobre pelicula o un – papel fotográfico y se procede finalmente a revelar dicho material expuesto para obtener una imagen positiva, que a fin de cuentas viene a constituir la reproducción del original. Una variante consiste en utilizar una pelicula autopositiva para lograr reproducciones directas.

Entre las caracteristicas de este sistema se tienen que: pueden hacerse cambios en la escala del documento a reproducir

mediante el auxilio de una câmara fotogràfica, o en su caso reproducciones a la misma escala con el auxilio de marcos de vacio; en esto sistema se pueden reproducir grandes formatos, empleando tono continuo y gran variedad de colores; permite además durante el proceso convertir el tono continuo a medio tono y su copiado es rapido. Tiene como limitantes su alto costo *y* la necesidad de trabajar en cuartos obscuros con insta-IucJonea especiales.

e)Pruebas de Color. Las pruebas de color constituyen una forma de verificación en la edición de los originales usados en los sistemas de reproducción masiva, tal es el caso de ln reproducción offset, sin embargo su calidad le dn ln opción de considerarlo como un sistema de duplicación en color para fines de exposición o de una circulación restringida. Para su obtención se requiere del uso de negativos, dando como consecuencia una prueba de color positiva lograda por cunlquiera de los métodos existentes y que son:

n) prueba de color en hórnedo, o b} prueba de color en seco.

La prueba de color en hômedo requiere del uso de una base plástica estable, In cual es emulsiricadn mediante tintas tinicas que a la vez funcionan como los colores que habrán de ser adheridos (quemados) sohre esta base plástica al ser realizudas las exposiciones con los negativos correspondientes  $\bullet$ cada color requerido.

Por su parte, la prueba de color en seco emplea regularmente una base de superficie lustrosa y opaca, sobre la qual se

lamina una pelicula delgada que permite mediante el procedimiento de cargas electrostáticas ln adhesibn de los polvos colorantes, uno por cada pelicula laminada sobre la base, hasta completar la duplicación del original. Una función mhs de lns pcllculns laminadas es la de servir como protección de los colorantes adheridos inmediatamente debajo de cllas.

#### SISTEMAS DE REPRODUCCIÓN MASIVA.

También se les conoce como sistemas de impresión, los cuales resultan adecuados para la reproducción de mapas con un gran tiraje y una gran variedad de colores. La mecanización total de lns operaciones amortiza Jos costos u medida que 90 incrementa el número de copias obtenidas y la calidad que proporcionan al producto terminado es alta.

Para clasificar a los sistemas de reproducción masiva, es conveniente el hacer una distinción de acuerdo n la superficie de impresión con relación a la placa que la contiene. Así tenemos dentro de los modos más usuales de impresión (fig. 1):

- n) ln impresión en relieve
- b) impresión en hueco<br>c) serigrafia
- 
- d) impresión planográfica, especificamente la impre-<br>sión offset.

aquella en donde se transfiere la imagen desde una superficie a)Impresión en Relieve. Una impresión en relieve es resaltada y entintada del resto del bloque que la contiene. En este tipo de impresión las partes que no deben imprimirse estAn recortadas, mientras que el diseño a imprimir aparece como una zona en alto relieve con una imagen invertida, la cual puede estar realizada en diversos materiales como la madera

(xilografía), linoleo o metal.

La más antigua de estas técnicas es la xilografía y vino a reemplazar a las reproducciones realizadas a mano, proporcionando reproducciones con mayor rapidez y con un costo más bajo, aunque en un principio solo permitia reproducciones de linea que tenian que ser iluminadas posteriormente a mano.

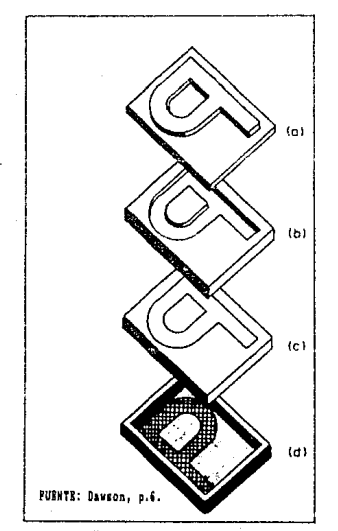

FIGURA 1. Diferentes modos de impresión: (a) en relieve. (b) hueco grabado. (c) planografica, y (d) serierafis.

**Pura** obtener los bloques de impresión de madera se recurria a dibujar primeramente el diseño del mana. y dejarlo en manos de un artesano hábil, que tenia primeramente que trazar  $10<sub>5</sub>$ contornos de lineas con una cuchilla y posteriomente con un formón y mazo quitar las zonas que rodeaban a éstas. dejando un diseño en relieve nue a la vez se dificultaba por tener que realizarse de una forma invertida a como iba a ser impresa (16).

Las limitaciones propias del tallado de la madera ocasionaron que en el siglo XVI fuera desplazada por el grabado en hueco (17).

Otras superficies para trabajar la impresión en relieve

son las metálicas, como el cobre y el zinc, o más blandos como aleaciones de plomo que son fáciles de tallar y dan magnificos resultados comparados con el relieve en madera. Con estas superficies la técnica se vuelve más laboriosa por la dureza propia del metal, además de la habilidad que se requiere es mayor, ya que cualquier error no se puede reparar facilmente, contraria con el relieve madcrn.

Dentro de las variantes en cuanto a la forma de producir el grabado est& el aguafuerte, que a pesar de huber nacido como auxiliar del hueco grabado, también es empleado para la creación de lmdgenes en relieve, "consistiendo en atacar ciertas zonas de una plancha-metàlica, sumergièndola en un baño de !leido" (18).

Las zonas protegidns son la imagen que desea dejar relieve, mientras que las-zonas-corroidas no-se imprimiran. Este proceso no es muy utilizado para producir lineas, sino más bien para producir zonas de color, Pnra proteger las zonas relieve se utiliza un barniz resistente, y el corrosivo empleado es ácido nitrico. La imagen de la misma manera que en todos los sistemas de impresión en relieve debe estar invertida.

La principal manifestación del grabado en relieve lo constituye la imprenta, generalmente usando planchas de metal o variante a esta es la flcxosrafia (19) que emplea caucho duro.

La imprenta también se le conoce como tipografia, ya que sus principios se empleó el arreglo de tipos sueltos para en ordenarlos la compoeici6n de pAginas de textos, aunque

después con las ventajas que representaba en tiempo, costo y tiraje, fue evolucionando hasta ser adoptado primeramente en la reproducción de imágenes de 11nea, y posteriormente de medio tono, ante la aplicación de la fotomecánica y algunas técnicas como la galvanotipia.

b) Impresión en Hueco. Este modo de impresión comprende una serie de técnicas, siendo desde su principio y como principal caracteristica la utilización de planchas de metal, que en la mayoria de los casos eran de cobre o zinc entre los metales mñs usados, aunque el cobre es el mhs adecuado para trazos precisos y con mayor duración, lo que permite obtener mayor nomero de copias. Sobre estas planchas se realizaba primeramente el grabado, el cual se considera como la técnica mAs antigua de impresión en hueco, en donde la plnnchn de impresi6n se trabaja con un punzón o buril, excavando y dejando un surco sobre el metal, lo que da la imagen de la linea, mientras que los tonos se obtienen grabando lincas paralclas y perpendiculares n ellas mismas. Dependiendo de la densidad de éstns son las diversas tonnlidadea obtenidas.

La imagen obtenida en la plancha debe ser invertida con respecto a la realidad, y en un principio solo permitia obtener copias en un color.

A esta tècnica de impresión en hueco por grabado, también se le conoce como punta seca, y es usada en combinación con otras, ya que por si sola es para reproducción de imágenes de linea (7).

El aguafuerte es otro tipo de impresión en hueco y para

tal efecto se vubre la plancha de metal con una resistente al ácido que es el que corroe el metal expuesto sustancia después de haber sido removida la base de los lugares que se desean grabar que por lo regular son lineas, es necesario mantener un control del tiempo de acción del dcido hasta haber obtenido la profundidad desendn, posteriormente se l impin la plancha y se puede proceder a realizar las impresiones.

Una tercer técnica es la acuatinta empleada en la obtención de zonas de tono. Para tal efecto, se cubre la plancha con una base consistente en diminutas particulas de resina. Esta base es tan porosa que cuando se introduce la plancha en un buño de Acido, se forman lagunitas de liquido alrededor de cnda particula. Dependiendo del tamaño de estas particulas, la impresión final puede producir manchas de color y fundidos de tono. Este metodo solo permite obtener zonas de tono y nunca lineas, por lo que se usa en combinación con el aguafuerte ( 20).

Otra forma de obtener tonos es mediante la aplicaci6n *de*  la técnica de la mediatinta, con la diferencia de que ésta se realiza por medios mecónicos y no grabando al Acido.

La técnica usada actualmente es la del fotograbado, que consiste en utilizar un positivo transparente de la imagen a reproducir, en pelicula de alto contraste, puede ser de linea o de medios tonos. En el caso de los positivos de mediotono se requiere del uso de la fotomecanica para obtener los distintos tonos por medio de puntos en donde su tamaño es proporcional ln oscurldnd de la imagen, correspondiendo los puntos pequeffos

para las zonas claras y los puntos grandes para las oscuras ( 211.

Es necesario el tener un gran cuidado en la limpieza de la plancha, ya que puede afectar en la calidad de la imagen obtenida, esta plancha se recubre con una solución sensible a la luz y se deja secar, luego se coloca el positivo de la imagen a reproducir con la emulsión hacia abajo en contacto con la plancha y sobre ella un cristal limpio para asegurar su perfecto contacto. Se expone con una luz de arco el revestimiento de la plancha a través del original positivo. Posteriormente, se procede a revelar la plancha, hundiéndola en un liquido revelador para eliminar o remover las partes que en el positivo eran oscuras y que no se endurecieron al no  $$ puestos, después se lava la plancha, se seca y se somete al grabado con Acido, para finalmente proceder a realizar la impresión con las técnicas normales, en donde se recurre a la utilización de los rodillos cilldricos sobre los cuales  $90^\circ$ montnn lns placas de impresión.

Este sistema de impresión en color se recomienda para tiro.jea extremadamente grandes, en donde las técnicas del offset no son ya suficientes, y por lo regular se aplica en la reproducción de libros, este mismo permite obtener un gran número de copias con la misma plancha de impresión, debido a que las zonas entintadas se encuentran por debajo del resto de la placa, mientras que el resto, es decir, las zonas no entintadas y que cubren la mayor parte de la plancha son las que están sujetas a fricción, su desgaste es muy lento y no afecta a la

imagen, logrando tirajes muy altos.

c}Serigrafln. Es un tipo de reproducción en donde la superficie que lleva la imagen no se encuentra ni realzada ni hundida con respecto a los otros modos de impresión anteriormente descritos. Por el contrario este sistema de impresión se basa en hucer pasar la tinta a presión, a través de una malla o estarcido colocado con anterioridad-en-un bastidor que lo sujeta de una forma tirante, y en el cual se han bloqueado las zonas que se desea conservar en blanco,

La realización de este patrón se puede ejecutar a mano o por mètodos fotoquimicos que resultan baratos, fáciles de ejecutar y las impresiones asi obtenidas son de muy buena calidad. Tiene como ventaja este sistema el que permite reproducir extensas zonas de color uniformes, pero se tienen muchos problemas en cuanto al registro de las imágenes y sobre todo a medida que aumenta el tiraje su costo se altera y aumenta. Una variante de este sistema es el mimeógrafo.

d) Sistema de Reproducción Offset. El sistema offset pertenece a un conjunto de formas de impresión conocidos como planográficos, pero que se ha decidido tratarlo de una manera especial por la importancia que reviste en cuanto a su aplicación en diversos requerimientos de publicación.

Este sistema es una aplicación de los principios de la litografia ideada a mediados del siglo XIX, basada en la incompatibilidad del agua y la grasa, donde la superficie que lleva la imagen al igual que el resto de la placa de impresión se encuentran al mismo nivel, razón por ln cunl se le ha denomina-

do impresión planográfica. Esta tecnica ha implementado a la vez el uso de las prensas cilindricas, asi como de delgadas y flexibles láminas metálicas (como sustitutos de las pesadas plaças de piedra caliza) empleadas en la impresión.

Para hacer completamente posible la adaptación mecánica de estas innovaciones se incorporó la aplicación de las técnicas fotográficas para el grabado de las láminas así como  $h$ a introdución de un nuevo rodillo cubierto con una mantilla de caucho que sirve para trasladar la tinta al papel, de donde surgió el nombre de Offset que significa el trasladar la imagen indirectamente al papel.

La confección de las placas de impresión se hace nor métodos fotoquimicos que además de dar una gran calidad,  $re$ sultan poco costosos; premiten la reproducción conjunta de imagenes de linea, medio tono y textos, a bajo costo y con rapidez, gracias a la aplicación de las técnicas de fotomecánica y equipos de fotocomposición, alcanzando grandes tirajes en la impresión. Por estas razones se le considera como el sistema de reproducción de mapas más indicado en la actualidad y que ha obtenido la mayor demanda. Aunado a todo esto se tiene la gran cantidad de tamaños disponibles en las prensas litogràficas (22), entre las que se tienen:

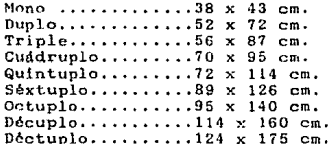

Esta diversidad de tamaños permite ante todo una gran variedad de aplicaciones tanto pnra la cnrtografin como para el desarrollo y aplicación de las artes gráficas en general.

Placas de impresión. En cuanto a la confección de las placas de impresión, se requiere de someter a las láminas a los siguientes pnsou (23):

1.- Graneado.- Consiste en transformar la superficie lisa de la làmina a rugosa, para funcionar entre otras cosas como soporte de la cubierta sensibilizadora.

2.- Limpieza y lavado.- Su finalidnd es la de eliminar de la làmina a cualquier materia extraña que pudiera existir en la misma..

3.- Sensibilización.- Se realiza mediante la aplicación de una emulsión de manera uniforme auxiliándose de un centrifugador o torniquete.

4.- Impresion.- Consiste en exponer sobre la lâmina sensibilizada el montaje hecho por el formador (imagen a reproducir), dentro de un marco de vacio, bajo la acción de la luz de una lampara de arco o luz ultravioleta.

5.- Revelado.- Despuès de que la làmina ha sido expuesta  $\mathbf{e}$ impresionada, se revela frotando su cara graneada con tinta reveladora. Posteriormente se lava bajo una fuente de agua corriente para retirar la tinta reveladora de las superficies que no han de imprimir. Finalmente se engoma para protegerla de ln oxidación.

Es necesario hacer notar que para trabajar con positivos negativos de la imagen a reproducir, se requiere de aplicar
procedimientos un tanto djferentes, y que se conocen *como:* 

a) Placas de albâmina, o

bl Placas de offset en hueco

requiriendose en ambos casos del empleo de emulsiones y reveladores diferentes. El procedimiento de placas de albómina  $42.43$ apropindo para trabajar con negativos, siendo a la vez el de mayor aplicación; mientras que el procedimiento de plncas de offset en hueco permite trabajar con positivos fotográficos de la imagen a reproducir. Estos procedimientos serdn descritos con profundidad en el capitulo tercero.

En cualquiera de los casos. finalmente se obtiene una superficie oleofilica que corresponde a la imagen a reproducir sobre la cual se deposita la tinta, y una superficie hidrofilica que es la cara graneuda de la placa en donde se depositard el agua.

En cuanto a las láminas normalmente usadas para la impresión de mapas, se tienen a las siguientes:

o.) LAminas de zinc.- Eslns requieren de sor granendas y uensibilizndns, y fueron las m6s utilizadas durante los inicios de la impresión offset.

b) Llminns de aluminio.- Estas pueden ser adquiridas ya graneadas y sensibilizadas, lo que incide en la obtención de una imagen de mejor calidad.

Tanto las láminas de zinc como las de aluminio, su posibilidad para aer trabajadas con positivos o negativos de ln imagen n reproducir depende del tipo de emulsión con que han sido senbilizudas, dando placas positivas o negativas, que

requieren a su vez de un tratamiento especifico.

placa de acero recubierta con dos metales: cromo hidrofilico y c) Ldminus himetálicas.- Está constituida por una cobre oleofilico. Tiene además una capa que es una especie de laca sensible a la luz. El orden en que están colocados el cobre y el cromo permite reproducir imágenes positivas a partir de un negalivo o de un positivo cuando el recubrimiento fotosensible es autopositivo, es decir, que permite obtener una imagen positiva directamente a partir del transporte efectuado con un positivo de la imagen que se requiere imprimir  $(24)$ .

Estas placas bimetdlicus tienen la ventaja de permitir la obtención de grandes tirajes por la resistencia al desgaste por fricción o abrasión a la que se expone durante la ejecución del tiraje, pero tiene como limitnnte el alto costo que puede compararse con el de cuulro 14minos de zinc o aluminio. Rstas plucns bimetdlicns requieren adornas de un mnyor tiempo de exposición, pero traen como consecuencia la obtención de una im<mark>agen de gran calidad que se conserva</mark> adn con tirajes muy grandes.

A partir de este momento solo resta el montar la placa obtenida al rodillo portaplacas pnrn realizar la impresión.

Tintas. Una parte importante de la impresión Offset  $re$ side en una buena elección de las tintas a emplear, ya que deben de reunir ciertas caracteristicas en cuanto a la adherencia, rapidez de secado, plasticidad, etcètera, que la hace apropiada para la impresión y su permanencia sobre el papel.

Prensas Offset. Las prensas Offset pueden ser clasifica-

das en dos grandes grupos: las que imprimen el papel a partir ..• de rollos continuos, y lns que imprimen hoja por hoja (25). Las que emplean con fines de impresión de mapas lns segundas. A su vez se pueden tener prensas offset monocolor, que son aquellas que imprimen un solo color y prensas offact que pueden tener varias estaciones de color.

Dentro de toda la estructura de una prensa Offset, destacan por su importancia el cilindro portaplaca, el cilindro portucubierla, el cilindro impresor, los sistemas de enlintado y de humectnclón. A continuación se hard unn breve descripción de cada uno de (figura 2) éstos:

- Cilindro portuplaca. Es r1gurosnmente cilindrica esta pieza con un ulto grado de precisión forjada en acero de alta calidad, y su función es sujetar la placa litográfica en forma enrrollada mediante un sistema del pinzas (26).

- Cilindro portacubierta. Es el portador de la mantilla y es similar al anterior, con la diferencia de que se enrrolla a su alrededor una mantilla de hule dura , la función de este cilindro es transportar la imagen del cilindro portaplaca al papel, y con una imagen derecha, ya que la proporcionada por el cilindro portnplnca resulta invertida sobre la mantilla, pero al transportarla al papel bajo la presión del cilindro impresor, esta se invierte nuevamente para dar finalmente una imagen correcta.

- Cilindro impresor. Su objetivo es recibir el papel gracias un juego de pinzas de que se encuentra dispuesto *<sup>y</sup>* presionar a este contra la mantilla para imprimir ln imagen.

- Sistema de entintado, consiste de un conjunto de rodillos que se reparten uniformemente la tinta sobre la placa

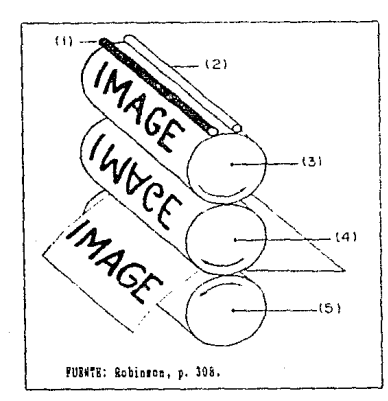

FIGURA 2. En in impresion offset. Is imagen es transferida desde el cilindre sortaplaca al cilindro portacubierta, y de este ditimo al papel. La prensa offset se compone de: rodillos entintadores (1): rodillos husedecedores (2); cilindro portaplacas (3); cilindro portacubierta (4); y cilindro de impresión (5), principalments.

de impresión. Dicha tinta es tomada de un depòsito que forma parte de la estación.

- Sistema  $A_{\mathbf{C}}$ humortsción Consiste  $\mathbf{a}$ otro conjunto  $de$ rodillos con una recubierta de fieltro que permiten humedecer en una forma adecuada  $1a$ de impresión, placa manteniendo con cllo el principio de la litografia, es decir, el que la grasa y el agua se repelen. Las partes oleofilicas son las que aceptan la tinta que es de tipo graso.

Dentro de la impresión offset, y en general en todo tipo de. impresion es muy importante el controlar y conservar el registro de las imàgenes, para ello existen dentro de las prensas offset dispositivos de registro, que recobran especial importancia en la impresión en varios colores, para hacer que

coincidan en todas las partes de la imagen.

Para esto el cilindro portaplaca tiene una serie de tornillos que permiten realizar ajustes a fin de conseguir  $c1$ registro perfecto que tanto debe cuidarse en lo referente a la impresion del mapa. Aparentemente esto resulta muy facil y rápido, pero es de vital importancia y en algunas ocasiones sino es que en la mayoria de las veces, el registro de  $185$ imágenes llevan más tiempo y cuidado del que se requiere para imprimir.

Otro tipo de prensas Offset lo constituyen aquellas que imprimen en varios colores, gracias a diversas estaciones de color. Cuando se descan más estaciones de color, se nuede conseguir agregândole màs armazones, cada una con un nuevo juego de cilindros de impresión, y rodillos entintadores y humedecedores (27).

La importancia del sistema Offset es pues, su versatilidad en cuanto a poder imprimir tanto imágenes de linea, textos, imágenes de medio tono, así como áreas tramadas o reticuladas.

Las placas de impresión se pueden obtener fácil y rápidamente mediante la aplicación de técnicas de fotomecánica. Este sistema de reproducción de mapas resulta de gran importancia. por el gran tiraje que permite obtener además de la alta calidad proporcionada en cada copia.

### CITAS TEXTUALES.

SALAZAR Sanchez, Enrique. EDICION Y REPRODUCCION DE MAPAS 14 15 MIRANDA Villaseñor. Luis Eugenio. APUNTES DE EDICION

Y.

- 
- REPRODUCCION DE MAPAS I Y II. 1987-88.<br>16 DAWSON, Joh~. GUIA COMPLETA DE GRABADO E. IMPRESION, {tr) Mnnuel Ibens, Editorial Blume; Madrid, c1981. p.6.<br>17 DAWSON, John. <u>Op. cit</u>., p.8.<br>18 DAWSON, John. <u>Op. cit</u>.,p.64.
- 
- 
- 17 DAWSON, John. <u>Op. Cit</u>. p.8.<br>18 DAWSON, John. <u>Op. cit.,</u>p.64.<br>19 SALAZAR Sanchez, Enrique. <u>Op. cit</u>., p.27.<br>20 DAWSON, John. <u>Op. cit</u>., p.9.
- 
- 
- 
- 
- 20 DAWSON, John. <u>Op. cit</u>., p.3.<br>21 SALAZAR Sanchez, Enrique. Op. cit., p.7.<br>22 SALAZAR Sanchez, Enrique. Op. cit., p.38.<br>23 KARCH R. Randolph.<u>MANUAL DE ARTES GRAFICAS</u>. Editorial<br>23 Trillas. México, D.F., c1966.p. 264.<br> 2a. cd. Ediciones Ariel. Barcelona, c1982. pp.252-253.<br>25 SALAZAR Sanchez, Enrique. Qp.. cit., p.134.<br>26 SALAZAR Sanchez, Enrique. Qp.. cit., p.136.<br>27 SALAZAR. Qp. cit., pp.140-141.
- 
- 
- 

## CAPITULO III.- SISTEMA DE REPRODUCCIÓN OFFSET.

La aparición del sistema de reproducción offset ha venido proporcionar una serie de ventajas en cuonto n la calidad de las copias y la rapidez en su obtención que anteriormente no se tenian, y que lo ha colocado como el sistema más usado para la reproducción de todo tipo de documentos, entre ellos los mapas.

El proceso de producción de mapas por el sistema offset permite adecuarse al tipo de requerimientos que se tengan, basados en lns cnrncterlsticns propina del original manuscrito, es decir, si es un original de alto contraste o si se trata de un original en color. Una reproducción de alto contraste, puede ser realizada fotografiando el documento o mediante el grabado directo en plàstico, dependiendo de los requerimientos de quien lo solicita, exigiendose en el primer caso una gran calidad en el manuscrito.

En lo referente a las reproducciones en color, éstas pueden ser realizadas por dos diferentes técnicas:

> a) por tintas directas o b) por trlcrom1a,

siendo necesario en el primer caso, la realización de la separación de colores por grabado; mientras que en el segundo caso, o sea mediante el uso de trieromia, esta puede efectuarse según la calidad del manuscrito y los requerimientos del cliente que solicita la reproducción, ya que, a su vez, puede ser ejecutada de dos maneras:

> 1) la selección de colores, y 2) la separación de colores por grabado.

En el caso de la selección de colores es requisito indispensable que el manuscrito sea de muy buena calidad, ya que dependiendo de èsta serà la obtenida en la impresión. Esta calidad de que se habla resulta necesaria, en vista de que. dicho manuscrito será fotografiado utilizando para ello una camara de proyección, por lo cual es de vital importancia una buena calidad en el manuscrito para obtener un negativo en donde dicha calidad se conserve: tiene, además, la ventaja de que permite hacer modificaciones a la escala. Este sistema cuya utilización es poco usual en la reproducción de mapas, requiere del uso de una reticula magenta con el objeto de obtener una imagen de medio tono. Esta reticula, "es una red compuesta de pequeños hilos sobre fondo blanco a las que tambien se les llama pantallas de punto o tramas" (28), pueden encontrarse en vidrio o en plástico, denominándose a las segundas "reticulas de contacto"; están hechas sobre pelicula fotogràfica y requieren del uso de un marco de vacio por 80 flexibilidad, ya que en su empleo debe comportarse como un plano rigido. A estas pantallas se les clasifica de acuerdo al número de lineas que presenta por pulgada o por centimetro. Derivado de esto es su resolución y su consecuente aplicación. Entre las más usadas en cartografia para la reproducción de mapus, se tienen las de 150 puntos por pulgada, equivalente a 60 puntos por centimetro. Estos puntos o lineas están uniformemente espaciados.

Al exponer una pelicula fotográfica utilizando estas reticulas o pantallas, el tamaño de los puntos creados en la

pcl!cula serd proporcional *n la* cantidad de luz que hayan recibido, dando la impresión en el ojo humano de ver una imagen de tono continuo. De esta manera ya es posible llevarlo a las placas de impresión para reproducirlo.

Para la obtención de los negativos que serán usados en la reproducción, bastaría con el uso de las puntallas si se tratara de un original de alto contraste, pero dado que lo que  $50<sub>2</sub>$ pretende es reproducir un original manuscrito en colores,  $90<sub>0</sub>$ completa la obtención de los negativos de reproducción con el uso de filtros de colores básicos: rojo, verde y azul, que dan como consecuencia negativos tramados con los colores complementarios, los cuales son: cian, magenta y amarillo. A estos colores obtenidos se les conoce como suatractivos primarios, y debidos a lu sustracción de un color primario de la luz blanca. Ademds debe destacarse que la mezcla de éstos en sus diferentes porcentajes, permiten la obtención de todos los colores y tonos a representar.

Unn vez que se hun obtenido loa negativos tramados con los colores complementarios se llevan a las placas de impresión y ya pueden ser impresos teniendo como consecuencia el mapa con los coloree originales.

La separación de colores por grabado es recomendable cuando se requiere de una gran calidad en la reproducción, y resulta ventajosa sobre la técnica de selección de colores por que permite combinar tanto tintas directas como tricromía, manteniendo una gran calidad en toda ln información representada. Este sistema consiste en realizar ln edición de un original

de reproducción a través de la separación de colores utilizando el grabado material a la emulsión opnea a los rayos actinicos de la luz pl.ástlco, en donde manualmente se retira del para obtener un negativo de una parte correspondiente al mapa en la que se tienen los elementos de un color, ya sea de linea o de área, pero uno solo a la vez, requiriendosc un hoja para cudu aspee to n reprcsentur. Debe de señalarse que no siempre todos los aspectos, sobre todo lineales, que corresponden a un color, nueden ser incluidos en una hoja.

En cualquiera de los dos sistemas anteriormente citados, se requiere el uso de pantallas, que permiten por sobreposición de colores sustractivos primarios, la obtención de todos los tonos y coloree a reproducir.

En todos los sistemas de impresión de gran tiraje y que hagan uso del color en base de la tricromia debe de evitarse la formación de anomalias gráficas o la aparición de figuras indeseables, conocidas como fenómeno de MOIRE, como consecuencia de la sobreposición de reticulas en angulos inapropiados. Esta anomalia gráfica se puede evitar utilizando pantallas con inclinaciones predeterminadas siguiendo reglas ya preacritus en diversos manuales como el del Inatituto Panamericano de Geografia e Historia (IPGH).

De los dos sistemas descritos, la separación de colores por grabado, es el que interesa para el desarrollo del presente trabajo, Tiene como ventaja sobre el sistema de selección de colores el permitir hacer modificaciones, actualizaciones de la información y cambios en los colores ya elegidos según convenga

a los intereses demandados por el usuario, entre otras ventajas.

Dentro de este sistema de separación de colores por grabado, es de vital importancia destacar que se requiere realizar una serie de pasos, a partir de un original manuscrito previamente claborado, y que contiene una imagen lo más cercana a como se desea reproducirlo; posteriormente, se efectúa la separación de colores empleando para ello distintas hojas de grabado; después se debe proceder a la elaboración de la tipografia o rotulado del mapa, para finalmente concluir con la impresi6n.

Resumiendo, diremos que la producción offset requiere:

- 1.- Estudio de las características del original manuscrito.<br>2.- Separación de colores.
- 
- 3.- Elaboración de la Tipografia.
- 4.- Pruebas de color.
- 5.- Impresión.

### 1.- ORIGINAL MANUSCRITO.

Como se mencionó anteriormente, las caracterlsticns del original a reproducir deben ser lo mds semejantes al resultado que se desea obtener, con las indicaciones de los colores que deben aparecer en la reproducción final, asi como todos los datos en la posición que se requieren, aunque sujeto a consideraciones posteriores, tal es el caso del tamaño y tipo de letra a emplear, teniendo en cuenta la densidad de la información a representar.

El objetivo de mencionar los aspectos anteriores, es. destacar que el diseño de la estructura de un mapa es objeto de otra serie de estudios propios de un proyecto que incluya de

.¡ 7

una manera completa a las operaciones que integran al proceso cartográfico. Lo principal de este apartado es entonces el describir las caracteristicas que debe de reunir un original manuscrito del cual se desea realizar la reproducción con un gran tiraje, debiendo considerarse las propiedades de estabilidad dimensional en el soporte de dicho mapa; así como el andlisis del mismo en cuanto a su tamaño, el uso de colores, cantidad y tipo de detalles, clases de simbolos, y la calidad descada.

Para los fines de la separación de colores, en donde se pretende conservar la precisión de la representación, sería ilògico que el original se encontrara en cualquier papel, por lo que se requiere que el soporte sea dimensionalmente estable, es decir, que no sufra modificaciones en sus medidas ante cambios de temperatura o alteraciones por la humedad que es muy común en algunos papeles. Este problema ha aido resuelto ventajosamente con la utilización de materiales plásticos de cloruro de polivinilo y que tiende a generalizarse en la elaboración de manuscritos que requieren de una gran precisión en la imagen. que representan, aunque no por ello se considere inadecuado el uso de los papeles para la realización de un manuscrito.

El original debe ser inalterable al paso del tiempo, ya que ese mismo documento y las hojas de grabado correspondientes, pueden ser actualizados o utilizados como referencia en la elaboración de otro tipo de mapa, cosa que podría no ser posible, si el material del soporte no cumple con estas condiciones.

En algunas ocasiones, sobre todo cuando el manuscrito será reproducido en la misma escala resulta ventajoso el que tenga como soporte un material traslúcido para realizar  $\log$ transportes fotograficos, o bien para ser copiado por transparencia, pero cuando se va a modificar la escala de éste, o el soporte que lo contenga sea opaco este problema serd resuelto mediante la exposición fotográfica utilizando una cámara de provección.

2.- SEPARACIÓN DE COLORES.

Este sistema resulta extremadamente dtil en la preparación de mapas temáticos, ya que el grabado de los diversos elementos se hace en hojas separadas, permitiendo utilizarse como negativos, y facilitar su actualización.

Un mapa temático "es aquel que contiene sobre un fondo de referencia, mediante simbolos cualitativos o cuantitativos, una representación convencional de los fenómenos localizables de cualquier naturaleza, y de sus correlaciones" (29). Ante el requisito expuesto para los mapas temáticos de un fondo base o mapa base para la representación de información, resulta estremadamente dtil el contar con las hojas de grabado que se utilizaron en la preparación del mapa base, ya que con esto se ahorra tiempo y recursos para la elaboración del nuevo mapa.

En la edición de un mapa por el sistema de separación de colores, es necesario el realizar una serie de grabados. En este caso hay una sustitución del dibujo a tinta por hojas grabadas que constituyen a la vez negativos de la imagen a reproducir. La idea parte de una serie de pruebas realizadas

primeramente en vidrios recubiertos con asfalto, funcionando como verdaderos negativos de la imagen hasta el advenimiento de los plásticos que sustituyeron al vidrio y lograron grandes ventajas en el campo de las artes gràficas, realizando desde los años 50's la separación de colores en plásticos estables.

Conjuntamente hubo una serie de inventos que contribuyen la ejecución de lo que scria hoy en din la separación de ron colores en plàsticos, surgiendo una serie de materiales y equipo que facilitan tanto la edición como la reproducción de los nuevos mapas elaborados y dando, en resumidas cuentas, el desarrollo de una nueva técnica en las artes gráficas con aplicación directa a la producción de mapas que satisface las demandas de los más exigentes usuarios.

Ln estabilidad dimensional que se requiere para los fines cartogrdficos es proporcionada por los plásticos que existen, tanto en forma transparente como dotados de una cubierta emulsionada uniformemente adherida y que permite ser rayada con cualquier punta finn, la emulsión tiene cierto color, que siempre debe ser comoda a la vista, ya que durante el proceso de edici6n es necesario trabajar con estos materiales durante largos periodos de tiempo y teniendo la vista muy fija sobre los rasgos que se están grabando.

Grabar "consiste en producir imágenes negativas removiendo una capa de material opaco a los rayos actinicos de la luz"<sup>.</sup> (30). Muy contrariamente u las habilidades requeridne durante el grabado que se realizaba en antiguos tiempos en donde era necesario el tallar la madera o el metal directamente con el

fin de obtener una imagen reproducible, en el proceso de separación de colores las operaciones a realizar son de fácil ejecución, aunque no por ello se niegue la presencia de habilidades artisticas y técnicas, por lo que es necesario tomar una serie de consideraciones antes de realizar cualquiera de las operaciones de la separación de colores, y que serán descritas posteriormente.

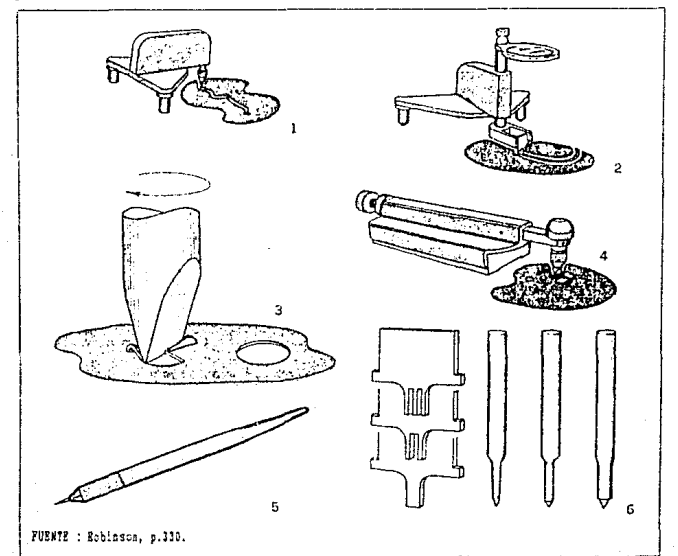

PIGURA 3. Algunas clases de instrumentos usados en el mistesa de grabado (scribing): (1) grabador rígido, (2) grabador móvil, (3) grabador de puntos, (4) grabador de simbolos de edificios, (51 punzdn, y (5) cuchillas y puntas para grabado.

En general, la reproducción de mapus por separación de colores, como todns las operaciones realizadas para la obtención del original implican una serie de gastos que deben de ser estudiados meticulosamente antes de proceder a su ejecución.

Como resultado de estas conaiderncioncs, la separación de colores ha cobrado tal importancia en su estudio, en vista de la gran cantidad de personal y materiales involucrados durante ejecución, y que culmina con la obtención de un mapa clnro, preciso, armónico y de fácil interpretación.

En cuanto n los maleri11lea u utilizar en ln ejecución del grabado es importante citar las variaciones existentes en el espesor de los soportes, y cuya aplicación según menciona Phlegar (31) depende de las dimensiones del trabajo a realizar.

Por su parte, en la realización de los grabados se requiere contar ciertos instrumentos como los grabadores fijos, grabadores móviles, punzones, grabador de puntos, grabador de sJmbolos de edificios, ngujns para grabado, y algunas  $cuchilhs$  planas  $(fig.3)$ .

Estos instrumentos poseen finisimas agujas de metal o zafiro con dimensiones prefijadas, y se emplean para realizar el grabado, de ahi su denominación. Sus variantes son fijo o m6vil y su uso depende de lo que se desea grnbar.

Una de las partes esenciales dentro del proceso de separación de colores es el registro, tanto de grabado como de impresión. Según expresa Arthur Robinson en su obra "la calidad de la impresi6n depende del registro de las pellculas'' (32) por esta razón se considera de singular importancia su cuidado

durante todo proceso renlizado con fines de edición y reproducci6n de mnpas en el gistemn. de separación de colores.

Existen dos tipos de registro:

a) el registro de grabado y b) el registro de impresión,

nmbos tienen finalidad el conservar la cnlidnd de la imugen, va que cualquier descuido en este sentido afectarla toda la precisión que se busca, tanto durante la obtención de lu información como en la selección de materiales dimensionalmente estables; es por esta razón que conviene poner especial cuidado, en lo correspondiente a *ln* edición emplenndo pnru ello los registros de grabado, y en la reproducción utilizando los registros de impresión.

El registro de grabado consiste en una serie de perforaciones efectundas en la parte superior de las hojas de grabado y que deben de embonar perfectamente con los botones de registro que son los que van a recibir dichas hojaa, Por tal motivo es necesario perforar todo el material a utilizar, hojn por hoja, pero en una sola sesión para asegurar la posición de las perforaciones.

''El propósito principal del sistema bot6n-perfornci6n es mantener las hojas en posición correcta en la preparación de pruebas de color, fases de grabado, pegado de tipos, elnboración de negativos y positivos de contacto" (33).

El otro tipo de registro es el de impresión, Ya que en las prensas no se puede hacer uso de las perforaciones efectuadas en las hojas de grabado, "el calce de la sobreimpresión de colores se realizará mediante marcas de esquinas que se colocan

los cuatro vértices del mapa, conocidos como registros  $de$ e ni esquinas o registros de impresión..." $(34)$ .

Es necesario que aparezca un registro de esquina por cada color no importando en cual de las hojas sea colocado, yn. que finalmente éstas serán sumadas en un positivo, o bien directamente a la placa de impresión, en donde se obtendrá el registro de esquina para todas las hojas en ese color.

Existen varias formas de realizar los registros de impresión además de los de esquinas, como son las cruces o las formas de T, pero lo importante es que el calce coincidencial perfecto. Para fines cartográficos los más adecuados  $sec$ son registros de esquina, que por lo regular van colocados  $_{\text{los}}$ fuera del Area dtil del mapa (figura 4).

A pesar de todos los cuidados tomados, en ocasiones Яρ. puede presentar un mal registro en algunas áreas o en su totalidad, siendo originados por varias causas, entre las que se tienen:

- crecimiento del papel por humedad,
- deformaciones en las placas de impresión.
- descuidos al realizar los transportes dentro de los marcos de vacio, etcétera.

Regresando al problema del grabado, una vez que se ticnon debidamente registradas las diversas hojas que se van a utilizar en la separación de colores, se puede proceder a realizar primeramente el grabado de los elementos lincales y, posteriormente, abrir las ventanas en el material correspondiente cortando y levantando la película opaca a la luz actinica, obteniendo con esto zonas o áreas a las cuales se les aplicará

color en la impresión, o se utilizarán patrones cartográficos para la simbolización.

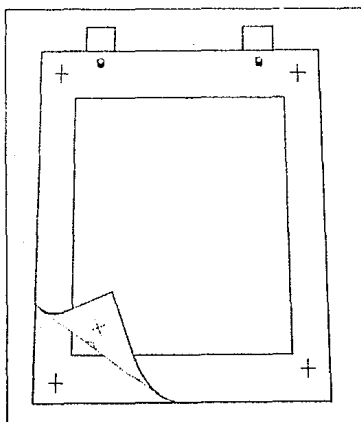

FUENTE : Robinson, p.331.

FIGUEA 4. Registros de grabado (perforaciones) e impresión (cruces) que peraites conservar la calidad en las reproducciones.

Para que la imagen del manuscrito pueda tenerse en la hoja correspondiente y efectuar el grabado.  $_{\rm{3c}}$ nueden utilizar dos procedimientos:

> a) por transparencia b) por transporte de imagenes guins.

EI. primer sistema. requiere ante todo el uso continuo de una mesa de luz, y una fijación contlnua de la persona encargada del grabado.

La segunda forma de disponer de la imagen del original hoja  $de$ en  $1a$ grabado es a través  $de$ 

transportes fotográficos, empleando para ello un negativo y utilizando tintas sensibles a la luz, generalmente, de color negro, requiriendo para ello el uso de los registros de grabado para el transporte de la imagen. La exposición se realiza poniendo en contacto la emulsión del material de grabado con la cmulsión de la película, así que la imagen no sufre modificaciones perceptibles, Después de la exposición se lava la hoja

con objeto de retirar de ella los residuos de tinta no endurecidos.

Las tintas empleadas en este caso son las mismas que se utilizan en las pruebas de color de tipo homedo.

Una vez que se cuenta con la imagen del mapa, se procede a retirar la emulsión de loa lugares requeridos, obLeniendo con ello un negativo directo del mapa a reproducir, pero correspondiente a un solo color de todo el conjunto.

Entre las ventajas que proporciona el grabado en plàstico está el que permite realizar todus las correcciones posibles utilizando liquidos correctores, cinta opacadora o lápiz de un color actinicamente opaco, recomendandose que durante el grabado no se lastime la base de la hoja para evitar que cuando se efectúen las correcciones necesarias, al volver a grabar la aguja no caiga en el surco creado por un exceso de presión en el grabado erróneo. Cuando se desean grabar lineas paralelas no rectas o aspectos de un ancho considerable, es necesario recurrir al uso de grabadores con cuchillas, las cunlcs tienen que ser ajustadas por el usuario a sus necesidades.

La otra parte de la separación de colores es lo que corresponde a la apertura de ventanas. Para esta operación existen dos métodos:

a) Cortado manual.- Emplea un material conocido como "superficie para cortar y levantar'' (Cut'n strip), en donde se requiere de efectuar manualmente cortes con una navaja bien afilada, dichos cortes no requieren de gran presión ya que la

emulsión es bastante delgada.

b) Cortado fotoquimico.- Utiliza un material presensibilizado, también llamado "Peel coat", el cual se expone dentro de murco de vuelo junto con un positivo de la hoja de grabado, y en aquellos lugares donde recibe la luz su emulsión es endurecida, mientras que en los lugares que no fueron expuestos a 6stu lu. emulsión pormanece blnnda, por lo que reacciona disolvièndose al ser sometetida a la acción de un revelador, dando zonas claras equivalentes al corte de una navaja.

Por sus caracteristicas, este ditimo método es útil en la producción de mapas temáticos donde la variedad de detalles hacen extremadamente dificil la elaboración de las ventanas de representación de elementos de trea muy densos, a través del corte manual.

Cualquiera de los materiales descritos resultan apropiados paro. abrir ventanas, aunque debe realizarse un estudio de las carncterlsticas del original a fin de seleccionar el m&s adecuado. Una diferencia importante entre lns hojas de grabado y las hojas para abrir ventanas, es que las primeras constituyen autènticos negativos directos del original a reproducir, mientras que las segundas son apenas una parte del negativo, que será completado hasta que se haga uso de las tramas de reproducción o patrones cartográficos según se requiera uno u otro, o en su caso ambos en el producto final u original impreso,

Estas tramas y patrones son empleados en el momento de realizar la suma de negativos, para obtener en una sola pelf-

cula fotográfica, que también posee las propiedades descritas de estabilidad dimensional, la suma de todos los elementos que corresponden *n.* color determinado.

Las tramas empleadas para obtener los diferentes coloree y tonos requeridos para un mapa, son las tramas de contacto que tienen unu conforraaci6n uniforme de sus puntos en llnens rectas y que se desarrollan en cierta inclinación. El objeto de esta inclinación es que al utilizar estas tramas en la impresión mediante ln sobreposición de los colores complementarios (magenta, clan y amurillo) evite que nuestra vista distinga susperficies estrelladas y que se conocen como efecto de MOIRE.

Las tramas que se utilizan son de puntos negros, y las hay tanto positivas como negativas.

En cuanto los patrones existen muy diversos tipos, entre los que se encuentran:

n) Patr6n total ( de puntos circulares). Está compuesto de puntos de igual diametro formados en filas paralelas y perpendiculares entre si, espaciadas igualmente (..) sirve parn dar mayor o menor intensidad de luz que dejn pasar entre los puntos (35).

b) Patr6n representativo de áreas. Son aquellos compuestos de figuras simbòlicas sistemáticamente arregiadas. que caracterizan a representaciones de Areas terrestres.

e) Patr6n biangular. Es una imagen compuesta de doa exposiciones hechas con una misma trama de 200 puntos por pulgada y lineas de 30° una de la otra { 36). Se utilizan para tramar simbolos lineales, ya que en algunas ocasiones

sucede con las curvas de nivel es necesario bajarlos de tono con el objeto de no entorpecer la demas información contenida el mapa, pero sin quitarle nitidez a la representución ni tampoco omitirla.

Gracias n estas tramas se han podido reducir tnnto los gastos como el tiempo de impresión que anteriormente se requería para reproducir un mapa con gran variedad de tonos y colores,

Ln sepnraci6n de colores puede culminar con la obtención de un positivo de cada color, para esto es necesario el obtener la suma de negativos (hojns de sepnrución de colorea) dando como consecuencia un positivo sumado.

# 3. - TOPONIMIA.

El rotulado constituye una de los principales elementos que auxilian en la interpretación de un mapa, ya que con la simple lectura de la rotulación de un detalle, el usuario identifica inmediatamente el rasgo del terreno, ademas de proporcionar gran estética y claridad al mapa en cuestión, cosa que anteriormente no era posible obtener mediante el rotulado a mano en donde se carecia de uniformidad incluso en un mismo documento cartográfico.

En el proceso de separación de colores, la toponimia constituye en al un procedimiento que requiere especial atención, y debe de cuidarse la precisión en la rotulación, ya que en un mapa intervienen gran cantidad de detalles y es necesario evitar la sobreposición, así como cuidar el aspecto general de dste.

La imporlnnciu de un buen rotulado repercute en hacer del mapa un documento agradable a la vista, además de proporcionar n los rasgos del terreno una calificación adecuada de la importancia que representan.

Para la elaboración de los rótulos se cuenta con dos sistemas, que es el linotipo y otro que corresponde a la fotocomposición.

R1 linotipo requiere del uso de tipos en plomo formados pequeñas barras que integran nombres y rótulos. Una  $en$ vez formadas las columnas del tipo para un mapa, cumpliendo las caracteristicas solicitadas de tamaño y estilo, se imprimen constituyendo lo que se conoce como una prueba f'ina de tipo que puede ser cortada y pegada sobre una base, la cual se fotografia: para obtener un negativo.

Una variante de este sistema consiste en realizar un trasporte fotográfico de la prueba fina de tipo a un negativo, que a su vez se transfiere a una pelicula llamada "stripping", la cual tiene una base adherible. Los rótulos así obtenidos son recortados y pegados sobre un acetato transparente, del cual finalmente se obtiene un negativo para la placa de impresión.

Bl otro sistema es el correspondiente a la fotocomposición o composición tipográfica por medios fotográficos,  $em$ pleando para ello las máquinas componedoras o fotocomponedoras.

Una caracteristica de las máquinas de composición es que tienen ln cnpncidnd de cambiar tanto el Lamnílo como el estilo de sus caracteres. Las hay que escriben sobre papel común. llamAndoseles "componedoras", asi como aquellas que trabajan

directamente sobre pellculas fotográficas, por lo que reciben el nombre de fotocomponedoras. En cualquiera de los cuentan unidad de memoria que permite almacenar ln tipograf la creadn sobre medios magnetizados y pueden ser vistos a travès de un monitor para su revisión y corrección.

Cuando se utiliza una màquina componedora, se produce lo que se llama una prueba fina de tipo, la cual se requiere pasar a negativo, y de êste a una pelicula con base adherible llamada ''stripping''; mientras que cuando se utiliza tina fotocomponedora, los rólulos a usar son obtenidos en negativo o bien directamente en la pelicula stripping. Una vez que se tienen los rótulos sobre esta pelicula, se recortan y pegan sobre una hoja de acetato transparente en loa lugares requeridos y de ésta óltima se obtiene el negativo correspondiente pnrn elnbornr la placa de impresión.

Existen dos formas para realiznr el pegado de lu tipografla, la primera consiste en pegar todos los rôtulos en un solo soporte, que se reproducira en copias de contacto dentro de un marco de vacio, tantas veces como colores intervengan en la rotulación del mapa. Habrá que bloquear en los negativos obtenidos todo lo que no corresponda al. color especificado para esa hoja ñc tipoernftn.

La otra forma consiste en realizar el pegado del tipo en tantas hojas como colores de rotulación se requieran obteniendo posteriormente de ende. una de ostus hojas un negativo, para ln imprcei6n.

Una uplicación más que tienen tanto el linotipo como la

fotocomposición, reside en la elaborución do pntronca o simbolos repetitivos para la representación de información puntual y de Areas, asi como la elaboración de clises muy empleados en mapas con la misma estructura, tal es el caso de algunas leyendas o información marginal de mapas.

Para el pedido del tipo es necesario recurrir al manual técnico de especificaciones cartográficas y de signos convencionales del IPGH, así como a la plantilla de tamaños de tipo, el objeto de uniformiznr criterios de rotulación, sin perder nunca de vista el análisis de las caracteristicas del original manuscrito.

La hoja de tipo debe ser material trunsparente prensapulido evitando las caras mate, ya que permiten la acumulación de polvos que ocasionan la formación de puntos en los negativos de contacto.

Para el pegado de la tipografia se debe utilizar como fondo la prueba de colores, a fin de realizar el pegado de la mejor manera y conservando el registro-gracias a la ayuda prestada por el uso de los botones de registro.

El estilo de letra es otro elemento que proporciona mayor rapidez en la identificación por el usuario, en los aspectos terrestres representados en el mapa; mientras que las variuciones en el tamaño permiten calificar por su importancia a tales representaciones, y en algunos casos el aumento de su tamaño ayuda a identificar la rotulación cuando esta es del mismo color que el ñrcn sobre la que se coloca.

## 4.- PRUEBAS DE COLOR.

La prueba de color constituye una parte muy importante dentro del proceso de producción de mapas en el sistema offset. ya que permite obtener fácil y rapidamente una imagen de como quedard el mapa sin tener que imprimirlo para este efecto,  $\mathbf{y}$ señalar todas las correcciones necesarias a fin de alcanzar  $\mathbf{u}$ producto eficiente.

En un principio se tuvo la necesidad de imprimir el mapa objeto de obtener una prueba de color, pero el avance de con procesos de edición siempre han sido igualados por los  $\log$ sistemas de reproducción.

La prueba de color constituye un original, el cual hav. que someterlo a un andlisis minucioso para corregir, omitir o agregar información en las hojas de separación de colores y, en algunos casos, para modificar colores cuando asi se requiera haciendo que el proceso cumpla los requisitos tan buscados para los fines cartograficos actuales.

Durante la producción de un mapa por el sistema de separación de colores se requieren por lo menos de dos pruebas de color; la primera debe realizarse después del grabado de los elementos lineales, así como de la elaboración de las hojas de representación de áreas, y que van a permitir obtener un facsimil del mapa original que, a su vez, servirà como una imagen guia a la cual se le habrà de sobreponer una hoja de plàstico transparente estable para realizar el pegado o pegados de la tipografia, y todas las correcciones necesarias a las hojas de separación de colores; por su parte, la segunda prueba de color

tiene como objeto el verificar que lns correcciones realizadas

hayan dado lugar a obtener el mapa que finalmente será reproducido.

Existen dos sistemas para la obtención de las pruebas de color:

a) pruebas de color en hômedo, basado en tintas sensibles a la luz que al exponerse ae endurecen, y requieren de lavado para retirar la tinta no expuesta;

b) pruebas de color en seco, basado en el principio de las cargas electrostáticas, y no requiere del lavado.

La prueba de color en húmedo, también conocida como metodo por frotación, requiere del uso de una base do plástico blanca, opaca, de cloruro de polivilino, que debe ser perforada al igunl que todas las hojas de separación de colores.

Como la superficie seleccionada para la exposición es la mñs lisa, serñ neGesario nplicnrle unn solución de laca y alcohol para permitir la adherencia de las tintas. Esta solución se aplica con una sola pasada uniforme y delgada, se bruñe el revestimiento hnata verse uniformemente liso, y cuando estè completamente seco se puede proceder a aplicar las tintas de colores.

Se aplica la tinta con una esponja hasta obtener una densidad uniforme, "cunndo se haya secado completamente la tinta, se registre el negntivo correspondiente sobre la hojn de prueba, empleando los botones de registro. Es necesario gurarse que el negativo quede orientado con la emulsión hacia n.bajo o de modo que se puedan leer los nombres en formo. corree-

ta, generalmente con el indo emulsificado del negativo contacto con ln superficie revertida de la hoja de prueba" ( 37).

Después se exponen a la luz de la lámpara de arco, y el tiempo de exposición se determinará con la experiencia ya que pueden existir modificaciones en función de la edad de la tinta, su color, la intensidad de la luz de arco, etoètera.

Posteriormente serà necesario proceder a un lavado que retire toda la tinta no expuesta, ayudándose cuando se requiers de una esponja si la tinta no expuesta presenta cierta resistencia a ser disuelta, o de una solución de amoniaco en agua cuando se necesite, evitando cstn ólt.ima consideración yn que puede quemar y disolver las imagenes obtenidas anteriomente.

Habrà que dejar secar la superficie obtenida antes de proceder aplicar ln siguiente tinta y repetir el proceso hasta conseguir una imagen completa del mapa.

Este sistema permite hacer todas las exposiciones de los negativos correspondientes a un solo color, renlizundo nl finul un solo lavado.

Los negativos fotogrAf icoe se orientan del mismo modo que las hojas de grnbudo, con la emulsión hacia abajo y el lado brillante hacia arriba. Cuando se hace uso de tramas, con el objeto de obtener imågenes de medio tono, ''deben colocarse entre el negativo y la hoja de prueba con la emulaión hacia abajo en contacto con la tinta en la hoja de prueba" (38).

Las tramas deben encontrarse, al igual que todo el material utilizado, en registro mediante el uso de los botones

insertados en las perforaciones realizadas previamente.

Este sistema de frotación tiene como desventaja el que las tintas existentes de fábrica no cubren todo el espectro de colores. teniendo en muchos casos que mezclarlos para obtener un color semejante al requerido pero nunca igual al de  $1<sub>n</sub>$ impresión.

El otro sistema es el de la prueba de color en seco. también conocido como el "sistema cromalin", el cual es un sistema único de pruebas de color empleando positivos: es.  $\mathbf{u}$ proceso seco en su totalidad, simple de usar y permite obtener los colores reales de impresión, con una gran ventaja en su. rapidez, aunque limitado por su alto costo dado que exigen  $e<sup>1</sup>$ uso de materiales y equipo especiales.

"La pelicula requerida tiene una superficie sensible a la luz en una base de poliester de media milèsima de pulgada, la cual está protegida en el respaldo y el frente por láminas protectoras. Esta película puede ser manejada bajo luz normal"  $(39)$ .

El equipo incluye: un laminador que coloca una pelicula sensible a la luz sobre el soporte elegido para la prueba de color; una fuente de exposición de luz de arco: y una consola para aplicar los colorantes (40).

Los colorantes empleados en este sistema son secos.  $1<sub>o</sub>$ que permite que sean mezclados a gusto hasta igualar las tintas. de impresión.

Para obtener la prueba de color es necesario cubrir  $1<sub>a</sub>$ superficie del soporte elegido con una película especial. la

cual requiere de ser extraida de las láminas protectoras que la contienen, de ahl la necesidad del laminador. Despuès se expone el negativo en un periodo de tiempo no mayor a 5 minutos después de la lnminacibn, cuidando que la imagen aparezca en la posici6n correcta.

Una vez realizada la exposición. la luz actúa como catalizador sobre la pcl1culn fotopollmera y crea con cargas electrostáticas que van a ntrner a los polvos colorantes que tienen una carga contraria. La aplicación de los polvos colornntes debe realizarse en un lapso no mayor de dos minutos despuós de realizada la exposicibn, ''cndn color requiere capa de fotopolimero, pero debido a su transparencia y delgadez" (41) pueden sobreponerse muchas tintas cuando asi se requiera.

5.- IMPRESION OFFSET.

La parte final de la producción de mapas por el sistema offset reside en la obtención de las placas, para lo cual se requiere realizar algunos pasos, los cuales son:

> 1.- graneado de la placa 2.- limpieza y lavado 3.- sensibilización<br>4.- exposición 5.- revelado,

y culminar con la impresión propiamente dicha.

El graneado de la placa, que, generalmente, es de aluminio o zinc laminado, acero inoxidable u otras aleaciones, le proporciona una superficie rugosa, ya que ésta por lo regular es lisa.

Para realizar el graneado se recurre a "una màquina que

hace girar la placa (describiendo un óvalo cuyo arco tiene una desviución de unos siete centlmetros y medio) n razón de 150 n 250 revoluciones por minuto'' (42). Junto con ln placa se utilizan esferas de acero, vidrio, madera o porcelana que tienen como finalidad oprimir contra la placa abrasivos de carborundum u óxido de aluminio suspendidos en agua.

Este graneado tiene por objeto proporcionar una superficie rugosa que permita sujetar el coloide endurecido por la luz que se ha de imprimir en la plnca por medio de la pelicula positiva o negativa¡ suministrar ln base de retención del agua y la tinta empleados en la impresión; así como presentar una superficie de apoyo a los rodillos cntintndorcs de la prensa, dada su superficie ligeramente irregular.

El graneado sirve también para borrar imágenes impresas en la placa para volver a ser utilizadas, permitiendo con esto que pueda ser usada varias veces.

Limpieza de la placa. "La limpieza de la placa se hace con el objeto de "eliminar de ésta, todo tipo de materia extraña como el polvo, suciedad, nsl como eliminar todo tipo de óxidos de la misma" (43), empleando primeramente una solución de dcido acético y agua en la cual se debe sumergir la placa por unos cuantos segundos, y posteriormente lavarla en agua corriente.

Sensibilización de la placa. Esta operación consiste en proporcionar a la placa una cubierta uniforme de la sustancia sensibilizadora, que es una mezcla de albâmina y bicromato de potasio que tiende a endurecerse y crear una capa oleofllica

que es la que porta la imagen a reproducir.

Para que la cubierta de emulsión resulte extendida y con un espesor uniforme, se requiere que la placa se introduzca en una màquina llamada centrifugador o torniquete, "que consiste en un plato giratorio instalado dentro de un armario o una artesa" (44), con la cara graneada viendo hacin arriba, la emulsión será vertida sobre ésta mientras se encuentre girando, permitiendo asi obtener una capa uniformemente extendida. Habra que dejar secar esta capa de emulsión, sunque puede acelerarse el proceso mediante un secador o un ventilador eléctrico, sin sacar la placa del armario o artesa.

Exposición de la placa. Una vez que se ha emulsionado la placa se procede a exponerla con el negativo de color correspondiente, siendo necesurio para ello el llevnr a un marco de vacio y poner en contacto la placa con el negativo de la imagen a reproducir, se extrae el aire existente entre el vidrio y la capa de caucho pura asegurar su perfecto contacto, y se expone mediante una luz de arco, que es una rica fuente de luz ultravioleta.

Como consecuencia, lns partes expuestas de ln emulalón de albumina y bicromato de potasio son endurecidas mientras que el resto no presenta tal endurecimiento creando la capa hidrofilica.

Revelado de la placa. Después de que la placa ha sido expuesta e impresionada es necesario retirar la emulsión no endurecida, pero será necesario primero el aplicar una capa de desarrollador que tiene por objeto reforzar la imagen antes de

retirar el material no expuesto, a este reforzador se le conoce como tinta reveladora y se procede a tallar ligeramente ésta hasta eliminar de la placa el material no expuesto. Posteriormente, serd necesario lavar ln placu pura desprender la tinta reveladoru de lu superficie que no ha de imprimir y que corresponde a la superficie hidrofilica. Finalmente, se engoma la placa para proLegerln de la oxidoción.

Todo lo anteriomente expuesto es el proceso para obtención de placas de albúmina, aunque una variante es el offset en hueco.

El offset en hueco tiene como diferencias respecto al anterior, que requiere del uso de positivos de la imagen a reproducir, también uno por cada color, pero la imagen al ser transportnda a la placa queda en un nivel ligeramente inferior y serd lu superricie oleofilica, mientras que el resto corresponde n Jn parte hldrofilicn; ln emulsión u emplear es u base de goma art\bign, bicromato de amonio y amoniaco; ln exposicibn es como se dijo anteriormente con un positivo obteniendo en la placa una imagen negativa; el revelado es con una solución de dcido láctico; las partes expuestas, y por lo tanto endurecidas, son las que no llevan la imagen, y al "someterlas a una acción mordiente, empleando una solución que ataca *el* metal pero deja intacta la capa ligeramente endurecida" (45) permite obtener la imagen a reproducir en un relieve por debajo del resto de la placa. *Se* lava con alcohol pura eliminar la acci6n de la solución mordiente, se recubre con una tinta reveladora tallando ligeramente para retirar de la placa la emulsión

endurecida por la luz.

El offset en hueco tiene la ventaja de que como ln superficic que tiene ln imagen se encuentra formando hundimientos, va a permitir mayores tirajes, dado que las partes de la placa que están en continua fricción con el resto de los rodillos representan por lo general la mayor nuperficie de lu. placa, por lo que no desmerece en lo absoluto la calidad de la impresión facilitando la obtención de mayor número de copias con esa mismo. plucn.

Entre las variantes de las placas están su constitución, que actualmente se les encuentra desde cartón, hasta metAlicas, requiriendo procesos de tratamiento un poco diferentes uno de otro, aunque en principio ea lo mismo, los costos de estas son diferentes, y de la misma manera resultan diferentes sus rendimientas.

La otra variante es que las placas para impresión pueden adquirirse ya emulsionadas, lo que disminuye el tiempo n  $em$ plear para la obtención de las placas para impresión, pero incide en los costos.

### CITAS TEXTUALES.

- 28 SALAZAR Sanchez, Enrique. EDICION Y REPRODUCCION DE MAPAS II.<br>(2 Vols.; México, D.F., c1982).p. 81.
- 29 JOLY, Ferdinand. LA CARTOGRAFIA. (tr) Julio Morrencos Tovar. 2a. ed. Ediciones Ariel. Barcelona, c1982. pp.28-29.
- 2a. ed. Ediciones<br>30 SALAZAR Sanchez,<br><u>Cap.10 (sf).</u><br>31 DULECAR Emery E Enrique. EDICION Y REPRODUCCION DE MAPAS I.
- 31 PHLEGAR, Emory E\_MANUAL DE TECNICAS DE SEPARACION DE COLORES. Mapas topográficos. Servicio Geodésico Interamericano.

Panama, c1983. p.96.<br>
32 ROBINSON, Arthur H.E<u>LEMENTS OF CARTOGRAPHY</u>. 3a. ed. Editorial<br>
John Willey & Sons, Inc., U.S., c1969. p.312.<br>
33 SALAZAR Sanchez, Enrique. Op. cit., Cap. 10.<br>
34 ROBINSON Arthur H.Op. cit., p.312

- 
- 
- 
- 
- 
- 36 Ibidem.<br>37 Ibidem.<br>38 ROBINSON, Arthur H. <u>Op. cit</u>., p.330.<br>39 PHLEGAR, Emory E. <u>Op. cit</u>., p.213.
- 
- 39 SALAZAR Sanchez, Enrique. EDICION Y REPRODUCCION DE MAPAS II.<br>(2 Vols.; México, D.F., c1982)p. 25.
- 
- (2 Vols.) Heren, D.F., C.P., cl982)<br>(2 Kols. R. Randolph. <u>MANUAL, DE ARTES GRAFICAS</u>. Editorial Trillas.<br>(25. México, D.F., c1966. p.264. México, D.F., c1966. p.264. 44 KARCH R. Randolph. <u>Op. cit</u>., p.264.<br>43 KARCH R. Randolph. Q<u>p. cit.,</u> p.265.<br>46 KARCH R. Randolph. Q<u>p. cit</u>., p.267.
- 
- 
-
# CAPITULO IV.ELEMENTOS DE COSTO.

En la mayoría de los escritos referentes a Cartografia se han dejado olvidados los aspectos de costos y elaboración de presupuestos, que necesariamente se involucran en la producción cartográfica dejándolos como algo ajeno al quehacer del cartógrafo, a pesar de que repercuten en la toma de decisiones que deben ser considerados en un proyecto dado, que al realizarse, necesariamente, hace uso de un capital que permite el funcionamiento y la realización del mismo. Ante tal responsabilidad, se requiere del conocimiento fundamentado y profundo de lo que se pretende hacer, y de una adecuada planeación y análisis de los costos en que se incurrirá.

Por tal razón el estudio de los costos resulta de importancia en la elección del sistema de producción de mapas.

El estudio de los costos permite entre otras cosas, obtener información completa y oportuna para el calculo de costos unitarios que confieren validez en una elección. determinan cambios en las politicas escogidas, o bien en su caso, la búsqueda de alternativas; además de resultar excelentes indicativos para la planeación y control presupuestal.

El costo muchas veces se ha confundido con los gastos, por lo que resulta necesario aclarar que:

a) los gastos "son la inversión que se efectua, ya sen directa o indirectamente, para la consecución de un bien tangible (producto)" (45), y

b) costo "es el valor adquirido por un bien tangible-(producto) al incurrir en el una serie de gastos" (46). Por su

parte los costos pueden dividirse, a su vez, en:

n) costos de producción, <sup>y</sup> b) costos de distribución

El costo de producción está compuesto por cuatro elementos principales:

- a) materia prima
- b) sueldos y sularios c) equipo, <sup>y</sup>
- 
- d) otros gastos de fabricación o producción

por su pnrte, el costo de distribución se encuentra integrado por una serie de gastos que pueden agruparse en:

- a) gastos de venta,
- b) gastos de administración y
- c) gastos financieros.

Existen además de los costos de producción y de diatribución lo que se denomina como "otros gastos", que juntamente  $con$ los anteriores integran el costo total, al que ya puede considerArsele PRECIO y que lleva incluida la utilidad.

El costo constituye el conjunto de esfuerzos y recursos invertidos para producir algo otil, representado tanto en tiempo como en recursos, y requiere de factores entre loe que **SLAP** encuentran cierto tipo de materinlos, determinado número de horas de trabajo, el uso de ciertas herramientas y maquinaria, nsi de un local en el que se realiza la producción.

Para los fines perseguidos en esta tesis, es unicamente el costo de producción el que interesa analizar en detalle, yu que es al que se encuentra ligada la producción de un mapa; y por tal razón no se considera la obtención de utilidades, sino que se analizan los procedimientos para llevar un conjunto de información gráfica al usuario al menor costo posible, pero que

reuna todas las cualidades de un buen producto, y que permita satisfacer los requerimientos proyectados, tanto de producción como de contenido.

A continuación se hace una descripción rápida de cada uno de los elementos del costo, y que son:

Materia prima, es el elemento que se convierte en un articulo de consumo o de servicio.

Esta materia prima cuando se le puede apreciar en el nrt!culo torminndo, se dice que es materia prima directa, en caso contrario, decir, cuando no se aprecia su monto en el producto terminado o cuando su valor no justifica un registro laborioso y demnsindo costoso, entonces es ruaterin prima indirecta que forma parte de otro elemento de costo que se denomina gastos indirectos o costos indirectos.

Equipo, constituye el medio para realizar la transformación de la materia prima en producto elaborado, y la forma de considerarlo en el costo es a través de la amortización de su uso en dicha producción. Se le considera indirecto cuando no se relaciona con ln actividad productiva, tal es el caso del equipo de oficina empleado para el control administrativo.

Mano de obra, c2 cl csfuerzo humano necesario para la transformación de la materia primn.

De la misma manera que con la materia prima, cuando se le puede apreciar por su monto en la unidad producida, se le denomina mano de obra directa.

estos tres elementos, la mano de obra directa, el

equipo, y la materia prima directa se les conoce como elementos directos del costo, razón por ln Cual se les llama en conjunto costo directo o costo primo. Se dice que eon elementos directos del costo, por que su aplicación es especifica en la producción de un bien o servicio.

El cuarto elemento del costo lo constituyen los Gastos Indirectos de producción, que son elementos accesorios para la transformación de la materia prima en producto elaborado, pero que resultan necesarios para la producción, tales gastos son: equipo de oficina, lugar en que se trabaja, energía eléctrica, etcétera.

A este cuarto elemento del costo se le conoce también bajo el nombre de Gastos de Fabricación, Gastos Indirectos, Cargos Indirectos, y Costos Indirectos, ya que su participación en el producto elaborado no se percibe en la unidad producida pero sin su presencia no podria llevarse a cabo la producción.

Los gastos indirectos de producción, el equipo y la mano de obra directa, dan en suma lo qua se conoce como Costo de Transformación, ya que representan por simple adición todos los gastos realizados para cambiar las propiedades y/o caracterlaticas de la materia prima, sin tomar en cuenta a esta en si.

Todo el análisis de los costos son tendientes a encontrar el costo unitario, es decir, el valor adquirido por un articulo en particular dentro de un todo constituido por la actividad de producción.

Los fines perseguidos en su determinación son los de tener base de cálculo para la fijación del precio de venta.

Resulta importante, además, su determinación, ya que sobre él se encuentran los planes de operación de la actividad emprendida.

Una caracteristica muy importante de los costos es que reciben un tratnmiento diferente en funci6n del tipo de industria al cual se aplica, nsi tenemos industrias de transformación, que son las que modifican las caracteristicas fisicas *y/o* qu!micae de la materia prima al someterla a ln adición, cambio o yuxtaposición de materiales, hasta lograr obtener producto manufacturado; a su vez, se dividen en dos grupos:

a) las que producen por medio de ensambles o yuxtaposición de varias partes, hasta la obtención del producto elaborado, y

b) las que sujetan a la materia prima a una constante transformación dentro de un proceso definido.

Una diferencia esencial entre éstas, es que las primeras trabajan por órdenes de producción, ee decir, sus actividades productivas son controladas por lotes que sufren variaciones en cuanto al número de unidades producidas; es empleado en industrias que realizan trabajos especiales. o fabrican productos sobre pedido, reuniendo en forma separada cada uno de los elementos del costo para cada orden de producción. Una carneteristica de singular importancia, es que permite mayor exactitud en la determinación de los costou unitarios. De ahi que cada factor del mismo se acumula n ln orden correspondiente, permitiendo apreciar su determinación con claridad.

A pesar de ello, su operación resulta cara en función de

que se requieren obtener informes precisos n cada orden, sobre todo en aquellas enpresas que diversifican su producción, o bien, cuando es un mismo producto a elaborar pero con muy variadas demandas por diversos consumidorca.

El otro procedimiento de control de la producción eR en base de clases. Este tiene lo9 mismos mótodos que el procedimiento por órdenes de producción. con la variación de que está. orientado hacia un grupo de productos con caracteristicas similares tanto de elaboración como de costo, y no a un solo produeto como en el cuso anterior.

 $0$ tra diferencia es que está dirigido a una producción continua, más que n una necesidad directa del usuario.

En el procedimiento por Ordenes de producción, se produce lo que el consumidor solicita, mientras que en el procedimiento por clases existe mayor riesgo, puesto que se realiza ante una demanda poco conocida del usuario, es decir, en el procedimiento de Ordenes de producción el volumen de producción ea exactamente la solicitada por un cliente, mientras que en el procedimiento por clases se tiene demanda especulativa.

Existen varias técnicas para la valuación de los costos de producción, de acuerdo a la época en que se obtienen, se dividen en:

> a)Costoe hist6ricos (también denominndos reales),y b)Costoe predeterminados. costos

Los costos históricos o reales son aquellos que "se obtienen el producto de la acumulación de los elementos del costo incurridos pura la adquisición o producción de artl-

culos" (47), es decir, se obtienen después de que el producto ha sido manufacturado.

Los costos predeterminados. "se calculan antes de iniciarse la producción de articulos" (48), y según sean las bases que se emplèen para su càlculo, se dividen a su vez en:

- 1) estimados y
- $2)$  estandar (Se utiliza este término ya que asi se le acepta comunmente en la practica).

costos estimados constituyen la técnica más rudimen-Los taria, y su cálculo se basa en las experiencias de años anteriores, o bien en estimaciones hechas por expertos en el ramo.

Como es de notar se requiere de ciertas bases empiricas que involueran necesariamente un profundo conocimiento y experiencia de la industria, su finalidad es pronosticar el valor y cantidad de los elementos del costo de producción, así como valuar el costo de producción de un articulo con objeto de cotizarlo a los clientes.

Las causas más comunes en los errores de cálculo en la estimación de los costos son debidas a elementos humanos. algunas veces pueden ser controlables cuando son debidas a andlisis poco adecuados de los datos, y por omisiones o duplicaciones; mientras que por el contrario, resultan incontrolables algunas situaciones de fuerza mayor que no pueden predecirse, como cambios en el rendimiento de los trabajadores o fallas técnicas en general. Sin embargo, los estimados son va un paso en la predeterminación de los costos y que sirven de punto de partida en el establecimiento de los estándar.

**Ilna** característica básica de los estimados es que deben

> ESTA TESIS NO BEBE SALIR BE LA BIBLIOTECA

ser comparados y ajustados a los costos históricos.

Los costos eståndar, "se basan principalmente en investigaciones técnicas especificas de cada producto en particular, representando por lo tanto una medido. de eficiencia" (49).

El contiguio de los costos estándar se realiza sobre bases pseudocienllficn~ analizando cadn uno de los elementos del costo, con el objeto de obtener el costo unitario de cada producto, unu vez obtenido sirve como medidor del costo cuando se realiza la operación productiva.

La caracteristica esencial de los costos estándar es que requieren de la elaboración de presupuestos con mayor detalle que los elaborados para un costo estimado,

Los costos estàndar en general se clasifican o dividen en:

a) Circulnntes o ideales, y

b) Bdsicos o fijos.

Los costos estandar circulantes, son aquellos que representan metas por alcanzar en condiciones normales de la producción, sobre bases de eficiencia.

Por su parte los costos estnndar fijos, son medidas de comparación de la efectividad del trabajo realizado.

Los costos estàndar en general deben de ser realistas y reflejar primeramente como base objetos y no dinero, representanda kilos de material, horas de trabajo, horas de utilización de la instalación, n6mero de productos terminados, ••• etcétera, y posteriormente sobre cifras estándar ya establecidas, proceder a valorar dichos elementos.

Este tipo de costos constituyen una gula de las opera-

ciones y comparando con los costos estimados, los estândar resultan más caros en su implantación, pero más barato su mantenimiento.

# COSTO DE PRODUCCIÓN.

Para la obtención del costo de producción de un articulo requiere de un riguroso control presupuestal, entendiendo  $\bf{se}$ presupuesto a ''una suposición del valor de producto para condiciones definidus n un tiempo inmediato'' (50). En esLe caso los presupuestos son además de un instrumento de planeación de la producción, un instrumento de control de la misma, y a su vez, se realiza sobre bases financieras, siendo en este caso un presupuesto económico o financiero en el que todos los cálculos obtenidos tienen como medida la unidad monctaria, o por el contrario pueden ser técnicos si la unidad de medidn estd rcalizndn en requerimientos de horas hombre, unidades producidas y tiempo-maquina.

Al igunl que en el caso de los costos, loa prcsupueetos deben de elaborarse uno por cada elemento que lo constituye, entre loo que tenemos nuevamente a los cuatro elementos del COR to:

> -mnteria prima directa -mano de obra directa y<br>-gastos indirectos de producción.

# ELEMENTOS DEL COSTO.

## Materia Prima Directa.

Una empresa industrial requiere de elementos que utilizard y transformará a fin de obtener un producto útil, siendo.

este elemento conocido como materia prima.

Esta materia prima comprende tanto a materiales en estado natural como a los elaborados por otras empresas, pero para los objetivos de la industria en cuestión, significan la materia prima que se sujetará a una modificación de sus caracteristicas, o en su caso, que complementan un producto, dando al final de cuentas algo nuevo o distinto.

Esta materia prima, como se indico anteriormente, ge le llama materia prima directa cuando su valor y tactibilidad se identifican en el producto elaborado, aunque en algunas ocasiones resulta dificil su apreciación o distinción como directa o indirecta en función del grado de participación dentro del proceso productivo.

Se dice que es un elemento fundamental del costo por  $ln$ naturaleza del producto elaborado, ya que constituye su parte en esencia, y sin materia prima no puede obtenerse dicho producto.

Como la materia prima es uno de los elementos que se. reportan directamente a los costos, su valuación resulta de la mayor importancia. Para realizar ésta pueden emplearse varios criterios, entre los cuales destacan:

> 1.-Precio fijo o estândar. 2.-Precio de reposición o de mercado.

1.-Precio fijo o estandar.- Resulta bastante pråctico en aquellos materiales que mantienen un precio más o menos fijo, y donde las variaciones presentadas a pesar de ser muy frecuentes son minimas, resolviendo el problema mediante la

investigación del precio mAs apegado a la realidad, lo que facilita en sumo grado su operación.

2.- Precio de reposición o de mercado.- Esta técnica resulta conveniente, ya que permite integrar el valor de los materiales al costo de producción, a precios de reposición, absorbe los costos actuales y el costo obtenido responde a la producción efectuada, y prevé los inconvenientes de una continua. alza,

## Desperdicios,

Resulta de singular importancia el anAlisis do los desperdicios y producción averinda, ya que también incluye una serie de operaciones y factores que inciden en los costos, excepción claro de cuando se inicia la producción, ya que son situncionoe que no dcberlan de afectar al costo.

Se considera al desperdicio, como mermas que sufren los materiales dentro de su transformación, es decir, son pèrdidas de material o material no utilizado por las condiciones propias de ln transformacibn o proceso.

Su valor debe de ser considerado dentro del costo, y en de venderse debe tratarse la utilidad as! obtenida como una recuperación del costo, o en su caso como un aprovechamiento diverso.

Por su parte el material defectuoso, constituye una producción de baja calidad por nnomalJas sufridas dentro de la transformación, por lo que los productos buenos deben absorber la pérdida prevista en la producción defectuosa, y se debe registrar como un gasto indirecto de la producción.

Mano de Obra.

Los sueldoi y salarios directos, constituyen el segundo elemento del costo y significan "el esfuerzo humano necesario para la transformación de la materia primu hasta obtener un producto elaborado" (51). Para la valuación y análisis de este elemento del costo, serh necesario nnalizurlo en *el* requerimiento de horas hombre, y posteriormente valuarlo en retribucioncs de monada del curso corriente.

Existe una serie de disposiciones constitucionales necesarias de considerar pura el análisis de este segundo elemento del costo y que han ~ido citadus por Cristobal del Ria Gonzó.lez su obra (52), que resultan de vital importancia, estas son:

- !.-Limitación de la jornada mAxima diurna de 8 horne.
- 2.-Jornada nocturna 7 horas.
- $3.-Jornada$  mixta  $7 \times 1/2$  horas.
- 4.-Por cada 6 dias de trabajo, habrá un dia de descanso cuando menos.
- 5.-Fijación de un salario minimo sobre las condiciones de cada región.
- 6.-El salario deber6. ser pagado en moneda del curso legal,
- 7.-Las horas extras deberán ser pagadas en un 100% más de lo fijado para las horas normales, dicho<br>trabajo extraordinario no podrá exceder de 3 trabajo extraordinario no podra exceder de horas dinrins ni de 3 veces consecutivas por

Estas son importantes y están basadas en el contrato de trabajo, que es un acuerdo de voluntades en donde un trnbajndor se compromete a servir bajo la dependencia de una cmpresa a cambio de percibir un salario.

Ln considernci6n de la mano de obra como directa obedece a su participación dentro de la actividad productiva en  $cues -$ 

tión, o indirecta en su caso, como parte de las actividades generales de ln empresa.

Los sistemas de pago son el instrumento final para la valuación de este elemento del costo, los cuules pueden ser:

> 1.-Por tiempo. 2.-Por producción o destajo.

El eistema de salarios por tiempo considera jornndns de trabajo a un precio acordado anteriormente, nunca menor que el se.lurio mlnimo.

El sistema de salario por producción o destajo, se basa en la cantidad de obru realiznda por onda trnbnjador o grupo de trabajadores, a un precio unitario acordado anteriormente, de tul forma que, el pago por ln jornada de trabajo no sen menor que el salario minímo.

Cualquiera de los dos sistemas a emplear debe ser estudiudo a fondo pura elegir cuul debe de ser aplicado, untes de realizar el contrato de trabajo.

El sistema de salario por tiempo tiene como ventaja que se cuida un estricto control de calidad y el producto obtenido mantiene caracterlsticue homogencas, mientrns que tiene por desventaja el que se coarta la iniciativa del trabajador, yn que el mismo supone que con cumplir el tiempo especificado dentro del sitio de trabajo percibira determinada remuneración.

Por su parte el sistema de salnrio por destajo o producción, tiene ventaja el que permite incrementar ln habilidad del trabajador, mayor cantidad de unidades produoidas, y se conoce con precisión el costo del sueldo y salario directo dentro del costo.

Tiene, como desventajas que los desperdicios de material son mayores que los obtenidos en el sistema de salario por tiempo, ya que el objetivo primero del trabajador es producir la mayor cantidad sin cuidar la calidad del mismo y el buen aprovechamiento de los materiales, dando como consecuencia una producción heterogènes en su calidad.

dos sistemas de salarios son complementados con  $1<sub>n</sub>$  $l.08$ aplicación de incentivos que van a permitir valorar el trabajo realizado tanto cuantitativa como cualitativamente, disminuyendo las desventajas anteriormente citadas.

Adicional al salario se encuentran las prestaciones, que constituyen una serie de gastos, los cuales deben ser cubiertos por la empresa. Por lo que juntos dichos gastos con la remuneración percibida por el trabajador representan el costo de la mano de obra para un determinado periodo de tiempo.

Rouipo de Producción.

Este último elemento del costo directo resulta de una gran importancia en su valuación. La vida àtil del equipo, el efecto inflacionario en su valor de adquisición, su obsolescencia y el tiempo real de utilización, han provocado diversos criterios, además de la variedad de situaciones en que se dispone de tal elemento de trabajo.

El equipo puede adquirirse comprando lo o alquilandolo.

"Cuando se alquila, puede presentarse alguno de los siguientes planes:

1.- El arrendatario pague un determinado precio por el tiempo de uso de la unidad:

a)el arrendatario pagarà el operador, combustible, lubricantes, y reparaciones.

blel arrendador pagará los gastos anteriores.  $\cdot$ c)alguna combinación de las anteriores.

2.- El arrendatario pagará cierLu precio por cada unidad de trabajo llevada a cabo por ln m4quinn'' (53).

Una aparente ventaja en cuanto al equipo alquilado es que facilita su consideración en el costo, pero no resulta así cuando el presupuesto elaborado es extemporaneo a la realización de ln producción.

Cuando el equipo se compra, y esta adquisición es  $\omega x$ clusiva de esa orden de producción, lo más conveniente para el productor cargar el costo del equipo en forma integra nl cliente que solicita esa orden de producción, en caso contrario, es decir, cuando el equipo se adquiere como parte del activo fijo propiedad de la empresa, entonces la forma de integrar los gastos incurridos al costo es a través de la consideración de los gustos ocasionados por el mismo, y que son:

> 1.- depreciación<br>2.- mantenimiento y reparaciones<br>3.- inversión 4.- energia y lubricantes, etcètera.

Estos gastos se acostumbran intcgra~los al costo mediante identificación como:

> a)gastos fijos *<sup>y</sup>* b)gastos de operación.

Gastos fijos. "Son aquellos que gravan el costo horario del equipo, independientemente de que este se halle operando o  $innerrow" (54).$ 

Como gastos fijos consideraremos:

a)depreciación b) mantenimiento y reparaciones  $c)$  seguros  $e$ d)inversión.

a)Depreciación, Según cita el autor Raul Niño Alvarez en "significa la paulatina expiración del costo de su obra (55). activos fijos tangibles de cierta duración a través  $_{\rm de}$ s u servicio" significa también "la recuperación del costo de una inversión a través del cargo a las operaciones" (56), por **au** Peurifoy. la depreciación "es la pérdida en e l parte para valor del equipo resultante de su uso y el desgaste, y que 80. deberà amortizar al costo del equipo durante su vida àtil".

Para integrar la depreciación al costo de producción. existen varios métodos, entre los que tenemos:

- 1) depreciación lineal
- 2) método de los costos decrecientes, y
- 3) método de la suma de los años digitos.

En este caso unicamente se tratarà el mètodo de la depreciación lineal, en vista de que es en realidad el método mas tanto por la facilidad en su aplicación como por  $usual.$ - 811 aceptación dentro de las disposiciones legislativas nacionales. Generalmente, se establece que el monto de la depreciación lineal debe de ser un porcentaje del 10% o 20% del valor del activo. manteniendose constante durante toda su vida dtil. razón por la cual es el de mayor utilización aunado a que es el sistema más simple para calcular la depreciación. Normalmente en este método deben de tenerse en cuenta los siguientes aspectos:

!. Costo de adquisición. 2. Valor de desecho o de rescate.

3. Vida probable o tiempo de uso.

Este método de depreciación debe ser empleado en aquellos nctivos fijos en donde el transcurso del tiempo es el elemento mAs significativo de reacción. Naturalmente, la depreciación y la elección del método para aplicarla deben ser realizados por una persona experta en el ramo, ya que de lo contrario lo que se realizard serdn simples adivinanzas al respecto y carentes de criterio,

De loe aspectos mencionados, resulta de vital importancia definir que la vida probable es el tiempo en que el equipo se encuentra en buenas condiciones de uso suponiendo que las operaciones se realicen en condicionos normales.

Para el càlculo de la depreciación existe una fórmula, y que ha sido tomada de la obra de Niño Alvarez (57), y es la siguiente:

 $D=-\frac{C-R}{N}$ en la cual:

C= costo de ndquisici6n del equipo. R= valor de rescate o de desecho N'= tiempo estimado o vida ůtil<br>D= depreciación.

Por su parte Pcurifoy en su obra (58), menciona que hay algunos equipos en los cuales no debe de considerarse un valor de rescate, y propone la siguiente fórmula:

> Inversión Depreciación=------------------------- Vida fiscal de equipo

b)Reparacionea y mantenimiento. Todos los equipos sufren

descomposturas, aunque con un mantenimiento preventivo adecuado reduce el costo de las repnruciones y la frecuencia de  $8<sub>e</sub>$ éstas, La forma de aplicar estos gastos ul costo es mediante la consideruci6n de un porcentaje estndistico en relación con ln depreciación, aplicudo mediante la siguiente fórmula:

### $R = QD$

en donde:  $Re$  reparaciones mayores y menores Q= coeficiente estadistico en forma decimal<br>D= depreclación.

c) Seguros. Todos los equipos normalmente están asegurados contra los riesgos de una destrucción imprevista. Para 8U integración al costo debe de considerarse el costo horario.

> Costo de seguro anual<br>Seguros=-------------------------Horas Normales Promedio Anuales

utilizando llternles, tenemos:

(Va)a S=---------------- Hn

en donde: S = seguro primn anual en porcentaje decimal en función de Vu. Ha= Horas normales promedio anuales.

d)Inveraión. Considera ln rentabilidad del dinero que destinamos a ln adquisici6n de ln maquinaria en cuestión. Al respecto existe una fórmula.

lnversi6n x interés anual Inverei6n=------------------------------------ Horns normales promedio anuales

Y aceptando las siguientes literales:

 $I = \frac{V_{a}}{H_{a}}$ <br> $\frac{V_{a}}{H_{a}}$ 

en donde:

I = Inversión.<br>Va= Valor de reposición de la màquina nueva,<br>Ha= Horas normales promedio anuales.<br>i = interés (al tipo en vigor, de adquisición  $\mathbf{a}$ rentnbilidnd del dinero).

Gastos de operación.

Son aquellos gastos que se efectúan cuando el equipo se encuentra trubujnndo, es decir, se encuentra directamente relncionado con volumen de producción, entre éstos tenemos:

> a) Energia o combustibles, b) Lubricantes.

a)Energia. Es el elemento que permite la marcha o funcionamiento del equipo, por lo cual:

Energia= Consumo horario x precio de energia

o bien con las literales:

E= CPc

en donde: E= Energla  $C =$  Tiempo de consumo  $P_{C} =$  Precio de la el Precio de la energia/ hora o unidad de tiempo<br>menor.

b)Lubrioantea. Son los que permiten el funcionamiento eficiente del. equipo o maquinaria., y reduce el desgaste de la misma por fricción, por lo tanto:

Lubricante= Consumo horario x precio de lubricante.

Y aceptando las vnriublee:

L = aPl<br>|en donde: L= Lubricante<br>|e= cantidad de lubricante por hora Pl= precio del lubricante en la mdquina.

# Gastos Indirectos de Producción.

El Cuarto elemento del costo lo constituyen los gastos indirectos de producción, que para Del Rio "son los elementos necesarios parn lu tranaformación de ln materia prima en producto elnborudo, pero que resultan necesarios pura la producción" (59), por su parte Sudrez en su obra (60) define a los costos indirectos como ''la suma de gustos ldcnicos administrativos necesarios pnrn ln correcta realización de cualquier proceso productivo'', y lo subdivide en:

"Costo indirecto de operación. Es la suma de los gastos que, por su naturaleza intrinseca, son de aplicación a todas lns obras efectuadas en un tiempo determinado. Como ejemplos podemos mencionar n los siguientos:

> 1.cargos técnicos y/o administrativos. 2.alquileres y/o deprccinclonea. 3.obligaciones y seguros. 4.materialee de consumo. 5.cupucitnci6n y promoción.

Costo indirecto de obra. Es la suma de todos los gastos que, por su naturaleza intrinseca, son aplicables a todos los conceptos de una obra especial" (61),

En cualquiera de los casos se tiene como característica principal que su monto no puede identificarse en forma precisa durante ln elaboración de un articulo.

Una forma de hacer tangible su participación ea a traves del prorrateo de tales gastos, hasta obtener indices por tiempo trabajado o por unidadca producidas.

Estas erogacionea deben acumularse al costo primo para calcular el costo de producción.

Existen muy diversas maneras de clasificar dichos gastos, entre las que se cuentan:

1.- Por su contenido:

a)materiales indirectos<br>b)mano de obra indirecta b)mano de c)otros gnstos indirectos. 2.- Por su recurrencin: n)gastos fijas b)gastos variables.

Los gastos fijos son uquellos que se realizan de una forma periódica sin importar el volumen de unidades producidas, entre los que se encuentran lus sueldos de 105 jefes de producción y administración entre otros, que no se encuentran llgndos directamente con ln producción de nrtlculos, pero que sin su participación esta no seria posible.

Los gastos variables a diferencia de los anteriores, dependen en función directs del volumen de la producción, como los gastos energia electrica, de mantenimiento, reparaciones del equipo de oficina, etcètera.

3.- Por ln técnica de valuación: n)rcnlea o históricos b)eslimados(predeterminndoa).

Loa gastos indirectos reales o histbricos son aquellos que en verdad se erogan, *;y* pertenecen a un periodo productivo realizado.

Los gastos indirectos estimados (predeterminados} son aquellos que se aplican a un presupuesto establecido mediante un conocimiento analiticamente razonado de los gastos indirectoa realizados en periodos productivos pasados, es decir, basados en costos históricos.

4.- Por su agrupación en función de la organización de la empresa:

> a)departamentales b)llneas o tipos de nrticulos,

Cabe señalar que en la mayoría de los casos, es necesario realizar una división empresarial en departamentos o secciones, con el objeto de observor, Analizar *y* lomur decisiones sobre la conveniencia de mantener, modificar o eliminar alguna depende~ cia, substituyendo actividades que se realizan por administración, mediante el Rislema de contrato.

Los gastos indirectos departamentales se aplican por secciones siempre y cuando la empresa esté dividida en departamentos.

Los gustos indirectos por productos, permiten un control aquellas empresus que han diversificado su producción, obtenichdose por separado el costo de cada articulo y tomar decisiones sobre la producción del mismo.

Dentro de las partes mñs importantes en el estudio de los gastos indirectos ae encuentran los prorrateos de dichos gastos, requirióndose de ln dlviaión depnrtamental anteriormente expuesta.

El prorrateo viene a ser una distribución de los gastos de una manera proporcional a su participación dentro del proceproductivo, que puede ser de diversas maneras, a criterio de la dirección, entre los que ae encuentran:

> 1.-En relación al valor de los costos directos<br>2.-En relación al tiempo de desarrollo de la relación al tiempo de desarrollo de la producción 3.-Hn relación a la magnitud flsica de ln producci6n 4.-Mixtn.

El sistema mAe utilizado us en funci6n del valor de los c,oetos directos, por la facilidad que representa sobre todo en ·aquellas empresas que carecen de organización adecuada,

de ninguna manera es el método más correcto, ya que pero no tiene relación lógica con el costo indirecto de producción.

Por el contrario la aplicación en función del volumen de producción permite obtener en forma oportuna un factor que,  $\overline{a}$ su vez, facilita la fijación de un dato más constante para  $1<sub>B</sub>$ estimación de los precios de venta y las utilidades.

Resumiendo, puede concluirse que en toda empresa para 9U. buen funcionamiento se requiere de un control y apreciación oportuna de la valuación del proceso productivo, así como de un control interno que permita analizar y visualizar las posibles mejoras tanto en la participación del elemento humano como del uso de la maquinaria y equipo, bajo las bases de una organización adecuada de coordinación de las actividades, y es ahí donde el costo cumple con proporcionar la información necesaria y acorde n L volumen de sus actividades productivas.

Su buen funcionamiento o ejecución depende en gran medida del personal que realice su aplicación, por lo que será necesario una buena selección e instrucción del mismo.

### CITAS TEXTUALES.

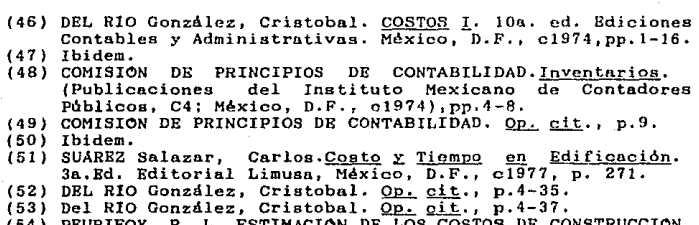

<u>IMACION DE</u> LOS COSTOS Sandoval, Editorial Diana, México,  $(TT)$ . Jaime F.

01958, pp.13-78.

- 
- (55) SUAREZ Snlnzar, Carlos. <u>Op. cit.,p. 74.</u><br>(56) *NIRO Alvarez, Raúl. Contabilidad Intermedia* 11.Editorial<br>Trillas. México, D.F., cl978,p. 65.<br>(57) NIRO Alvarez, Raúl. <u>Op. cit</u>.,p.66.
- 
- $(58)$  NINO Alvarez, Raul.  $Qp.$  cit., p.68.
- 
- (59) PEURIFOY, R. L. Op. cit., pp. 13-78.<br>(60) DEL R10 González, Cristobal. Op. cit., pp. 4-63.
- 
- (61) SUAREZ Salazar, Carlos. Op. cit., p.24.<br>(62) SUAREZ Salazar, Carlos. Op. cit., p.25.

## CAPITULO V.COSTOS DE REPRODUCCIÓN OFFSET.

Una vez definida la reproducción de mapas como una actividad industrial, dentro de la cual nos interesa analizar el costo de producción de un mapn, es necesario precisar que la f'inulidnd perseguida ea llegar n ln determinación del costo unitario o costo por copia. Este último es en realidad el factor que repercute al decidir si dicha orden de producción se ejecuta o no.

Para conocer el costo unitario de cada copia se requiere elaborar un costo predeterminado estimado, aunque lo ideal es proceder con la técnica de valuación de los costos estândar, pero esto no es posible en principio, ya que se necesito tener los costos históricos de periodos contables anteriores, renlizar estudios meticulosos de los montos de materiales requeridos, ns! como de los tiempos y movimientos en lna labores, generalmente, apoyados con estudios de Ingenierla Industrinl.

Sin embargo, aún al elaborar un costo predeterminado estimado se necesitan informes de costos históricos efectuados por la misma empresa, o bien de un nmplio conocimiento en el ramo industrial que se pretende realizar. Pero dado que no cuenta con ninguno de ambos requerimientos, se ha procedido alanálisis de órdenes de producción ejecutadas por una empresa cartogrdfica nacional, as! como de sus costos y presupuestos correspondientes.

Como menclonamos en el capitulo anterior, los costos de producción se encuentran integrados por diversos elementos que, a su vez, se agrupan en:

# u) elementos directos y b) elementos indirectos

y dentro de ellos participan tanto la materiu prima, la mano de obra y el equipo.

Para llegar a la obtención del costo de producción de un mapa requiere elaborar:

1.- Presupuesto de materia prima y materiales.<br>2.- Presupuesto de mano de obra.

3.- Presupuesto de equipo, y *3.*- Presupuesto de equipo, y 4.- Presupuesto de gastos indirectos de producción.

#### PRESUPUESTO DE MATERIA PRIMA Y MATERIALES.

Como se mencionó en el capítulo anterior es uno de los elementos principales del costo, uunquc en el cuso de la producción de mapas por el sistema offset, los materiales representan solo una pequeña parte del costo pero que resulta de vital importancia su consideración, en vista de que un descuido en. 6sta puede retrasar toda una producción, *Yh* que grnn parte del material emplear es de importación y requiere de  $\mathbf{u}$ tiempo y un gasto por fletes para colocarlo en el lugar en que será utilizado, además de que sobre esta consideración descansa el perfecto funcionamiento de la producción, razón por la cual debe nntecederle un nndlisis minucjoso del manuscrito original.

Si se ha dicho que la materia prima "es el elemento que se convierte en articulo de consumo o de *aervicio"* (63), está constituido tanto de materiales en estado natural *y* de produetos que han sida elaborados por otras empresas, pero que para el de la producción en s! resultan una materia prima en vista de que lo que se pretende obtener es un producto nuevo

 $\mathbf{v}$ distinto a las caracteristicas propias del material utilizado. Por lo anterior cabe destacar que la mayoria de los materiales empleados en la reproducción offset corresponden  $a<sub>1</sub>$ segundo tino, entre los que se enquentran: el panel de  $1a$ impresión: los materiales de cloruro de polivinilo, entre el los los de grabado (Seribe coat), los degneliculables (Cut sud strip), así como los acetatos para el pegado de la tipografia; las tintas para las pruebas de color, las bases empleadas para las pruebas de color; las tintas de impresión, etcétera, que mediante una scrie de operaciones van a llegar a constituir un producto nuevo y distinto, en este caso un mapa.

Una parte fundamental para-el-andlisis de la materia prima es precisamente la de determinar si es directa o indireota, ya que dependiendo de tal decisión será la forma de considerarla como un elemento directo del costo o como parte integrante de los gastos indirectos de producción.

Como se dijo anteriormente, se trata de materia prima directa cuando por su monto y tangibilidad se le identifica en el producto elaborado, pero en el caso específico de la producción de mapas, los materiales no aparecen en el producto elaborado, aunque son absolutamente indispensables para  $80<sub>1</sub>$ obtención. Por definición deberían ser considerados como gastos indirectos, pero por motivos propios de este tipo de producción conviene considerarlo como materia prima, ya que en si lo es y de tipo directo; su monto es ficilmente identificado y puede tenerse un control del mismo sin recurrir a un procedimiento extremadamente laborioso.

Entre los materiales directos empleados tenemos:

Material para grabado Material despeliculable Acetatos Soportes para las pruebas de color Papel de impresión Tintas para pruebas de color Peliculas fotograficas Pelicula nara tipografia (stripping) Liminas de impresión Quimicos fotográficos Tintas de impresión.

Para elaborar el presupuesto de materiales debe procederse a un análisis exhaustivo del mapa a reproducir, tal y  $com<sub>a</sub>$ se mencionò en el capitulo tercero de esta tesis. Derivado de este anàlisis se hace la cuantificación del material a utilizar en una reproducción, por el método de edición de separación de colores, que a su vez puede presentar dos variantes:

> a) por tintas directas b) por tricromia

ambos casos se tiene que identificar el numero de colores en analizando primero a los elementos lineales y que intervienen. finalmente los de Area.

 $E<sub>1</sub>$ namero de colores dentro de los elementos lineales. indica el número de hojas de grabado a utilizar. Esta  $8$ enaración de colores ofrece la ventaja de poder actualizar la información representada en cada hoja, o bien ser utilizadas en la edición de un mapa nuevo.

aspecto importante en la cuantificación de los mate-Un riales, no solo los de grabado, sino tambión los despelículapeliculas, etcétera, es el aprovechamiento de los mismos bles. en función del tamaño del mapa que se desea reproducír. en  $<sub>qu</sub>$  yas</sub> medidas deben considerarse los márgenes necesarios para

la colocación de los registros, tanto de grabado como de impresion, que deben quedar fuera del área útil del mismo. El material sobrante que sea considerado por la empresa como inutilizable es integrado al costo de producción como un desperdicio. por lo que también requiere de ser cuantificado y valuado.

Volviendo al anàlisis de los elementos representados en el maps. tenemos que la información puntual basta con su identificación por el número de colores, ya que es incluida en las hojas de tipografia al ser preparada en material autoadherible.

La información de área representada, ya sea usando  $nR$ trones cartogràficos o color, si requiere de un anàlisis **mas** cuidadoso en vista de que existen algunas variantes en cuanto a la forma de proceder a la apertura de ventanas que, finalmente, representan mayor o menor número de hojas de material despeliculable a utilizar, y son:

- $\mathbf{a}$ por color
- $b)$ por porcentajes de participación de los colores complementarios.

En el primer caso, que es el que regularmente se aplica, consiste en utilizar tantas hojas como colores aparezean en el manuscrito, dando la ventaja de poder cambiar los colores seleccionados si los originalmente elegidos no satisfacen las condiciones requeridas.

Por su parte, el sistema de porcentajes puede en algunos casos ahorrar la cantidad de material despeliculable a utilipero tiene como desventaja que cuando se requiere cambiar zar. un color en algún elemento representado, este cambio afecta simultdneamente a otros.

Rn el cnso de los acetatos parn el pegado de la tipogrnfia, su cunntificación puede hacerse de dos maneras:

a) un solo acetato sobre el cual se realiza un pegado ónico y de éste se obtienen tantos negativos como  $00$ lores de tipo aparezcan, incluyendo la simbologia puntual anteriormente citada. Para posteriormente reulizar los bloqueos de todo aquel lo que no corresponda al color seleccionado para dicho negativo.

b) realizar tantos pegados como colores de tipo y simbolos puntuales se necesiten, utilizando un acetato para cada color.

En el caso de las bases para las pruebas de color, ទប nómero es constante, es decir, siempre se realizan 2 pruebas de color por mapa editado. Para su cuantificación se toma en consideración la selección de un formato de manera similar los casos, anteriormente, citados. Estas pruebns de color casi siempre corresponden n las de tipo hómedo, ya que las de tipo seco basadas en las cargas electrostáticas requieren de un equipo demnsíndo costoso y poco accesible.

La cuantificación de las peliculas a usar depende ante todo del manuscrito y la forma de proceder en su reproducción. teniendo como ejemplo de tnl consideración, el hecho de que puede transportarse ln imagen directamente de lna hojas de grabado a las placas de impresión, o en otros casos recurrir primeramente a la obtención de positivos sumados o negativos de éstos, dependiendo del tipo de placas a utilizar y sobre todo de la bàsqueda del menor nàmero de transportes a realizar para

conservnr la culidud de la imagen.

En lo correspondiente al papel o cartulina de impresión. el nómero de hojas n utllizar depende del tirnje que se pretenda obtener.

De nuevo se destaca la importancia en el conocimiento del proceso de edición e impresión que se pretende valunr, y la experiencia habida en su ejecución.

Un factor de gran importancia a considerar en la adquisición de los materiales consiste en la serie de gastos que hay que realizar para poner a éstos en el lugar que serán utilizados, lo que implica pagos en el transporte de dichos mnterinlcs, ya que la mayoría de los requeridos en las artes gráficus en general son productos de importación, que en cuestiones fisculcs estdn exentos de tal impuesto. Estos gustos de trnnsporte o fletes se consideran como gustos de compra y que repercuten el valor de dichos materiales, resultando de lu siguiente manera:

 $Vm = C + Gc$ 

en donde:  $V_m = Valor$  del material.<br>C = Compra (Valor de adquisioión). Ge = Gastos de compra (Fletes).

Otro aspecto de importancia en la valuación del material utilizar, es el calcular un precio promedio por unidad de superficie, ya que existen de muy diversos formatos. El precio promedio obtenido para cada material, multiplicado por ln superficie en que se requiere proporciona ol costo de dicho material para una orden de producción.

Existen otros materiales que no pueden ser considerados o medidos de la manera anteriormente citada, tales materíales son las tintas de impresión y las películas para tipografia (stripping}, siendo necesario en el cnso de la cuantificación de las tintas la consideración de la cantidad de ejemplares a imprimir y el número de tintas a utilizar, y mediante la obtención de un valor por kilogramo o gramo que multiplicado por su consumo en cada copia impresa, y éste, a su vez, por el tiraje, da resultado el importe aplicable al costo en cuestión.

Por su parte las películas stripping, su cuantificación cs.  $_{\rm en}$ función del nómero de cuartillas identificadas en el proyecto de tipografin y se valón mediante la obtcnci6n de  $\mathbf{m}$ valor por cuartilla, ya que en ese mismo formato será utilizado,

Uno de los materiales que merecen gran ntencibn son lns ldminns de impresión, ya que se les encuentra de muy diversos tipos y su aplicación es de acuerdo al tiraje y al número de usos que se pretenda hacer de la miama. Existen làminas metàlioas de muy diversos tipos, y su uso depende del volumen de ejemplares que se desean imprimir, de ahi que se requiere de un gran conocimiento en los rendimientos de dichos materiales, dependiendo del elegido sera el costo del mismo.

Por lo que respecta al número de placas a utilizar en el procedimiento de tintas directas, es igual al número de colores imprimir, mientras que en el caso de la tricromla siempre serán cuatro las placas a utilizar.

Para la obtención de los positivos y/o negativos, asi

como para las placas de impresión y pruebas de color se hace uso de químicos dentro de los destacan los sensibilizadores, reveladores, goma arAbiga, detenedores, fijadores y tintas, su cuantificaci6n solo puede ser estimada en promedio de consumo de litros por cm2 de superficie sobre la cual se aplicun, para posteriormente calcular un vulor de consumo por dichu superficíe.

Existen, además, una serie de materiales que pueden llegar ocasionar cierta confusi6n, ya que identificación resulta demasiado laboriosa, dejando entonces a criterio de la persona encargada del control presupuestal y de costos, la decisión de considerarlos como materiales directos formando parte de un tipo de materiales diversos, o en su caso como materiales indirectos que se prorratearan junto con todos los gastos indirectos de producción de ln orden en cuestión. Dentro de ¿dte caso se encuentran los siguientes mnterinlea:

```
cintas 
etiquetas 
opucadores 
lacn 
alcohol 
lápices actinicos
materiales de oficina, etc.
```
Por el contrario existen otros materiales, tal es el caso especifico de las pantallas y tramas de impresión, que no constituyen en si una materia prima que se transforme o se consuma en una orden de producción, sino que por el contrario representan inversión inicial bastante fuerte para la empresa, y que al igual que el equipo de apoyo tienen  $\mathbf{u}$ depreciación, y una vida útil entre otras cosas que las hacen mds apropiadas a considerarse dentro del equipo, que como un muterinl mAs.

No sulc sobrando el mencionar que dadu lu experiencia habida en la separación de colores debe de adquirirse una cantidad de material extra y que responde a un porcentaje de seguridad, siendo de un 10% en los materiales de grabado y despeliculable, asi como de un 20% en materiales fotográficos, variando según la experiencia y conocimiento en el funcionamiento de ln empresa. Dicho porcentaje consideración del material averiado en la producción.

PRESUPUESTO DE MANO DE OBRA.

La mano de obra es el segundo elemento del costo de producción y se refiere "al esfuerzo humano necesario para transformar la materia prima en un producto elaborado" (64), este esfuerzo humano debe de uer remunerado en moneda de curso corriente; segón lo especificudo por ln Constitución Politica de *los* Estados Unidos Hexicanos, y es este valor de lu remuneración el que interviene de manera importante dentro del costo de producción de mapas por el sistema offset, donde la participación del factor humano resulta preponderante.

Al igual que en el caao de la materia prima debe de elaborarse un presupuesto de la mano de obra directa para ser integrado al costo de producción de una orden dada. Para esto necesario el cAlculo de loa salarios reales mensualeg parn es cada operador, es decir cuanto le cuesta a la empresa el trabajo realizado por cada operario, en el caso de utilizar el sistema de pagos por tiempo o jornada, permitiendo con esto

cuantificar cualquier labor para reproducir un mapa. En el cálculo de los salarios basta con utilizar una sola variable que corresponde al sueldo que percibe dicho trabujador, y un factor inflacionario, de los cuales se obtiene finalmente un costo por turno o unidad de tiempo inferior. Este vnlor permite, posteriormente, el cdlculo del costo correspondiente al trabajo realizado en cuda orden de producción.

El paao o remuneración que percibe un trabajador no igual a lo que la empresa le cuesta el contar con dicho servicio, función de que la empresa tiene que cubrir algunos jmpuestos que representan un porcentaje fijo o constante relncl6n al pago que recibe cualquier trabajador, estos impuestos son:

17.1 % del I.M.S.S.<br>5 % del INFONAVIT<br>2 % del impuesto sobre nóminas del D.D.F.<br>1 % del impuesto Federal sobre nóminas,

que representan el porcentaje de prestaciones, que al  $0.01$ sumados al sueldo que percibe un trabajador y multiplicado posteriormente por el nómero de meses del año que considera de 13, tomando al último como el equivalente del aguinaldo, da el salario anual. Este salario anual al dividirse entre el número de turnos hábiles en el año proporciona el valor por turno aplicnble a loa cAlculoe presupuestarios, ya que indican lo que en realidad le cuesta a la empresa.

La operación anterior debe ser aplicnda a cada categorla de trabajo, obteniendo igualmente un valor por turno que es el que sirve de base para la elaboración del presupuesto de la

mano de obra de una orden en cuestión.

Una vez obtenidos los salarios por turno para cada opernrio, debe nnnliznr el rendimiento de cnda. trabajador por turno, estableciéndose un dato promedio, tomando en cuenta una eficiencia inferior al 100 %, para de esta manera obtener m. presupuesto mas apegado a la realidad. Los rendimientos deben ser estudiados mediante análisis estadisticos con el fin de no considerar como representativos a los más rápidos, ni a los más lentos nl ejecutar una operación, y se aplica entre otras, las siguentes actividades;

> Grabado<br>Apertura de ventanas Proyecto de tipografia<br>Pegado de tipografia Obtención de pruebas de color Obtención de negativos o positivos Revisión Elaboración de la tipografía (rotocomposición) Obtención de placas de impresión, entre otras.

Es necesario notar que en las actividades de edición se presentan diferentes grados de dificultad, relacionados directamente con la densidad de información representada el manuscrito, la cual puede ser alta, media o baja y son tratadas a continuación.

En este caso se procedi6 a realizar una recopilación de los rendimientos en una empresa cartográfica, y sobre los datos obtenidos ha establecido un promedio que puede no tener suficientes bases pero si de alguna manera demuestra la formo de captar dicho rendimiento.

Grabado.

Dentro de la elaboración del grabado puede notarse que
resulta en una primera aproximación imposible el cálculo de un dato promedio en cuanto a la cantidad de turnos requeridos para grabar la información representada en un determinado manuscrito, esto en vista de la alta heterogeneidad de densidad, existiendo manuscritos con una densidad de información lineal tan elevada que puede llegar a ocupar cerca de 70 turnos, mientras que otrus pueden ser de 10 o menos turnos, odemAs de que el formato de estos es igualmente variable. Por esta razón se ha recurrido a calcular un dato promedio quiza un poco exagerado en algunas ocasiones, pero como se mencionó anteriormente, es un primer intento en la elaboración de un instrumento de cálculo para la obtención de costos de producción de un mapa de cualquier dimensión, y cosa que puede ser lograda mediante ln determinacibn de un dato de tiempo por decímetro cuadrado.

Para la obtención del valor por dccimetro cuadrado en el grabado se ha tomado un formato base sobre el cunl se ha grnbado la información de diferentes manuscritos, logicamente con diferentes densidades de información, este formato es de 7,0 x 9.5 dm, lo que da una superficie de 66.5 dcclmetros cuadrados. Los resultados obtenidos han sido diferentes en cada caso pero pueden agruparse por rangos, que para el caso de esta tesis fueron elegidos tres, cuyos valores medios son:

> (1) densidad nlta = 60 turnos (2) densidad media= 33 turnos *<sup>y</sup>*  $\{3\}$  densidad baja  $=$  16 turnos.

Dividiendo el nómcro de dm2 de drea trnbajadu entre el valor medio calculado de los tiempos de ejecución porporciona un rendimiento medio para cada grado de dificultad, de la

# siguiente manera:

(1) densidad <mark>alta = 1 dm2/turno</mark><br>(2) densidad media= 2 dm2/turno y  $(1)$  densidad alta = 1 dm2/turno

(3) densidad baja = 4 dm2/turno. (fig. 5)

De la misma manera que con el grabado y utilizando el mismo formato de 66.5 dm2, se ha procedido con las actividades (fig.6) de: apertura de ventunas, elaboración del proyecto de tipografía, pegado de tipografía, y la revisión en general. Los resultados obtenidos han sido los siguientes:

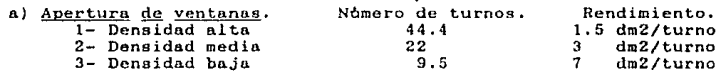

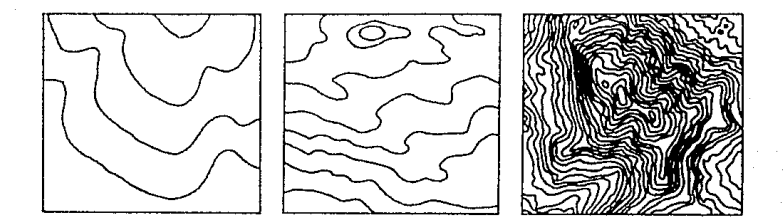

FIGURA 5. Densidades de grabado: {1} bajn, {2} medin, y {3} alta.

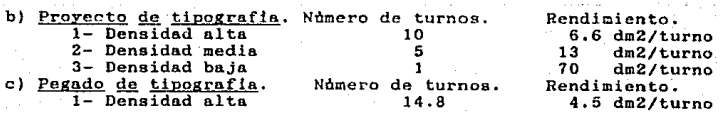

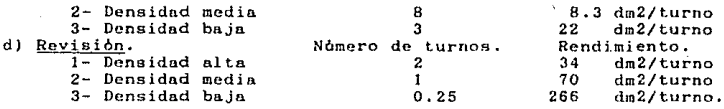

e) Fotocomposición.

Una actividad más que depende de la densidad de la información representada es la claboración de la tipografia (composición). Esta puede ser estudiada en función del tiempo que se requiere para la elaboración de una cuartilla, cosa que resulta sencilla si se analiza el nómero de cuartillas que puede redactar el operador de la maquina componedora durante un turno, basta posteriormente con aplicar una simple regla de 3 para conocer el tiempo en turnos para la obtención de una cuartilla. En el estudiado, el operador del equipo de fotocomposición puede rednctar 30 cuartillos en promedio por turno, de lo que resulta un tiempo de 0.034 turnos por cuartilla. Aplicados las diferentes densidades, oe tiene:

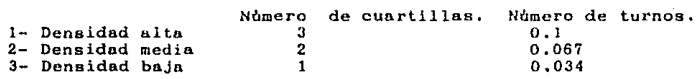

Sin embargo al elaborar la tipografia en el equipo de fotocomposición, ónicamente se ha obtenido una prueba fina, de la cual se requiere producir un negativo que se utiliza para transportar la imagen a la pelicula stripping. Lo que hace notar el requerimiento de los tiempos para realizar los transportes fotogrAficos de la imagen.

Los mayores problemas en la cuantificación de tiempohombre requerido para la ejecución de alguna de las actividades

a realizar, están siempre localizados en el área de edición, ya que al igual que en los oficios del dibujo, únicamente  $e<sub>1</sub>$ dibujante y la persona encargada del estudio de los costos y

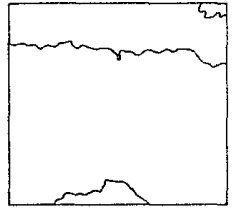

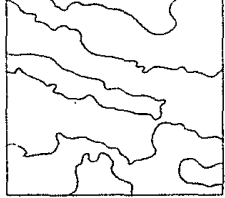

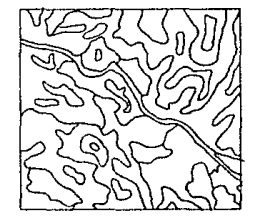

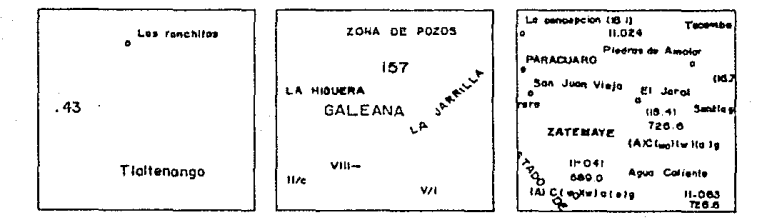

FIGURA 5. Diferentes densidades en la spertura de ventanas: (la) baja, (2a) aedia, y (3a) alta; y en el rotulado: (1b) baja, (2b) sedia, y (3b) alta.

elaboración de presupuestos, que lógicamente debe conocer perfectamente la actividad a cuantificar y valuar, pueden conocer con precisión el tiempo requerido para la ejecución de dicha tarea.

La experiencia entonces, es la que resulta básica en 1a presupuestación de todas las actividades de edición, pero no por ello resulta imposible la valuación de la mano de obra en

la. edición de un mapa, ya que si empre nl inicio de las operaciones de producción y en la aplicación de un instrumento de cálculo como el que se propone en esta tesis, éste debe ser ajustado o modificado en .función de Ja capacidad productiva de una empresa, y sobre todo del rendimiento o eficiencia de sus trabajadores. En algunas ocasiones habrd la necesidad de incrementar *los rangos de rendimiento en función de la densidad en* la información u representar y el nómero de colores presentados en el manuscrito, o bien por el contrario reducir estos rangos un t.iempo promedio de ejecución si *lo* que se pretende  $\mathbf{a}$ realizar una producción continua de mapas, que resulten similares en cuanto a su ejecución y elementos requeridos, tal es el cnao del Instituto Nacional de Estadistica Geografla e Informatica, en donde se compensan las reducciones o incrementos de tiempo al editar cualquiera de sus cartas, ya que existe un tiempo promedio de ejecución.

Bn cualquiera de los casos, el presupuesto de mano de obra serd obtenido dividiendo el número de decimetros a editar, entre el número de turnos correspondiente a un rango de dificultad en relación a un decimetro cuadrado de superficie (ya sea grabado, apertura de ventanas, proyecto de tipografía, etcètera, todas correspondientes a la edición), obteniendo con t::.llo el tiempo para cualquiera de las labores a ejecutar y que al multiplicarse por el salario por turno del trabajador que lo lleve a efecto rcsul ta el costo de dicha actividad.

Por su parte existen otras actividades que no dependen en una  $\beta$ orma directa de la densidad de información representada,

sino mas bien de la cantidad de colores incluidos en el mapa, por lo que requieren un csLudio diferente. Entre estas nctividades estân:

a) obtención de pruebas de color

- b) obtención de positivos y/o negativos y
- c) confección de las placas de impresión.

Pruebas de color.

Para cuantificar el tiempo requerido en turnos al claborar las pruebas de color se requiere calcular el tiempo por exposición, así como para la sensibilización y lavado del soporte. Estos datos de tiempo referidos en turnos son constantes, medidos sobre bases de eficiencia, tanto del operador como del equipo utilizarlo. Hn los cnsoa estudiados, el promedio de exposiciones por turno es de 120, que da como consecuencia un tiempo por exposición de 0.0083 turnos. Este 6ltimo multiplicado por el número de exposiciones a realizar proporciona el tiempo total de exposición. Por au parte, el tiempo para sensibilizar el soporte con una tinta actinica y su posterior lavado, es igual a 0.021 turnos, que multiplicado por el número de colores a utilizar da resultado el tiempo total para dicha operación. Finalmente el costo de una prueba de color resulta simplemente de multiplicar el salario por turno del laboratorista por la suma de los tiempos, tanto de exposición como de sensibilización y lavado, expresados en la siguiente fórmula:

 $Pc = \{[(Te \times N)+(S \times C)]*2]*L\}$ 

en donde: Te = Turnos por exposición = 0.0083 N s e Pc = Costo de mano de obra en las pruebas de color. Námero de exposiciones a realizar.  $=$  Turnos para sensibilización y lavado $= 0.021$  $=$  Nomero de colores a representar.

2 = Constante (nómero de pruebas de color).<br>1 = Salario por turno del laboratorista. = Salario por turno del laboratorista.

Obtcnci6n de negativos y positivos.

Los tiempos requeridos para la obtención de un positivo o negativo, se limitnn a la suma de los turnos pnrn exposici6n y revelado. En ambas operaciones investigadas, el tiempo utilizada similar, y equivale a 0.008~ turnos, por *lo* que para conocer el costo de la mano de obra basta con multiplicar el salario por turno del lnborntoriata por la suma de los tiempos para exposición y revelado, y este resultado por el número de negativos y positivos, aplicando In siguiente fórmula:

 $N =$   $[(Te + Tr) * H * L]$ 

en

donde: <sup>N</sup> Te Turnos por exposición = 0.0083 Turnos pnrn revelado = 0.0083  $Tr = Turnos para revelado = 0.0083$ JI Nómero de positivos o negativos. L Salario por turno del laborntorista. Costo de la mano de obra en Negativos y/o positivos.

Confección de placas de impresión.

Se requiere de realizar:

1- Formado de negativos o positivos (según el caso) 2- Sensibilización de la placa (no aplicable al usar

- láminas presensibilizudas). 3- Exposición.
- 
- 4- Revelado,

De las operaciones anteriores, solo el tiempo para exposición resulta variable, ya que depende del número de negativos positivos elaborados, teniendo como constante el tiempo por  $\circ$ exposición, que según los cálculos obtenidos es igual a 0.0083. Las operaciones restantes requieren de un tiempo constante al confeccionar una placn, habiendo sido calculados Jos siguientes promedios:

Formado de negativos = 0.021 turnos. Sensibilización = 0.021 turnos.<br>Revelado = 0.0083 turnos,

El costo de la mano de obra para la obtención de las  $\overline{a}$ placas de impresión se resuelve mediante la siguiente fórmula:

 $Pi = [(F+S+R)+(Te \times N)]$  \* T

 $_{en}$ donde:

Pi Cos Lo de la muna de obra en lu obtención de F s R Te = Turnos por exposición =  $0.0083$ N T lus placas de impresión.<br>= Turnos para formado de negativos = 0.021  $\frac{1}{2}$  Turnos para sensibilización = 0.021<br>= Turnos para revelado = 0.0083 = Nómero de negativos.<br>= Salario por turno del transportista.

Impresión.

En la impresión, resulta mucho más sencillo de cuantificar los requerimientos de tiempo-hombre, ya que la tnica variable es el nómero de colores a imprimir y que corresponden a unu cantidad igual de placas. En esta actividad se conocen con certeza los tiempos de entrada a la máquina y de impresión.

El nómero de placas proporciona también los tiempos de ajuste *y* montaje de las mismas, la limpieza de la mdquina y cambio de tintas.

Su presupuesto, entonces, serà dado por una adición de los tiempos de entrada o tiempos muertos que comprenden promedio en turnos para el montaje y ajuste de las placas. limpieza de la máquina y la colocación de las tintas; así como del tiempo en turnos para la impresión tomando en cuenta la velocidad de la máquina. Sumados ambos, es decir, los tiempos muertos mñs los tiempos de impresión se obtiene un tiempo total para el tiraje, que multiplicado por el salario del operador de

ia prensa más el de los auxiliares da el costo de mano de obra en la impresión, que se expresa mediante la siguiente fórmula:

#### $C_i = [(Tm+T1+TL)+(Ne/V)] + (So+Sn)$

en donde: Ci= Costo de la mano de obra en impresión.<br>Tm= Tiempo de montaje y ajuste de la placa= 0.125 Tl= Tiempo de limpieza de la màquina= 0.0625<br>Tt= Tiempo de colocación de las tintas<br>Ne= Número de ejemplares  $V =$  Velocidad de impresión de la mAquina/turno=40000 So= Salario por turno del Operador.<br>Sn= Salario por turno de los auxiliares.

Una vez calculados Jos costos de lu mano de obra o preaupuestos de mano de obra directa empleada, la suma de estos da como consecuencia el costo de lu mano de obra requerida en orden de producción.

# PRESUPUESTO DE EQUIPO.

El equipo constituye tal *y* como se mencion6 en el capitulo anterior, una parte muy importante dentro de los costos directos, que conjuntamente con la mano de obra directa y los gastos indirectos de producción forman lo que se costos de transformación. Existen vnrius formns de disponer del equipo, las cuales son alquiler o compra.

Cuando el equipo se alquila puede por tiempo de de cada unidad, especificando un precio por mes, semana, d!a, etceteru, y se pueden llegar a ulgunos arreglos con el arrendador, pudiendo ser que el arrendatario pague todos los gastos del operador, combustible, mantenimiento y reparaciones del mismo, o por el contrario ánicamentc pagar un precio determinado por tiempo de uso así como los lubricantes y consumo de energia; aunque en algunos casos puede llegarse a establecer

comhinución de estos.

El hecho de ulquilar un equipo, resulta para el arrendatario un costo, mientras que para el arrendador esto es  $\mathbf{u}$ precio. La ventaja supuesta en relación al alquilar un equipo determinado es que facilita su integración al costo, pero no por ello siempre resulta más barato que el poseer dicho equipo, todo depende del nivel productivo de la empresa.

La otra variante para conseguir el equipo es por compra. en cuyo caso debe tomarse en consideración que si la adquisición es exclusiva de esa orden de producción, lo mas conveniente resulta cargar ese costo del equipo en forma integra a la producción y ser entregado al término de la operación al cliente que solicita dicha orden.

Dentro del equipo usado en la reproducción de mapas por el sistema offset encontramos, entre otros:

- n) Equipo de grabado
- b) Marco de vacJo
- e) Cdmara. *de* proyección
- d) Procesador nutomdtico de película
- e) Equipo de composición tipográfica
- f) Equipo de dibujo
- g) Mesa. de luz
- h) Prensa offset y
- i} Pantallas, entre otros.

dece a su comportamiento como tal, ya que poseen una deprecia-La consideración de las pantallas dentro del equipo obeción, representan una inversión, y no son consumidos en una o~den de producción.

Los equipos de dibujo, grabado, mesa de luz, perforadoras, y pantallas, pueden ser integrados dentro de un grupo llnmndo "equipo de apoyo",

Normalmente el equipo se compra y únicamente son integrados al costo los gastos fijos y de operación.

Dentro de los gastos fijos se tienen:

- a) Depreciación
- b} Mantenimiento *y* repurucioneg
- el Seguros
- d) Inversión

Por su parte en los gustos de operación se tienen:

a)Energin y b)Lubricuntes.

#### Gastos Fijos.

a) Depreciación. Su cñlculo se realiza en este caso con el método de la depreciación lineal, con la fórmula propuesta por Raul Niño Alvarez (65) y que tiene como caracteristica el considerar un valor de rescate del equipo al termino de su vida ütil <sup>1</sup>y que se expresa de la siguiente manera:

C-R D=------------- ¡q

en donde: *D=* Dcpreciaci6n. C= Costo de adquisición del equipo. R= Valor de rescate. N= Vidn átil en años.

Una vez aplicada esta fórmula a cada uno de los equipos, tiene el valor de la depreciación anual que habrá que 86 transformarlo a una depreciación por turno. Su integración al costo es mediante ln multiplicación de este Ultimo dato por Ia cantidad de turnos de utllización de dicho equipo en la orden de producción correspondiente.

b) Mantenimiento y reparaciones, Para el cAlculo de este gasto se necesita considerar un coeficiente estudistico en cuanto a la frecuencia de las operaciones de mantenimiento y rcparaciones efectuadas en cada equipo, estos calculos deben ser efectuados por personas con amplio conocimiento en el dreu.

Conociendo este coeficiente estadistico se aplica a la f6rmula;

#### $R = QD$

en donde: R= Reparaciones mayores y menores.<br>Q= Coeficiente estadistico en forma decimnl.<br>D= Depreciación anual.

El resultado obtenido es el gasto correspondiente a un uño, el cual se requiere transformar *a* un valor por turno. Para integrado al costo de una orden de produccibn bastu. con multipli car este ditimo por el tiempo de uso correspondiente a dicha orden.

e) Seauroe. Los seguros pueden ser integrados directamcnte al costo, considerando un valor horario o valor por turno. Para cuestiones de uniformidad en su estimación  $B C$ utiliza este último, aplicando la fórmula:

(Vn)a S=--------------- Tl

en donde: S= Seguros/turno Va= Valor de adquisición.

s = Prima anual en porcentaje decimal= 0.01%<br>Tl= Turnos laborables = 245

Rete valor por turno, multiplicado por el tiempo usado en una orden de producción, da el gasto por eesuros correspondientes a dicha orden.

d) Inversión. No es precisamente un gasto, sino la consideración de la rentabilidad del dinero invertido al adquirir dicho equipo. Al igual que el gasto anterior, puede ser calculado directamente en función a un turno mediante lu f6rmulu:

 $(Var)$ i<br>I=----------- $T<sub>1</sub>$ 

en donde: I= Inversión.<br>Va= Valor de adquisición.  $i = X$  de interés. Tl= Turnos lnbornbles = 245.

Gastos de operación.

u) Encrgin. Su aplicación a un equipo es calculando el precio de la energia por turno, hora, o una unidad de tiempo menor, y posteriormente multiplicar dicho valor por el tiempo de consumo, nl aplicar la siguiente fórmula:

 $E = CPe$ 

en donde:  $E =$  Energia.<br>C = Turnos de consumo. Pc= Precio de la energia por turno,

b) Lubricantes. La fórmula para calcular dicho valor, es la siguiente:

#### $L = aPI$

en donde: L = Lubricante a = Cantidad de lubricante por turno. Pl= Precio del lubricante.

Los gnstoe de operación no se aplican a todo el equipo, ya que en algunos casos su participación es muy reducida y para valuarla requiere de un proceso extremadamente laborioso, razbn por ln cual se consideran dentro de los gastos indirectos de producción, mientras que los gastos fijos resultan mñs fàciles de identificar. Pràcticamente dentro del costo directo the the description of the correspondiente a la prensa offset,

En resumen, la sumn de estos gastos nplicndos al tiempo de

uso del equipo en una orden, da como resultado el costo del mismo, que posteriormente se integrarà al costo de producción.

#### PRESUPUESTO DE GASTOS INDIRECTOS.

 $1.09$ gastos indirectos, tal y como se ha mencionado. constituyen el cuarto elemento del costo, y son los elementos accesorios para la transformación de la materia prima en producto elaborado, pero que resultan necesarios para la producción.

Existen varias formas de clasificarlos para su valuación:

1) Por su contenido:

almateriales indirectos blmano de obra indirecta y c)otros gastos indirectos.

2) Por su recurrencia:

a)fijos y b) variables.

3) Por la técnica de valuación:

a) reales o históricos y bluredeterminados (estimados o aulicados).

4) Por su agrupación de acuerdo con la división de  $1a$ empresa:

a)departamentales v b) lineas o tipos de articulos.

Al clasificarlos por su contenido, se tienen:

a) Materiales directos:

**Etiquetas** Liquido opacador Laca Alcohol Papel para oficina Cintas Otros.

b) Mano de obra indirecta:

Superintendencia Administración Otros.

c) Otros gastos indirectos:

energia elèctrica Impuestos Renta Aseo v limnieza Correo, telegrafo, telefono Suscripciones y otras cuotas Seguros generales Depreciación del equipo de oficina Reparación y conservación de instalaciones, etc.

identificación dentro del producto Por definición su elaborado resulta sumamente laboriosa para ser integrados al costo, o bien su monto es tan pequeño que resulta más cara su valoración. Para tal efecto es necesario efectuar un prorrateo que consiste en obtener un promedio de su participación tomando en cuenta una base para su aplicación, que puede ser:

- a) en función del valor de los elementos directos usados
- b) en función del tiempo en que se desarrolla la producción
- c) en función de la magnitud fisica de la producción, y
- d) mixta.

Una vez que se tienen identificados los elementos oue. participan en los gastos indirectos de una orden de producción. el siguiente problema es su valuación, ya que a pesar de conocer su existencia, resulta bastante compleja su participación, mas aun si pretendemos integrarlos a un costo predeterminado.

Al realizar el prorrateo, necesariamente se debe elegir  $\mathbf{H}$ base para su aplicación. recomendándose las dos primeras opciones presentadas, es decir, en función del valor de los. elementos directos usados, o bien en función del tiempo en que se desarrolla la producción.

Debe de evitarse el prorrateo en función de la magnitud física de la producción, va que la cantidad de copias obtenidas únicamente considera a la impresión, mientras que la edición no tiene relación alguna con dicha variable.

Después de elegida la base sobre la cual se realiza  $\sim$  1 prorrateo se presenta el problema de como conocer la cantidad de gastos indirectos, por lo que en algunas empresas al iniciar sus actividades productivas, otorgan a los gastos indirectos un porcentaje sobre el valor del costo directo de la orden de producción, generalmente de un 30%; Mientras que cuando se tienen costos históricos de periodos contables anteriores, se obtiene un factor producto de las siguientes fórmulas:

 $a)$ Gastos Indirectos Anuales  $Factor=-$ Costo Directo de Producción Anual

o bien:

 $b)$ 

Gastos Indirectos Anuales  $Factorz--...$ Turnos Directos Anuales

En el primer caso, se toma como referencia el valor de los elementos directos utilizados, es decir, los gastos indirectos son divididos entre la suma de los costos directos correspondientes a la órdenes de producción ejecutadas en un año, considerando una situación normal o promedio.

- En el segundo caso, los gastos indirectos se dividen entre el número de turnos directos anuales, que representan la suma de los turnos anuales de cada trabajador, por lo que si se tienen 15 trabajadores dentro de la producción, y los turnos

apuales son 245, entonces los turnos directos anuales corresponden a su producto, es decir 3675.

Conocido el factor de participación de los gastos indirectos en la producción se puede proceder a su prorrateo. que consiste en multiplicar a dicho valor por el costo directo - deuna orden de producción, o bien por la cantidad de horas directas empleadas, dependiendo de cual haya sido la base de  $511$ ediculo.

Finalmente, el Costo de Producción de una reproducción de mapas por el sistema offset corresponde a la suma de los costos de materia prima, mano de obra, equipo y los gastos indirectos de producción. Dicho costo dividido entre el número de ejemplares obtenidos (copias impresas) porporciona el costo unitario o costo por copia.

Ahora si puede notarse sobre bases reales que el costo por copia dentro de los sistemas de reproducción masiva.  $s e$ reduce a medida que se incrementa el tiraje.

### Subproductos.

muchos casos se requiere conocer el costo de algunos En. subproductos, para analizar su viabilidad en la ejecución dentro de la misma empresa, o bien solicitarla fuera de la misma. Entre éstos se encuentran:

> 1- Pruebas de color 2- Negativos y positivos 3- Tipografia en Stripping y 4- Placas de impresión.

Para el cálculo del costo de estos subproductos se requiere analizar por separado a cada uno de los elementos que lo

integran, formados por una cierta cantidad de materia prima, mano de obra y gastos de equipo, que se efectua de una manera similar al costo de producción, del cual pueden también ser tomados dichos valores. Por ejemplo tenemos la obtención de negativos. los cuales presentan los siguientes elementos:

a) Materiales: 1- pelicula fotográfica  $2-$  quimicos fotográficos: - revelador  $-$  fijador  $-$  endurecedor.

b) Mano de obra: - tiempo de exposición - tiempo de revelado - tiempo de retoque/cm2. - marco de vacio c) Equipo:

- procesador automatico de pelicula.

d) Gastos indirectos.

 $a<sup>1</sup>$ Materiales. Para el caso de los materiales. se requiere de conocer las dimensiones del negativo a obtener. ya que la superficie que representa, multiplicada por el precio. de la pelicula por centimetro cuadrado da como resultado el valor de la película fotográfica a utilizar; por su parte, para los quimicos fotográficos a utilizar se requiere conocer para cada uno de estos el rendimiento por unidad de superficie, en este caso el centimetro cuadrado, que multiplicado por 1a superficie de la pelicula requerida, en las mismas unidades, da como consecuencia el importe correspondiente por concepto de cada uno de ellos.

El costo de los materiales es igual a la suma del importe de la película mas el correspondiente a los químicos.

b) Mano de obra. La mano de obra utilizada en la producción de negativos, necesita de un cálculo de los rendimien-

tos para las operaciones, entre las que tenemos:

1- tiempo de exposición *=* 0.0083 turnos

2- tiempo de revelado *=* 0.0083 turnos

3- tiempo de retoque por cm2 *=* 0.000006 turnos.

Los datos mencionados están dados en función a un turno, para uniformiznr lns unidades emplendns en el instrumento de cálculo que se presenta más adelante, pudiendo ser referida en horas, minutos o sugundos.

El cAlculo de los tiempos requeridos se realiza de la siguiente manera:

Tt =  $((\text{Ne*Te}) + \text{Tr} + (\text{Sp*tr}))$ 

en donde:

Tt = Tiempo total de operación. Ne = Nomero de exposiciones. Te = Tiempo por exposición. Tr = Tiempo de revelado. Sp Superficie de ln pellculu en cm2. tr = Tiempo de retoque por cm2.

El costo de la mano de obra es igual al tiempo total de operación por el salario/turno del laboratorista, que anteriormente se mencionó la forma de calcularlo, tomando en cuenta a las prestaciones señaladas por la ley.

e) Equipo, Pnrn calcular el costo del equipo se necesitan analizar los gastos fijos y los gastos de operación del marco de vacio y del procesador automático de pelicula, además de las pantallas cuando as! se requiera. El costo del equipo es igual

a:

 $Ce = (UseTc) + Tr14(C1+C2+c3)$ 

en donde:

Ce Costo del equipo. Ne Nómero de exposiciones, Te = Tiempo por exposición.

 $Tr = Tiempo de revelado.$ 

 $C1 = Costo/turno$  del marco de vacio.

C2 = Costo/turno del procesador automàtico de pelleula.

C3 = Costo/turno de las pantallas.

Gastos indirectos. Regularmente la aplicación de los d) gastos indirectos en empresas que adolescen de una organización poco adecuada, se acostumbra aplicar un 30 % sobre el valor del costo directo, o en su caso, cuando la empresa cuenta con una organización apropiada se realiza un prorrateo en  $de$ función alguno de los elementos del costo, tal y como antes. g e mencionò.

 $En$  la siguiente pagina se presenta el instrumento de cálculo elaborado para fines de valuación de costos de producción de mapas en el sistema offset, empleando el método de edición de separación de colores por grabado directo en  $n14s$ tico o "método Scribing", utilizando para tal efecto una ho ia de càlculo automatizada llamada "Calcstar" en vista de su factibilidad para ser usada en equipos personales de computo. ya que no requiere de una gran capacidad de memoria, y a la vez resulta de fácil aplicación.

 $_{\text{Con}}$ el objeto de que lo descrito hasta este momento se lleve a la práctica, evitando el simple desarrollo teórico, se realiza la aplicación a un caso práctico, tomando como ejemplo a la carta topográfica TAXCO, claborada por el Instituto Nacional de Estadistica Geografia e Informàtica, dependiente de lа. Secretaria de Programación y Presupuesto; aclarando que los precios son aproximados a la fecha en que se realiza  $1a$ valuación, que corresponde al mes de Junio de 1989.

Posteriomente para su mejor comprensión, en cuanto a su estructurn, se prescnlu el listado correspondiente al contenido de cada una de las celdas que lo integran, mencionando su caracteristica como variable numérica (numeric), o bien de tipo texto (text:left justify), siendo necesario aclarar, que dadas las caracteristicas de dicho programa, se requirió repetir algunos datos (coordenadas) a fin de permitir el buen funcionamiento del mismo.

# COSTOR OF SELCION F ERFRODUCCION DE MAPAS EN LA IMPERSION OFFSET

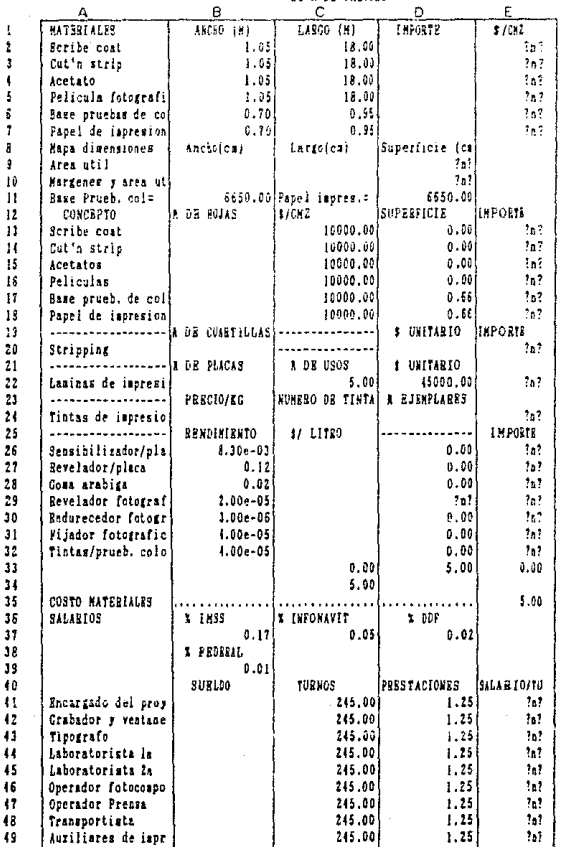

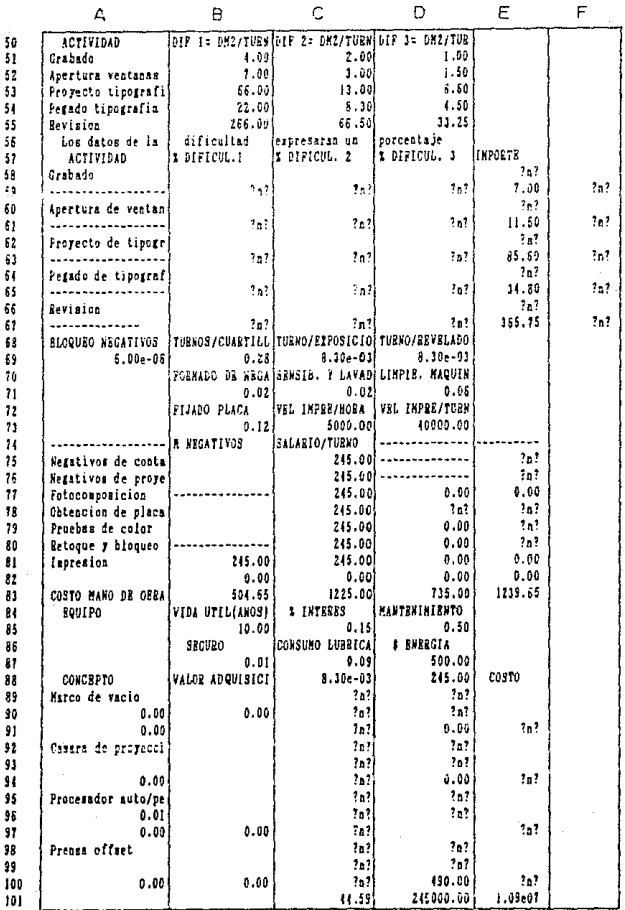

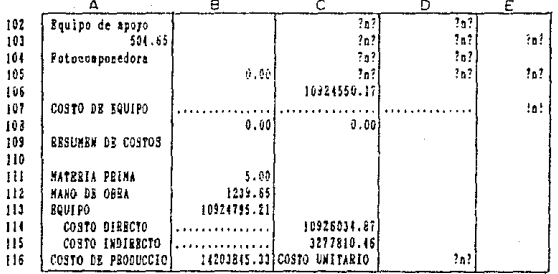

# CalcStar File reproduc - ESTEUCTURA DE LA HOJA DE CALCULO

Position Al Width 18 Type: Text (Left justified) :MATERIALES Position B1 Width 15 Tree: Text (Left justified) : ANCHO (M) Position C1 Width 15 Type: Text (Left justified) : LARGO (M) Position D1 Width 14 Type: Tert (Left justified) : IMPORTE Position B1 Vidth 10 Type: Text (Left justified) : \$/CM2 Fosition A2 Width 18 Type: Text (Left justified) :Boribe coat Position 82 Width 15 Type: Mumeric : = 1.0500 Position C2 Width 15 Type: Mumeric : = 18,0000 Position E2 Width 10 True: Wameric :02/(B2=C2=10000) = ?n? Position A3 Width 18 Type: Text fleft justified) :Cut's strip Fosition 81 Width 15 Type: Humeric : = 1.0500 Position C3 Width 15 Type: Humeric : = 18,0000 Position B3 Width 10 Type: Numeric :D3/(B3\*C3\*10900) = ?n? Position Ad Width 18 Type: Tert (Left justified) :Acetato Position B4 Width 15 Type: Humeric : = 1.0500 Pesition C4 Width 15 Type: Humeric : = 18.0000 Fomition E4 Width 10 Type: Humeric :D4/(B4#C4#10000) = ?n? Position A5 Width 18 Type: Tert (Left justified) :Pelicula fotografica Position B5 Width 15 Type: Mumeric : = i.0500 Position C5 Vidth 15 Type: Humeric : = 18.0000 Position E5 Width 10 Type: Numeric : 05/(85\*C5\*10000) = ?n? Position A6 Width 18 Type: Text (Left justified) :Base pruebas de color Position B6 Width 15 Type: Numeric : = 0.7009 Position C6 Width 15 Type: Mumeric : = 0.9500 Position E6 Width 10 Type: Mumeric :D6/(86\*C6\*10000) = ?a? Fosilion A7 Width 18 Type: Text (Left justified) :Papel de impresion Position B7 Width 15 Type: Numeric : = 0.1000 Position C7 Width 15 Type: Wumeric : = 0.9500 Position B7 Width 10 Type: Museric :D7/(B7#C7#10000) = ?n? Position AB Width 18 Type: Text (Left justified) : Mapa disensiones Position 88 Width 15 Type: Text (Left iustified) : Ancho(cm) Position C8 Width 15 Type: Text (Left justified) : Largo(ca) Position D8 Width 14 Type: Text (Left justified) :Superficie (ca2) Position E8 Width 10 Type: Text (Left justified) : Position A9 Width 18 Type: Text (Left justified) :Area util Position D9 Width 14 Type: Museric : (B9ºC9) = ?n? Position A10 Width 18 Type: Tert (Left justified) : Margenes y area util Position D10 Width 14 Type: Museric : (B10\*C10) = ?n? Position All Width 18 Type: Text (Left justified) :Base Prueb. col= Pomitica Bll Width 15 Type: Numeric : (B64C6)410000 = 5550.0000 Position Cli Width 15 Type: Text (Left justified) :Papel impres.= Position D11 Width 14 Type: Numeric : (B71C7)#10000 = 6650.0000 Pomition A12 Width 18 Type: Tert (Left justified) : CONCEPTO Position B12 Width 15 Type: Text (Left justified) :A DE HOJAS Position C12 Width 15 Type: Text (Left justified) :4/CM2 Position D12 Width 14 Type: Text (Left justified) :SUPERFICIE Position B12 Width 10 Type: Text (Left justified) : IMPORTE Position All Width 18 Type: Text (Left justified) :Scribe coat Position C13 Width 15 Type: Mumeric : (E2) = 10000.0000

Position B13 Midth 14 Type: Numeric (1910) = 0.0000 Position B13 Width 10 Type: Numeric : (B13\*C13\*P13) = ?n? Position Al4 Width 18 Type: Text (Left justified) :Cut'n strip Position C14 Width 15 Type: Museric : (81) = 10900.0000 Position D14 Width 14 Type: Wumeric (D10) = 0.0000 Pomition B14 Width 10 Type: Numeric :(814)C14+614) = ?n? Forition AI5 Width 18 Type: Text (Lett justified) tAcetatos Position C15 Vidth 15 Tree: Numeric :(E4) = 10000.0000 Position D15 vidth 14 Type: Numeric : (D10) = 0.0009 Position 815 Width 10 Type: Numeric : (B15:015:015) : 75? Position A16 Width 16 Type: Text (Left justified) :Peliculaz Position C16 Width 15 Type: Mumeric : (E5) = 10000.0000 Fosition D16 Width 14 Type: Numeric : (D10) = 0.0000 Pomition B15 Width 10 Type: Wameric : (B16#C15#D16} = ?p? Powition A1? Width 18 Type: Text (Left justified) :Base prueb. de color Position C17 Width 15 Type: Numeric :(25) = 10000.6000 Position 017 Width 14 Type: Humeric : (B11) = 0.6650 Position 217 Width 10 Type: Mumeric :(Bill#C17#D11) = ?n? Position Ald Width 18 Type: Text (Left justified) :Hapel de impresion Position C18 Width 15 Type: Numeric : (E7) = 10000.0000 Position D18 Width 14 Type: Mumeric (D11) = 0.6650 Position B18 Width 10 Type: Humeric : (B18#C18#B18) = ?n? Position Al9 Width 18 Type: Text (Left justified) (-----------------------Position 819 Width 15 Type: Tert (Left justified) :E DE CUARTILLAS Position C19 Width 15 Type: Text (Left Justified) :----------------------Position D19 Width 14 Type: Text (Left justified) : 4 UNITABIO Position B19 Width 10 Type: Text (Left Justified) : IMPORTS Position A20 Width 18 Type: Text (Left justified) :Stripping Position C20 Width 15 Type: Text (Left justified) :--------------------Position E20 Width 10 Type: Museric : (B20\*D20) = ?n? Position A21 Width 18 Type: Text (Left justified) :-----------------------Positica B21 Width 15 Type: Text (Left justified) :R DE PLACAS Position C21 Width 15 Type: Text (Left justified) : R DE USOS Position D21 Width 14 Type: Tert (Left justified) : \$ UNITARIO Position A22 Width 18 Type: Yert (Left justified) :Laminas de impresion Position C22 Width 15 Type: Numeric : = 5.0000 Position 022 Width 14 Type: Mumeric : = 45000.0000 Position E22 Width 10 Type: Huseric : (B22:(D22/C22)) = 7n? Pomition A23 Width 18 Type: Text (Left justified) :----------------------Position 823 Width 15 Type: Text (Left justified) : PRECIO/EG Position C23 Width 15 Type: Tert (Left justified) : NUMERO DE TINTAS Position D23 Width 14 Type: Text (Left justified) : & BJEMPLAEES Fosition A24 Width 18 Type: Tert (Left justified) :Tintas de impresion Position 224 Width 10 Type: Numeric : (824/1000)\*C24\*D24 = 2n? Position A25 Width 18 Type: Tert (beft justified) :-------------------------Position 825 Width 15 Type: Tert (Left justified) : BBNDIMIBNTO Position C25 Width 15 Type: Text (Left justified) : 4/ LITRO Position D25 Width 14 Type: Text (Left justified) :----------------------Position E15 Width 10 Type: Text (Left justified) : IMPORTE Position A26 Width 18 Type: Text (Left justified) : Sensibilizador/placa Powition 926 Width 15 Type: Mumeric : = 0.0083 Position D16 Width 14 Type: Numeric : (822) = 0.0000 Position E26 Width 10 Type: Mumeric : (B260C260026) = 7m? Position A27 Width 18 Type: Text (Left justified) :Revelmdor/placs

Position 827 Width 15 Type: Numeric : =  $0.125c$ Position D27 Width 14 Type: Humeric (822) = 9.0000 Positica B27 Width 10 Type: Numeric : (B27\*C27\*D27) = 'n? Position A28 Width 18 Type: Tert (Left justified), :Goms arabigs Position BZ8 Width 15 Type: Numeric : = 0.0100 Fosition D28 Width 14 Type: Mumeric (1822) =  $0.0000$ Position R28 Width 10 Type: Museric : (828#028#028) = 2n? Position A29 Width 18 Type: Tert (Left justified) :Eevelador fotografico Positica B29 Width 15 Type: Numeric : = 2.0000e-05 Position 029 Width 14 Type: Museric : (BIS#DIS) = Tn? Position E23 Width 10 Type: Numeric : (629\*029\*029) = ?n? Position A30 Width 18 Type: Tert [Left justified] :Endurecedor fotografice Position 830 Width 15 Type: Mumeric : = 3.0000e-05 Position D30 Width 14 Type: Mumeric (029) = 0.0000 Position 230 Width 10 Type: Numeric : (8304C304030) = 3n? Position A31 Width 18 Type: Test (Left pustified) :Fijador fotografico Position B31 Width 15 True: Wuneric : = 4.0000e-05 Position D31 Width 14 Type: Numeric : (D29) =  $0.0000$ Position R31 Width 10 Type: Numeric : (R29#C29#D29) = 3n3 Position A32 Width 18 Type: Tert (Left justified) :Tintas/prueb. color Position B32 Width 15 Type: Numeric : = 4.0000e-05 Position D32 Width 14 Type: Numeric : (D29) =  $0.0000$ Pogition E32 Width 10 Type: Rugeric : (80240324032) = 7n? Position C33 Width 15 Type: Wuserie : +sum(R13)R18) =  $0.0000$ Position 033 Width 14 Type: Numeric : +sum(B20, E22, B24) = 5.0000  $0.0000$ Position E33 Width 10 Type: Numeric :+sum(E26)E32} : Position C34 Width 15 Type: Numeric :+sum(C33,033,B33) = 5.0000 Position A35 Width 18 Type: Text (Left justified) :COSTO MATERIALES Position B35 Width I5 Type: Tert (Left justified) :........................ Position C35 Width 15 Type: Text (Left justified) :....................... Position D35 Width 14 Type: Tert (Left justified) :................... Position 835 Width 10 Type: Wumeric : (C34) = 5,0000 Position A36 Width 18 Type: Text (Left justified) :SALARIOS Fosition 836 Width 15 Type: Text (Left justified) : % IMSS Position C36 Width 15 Type: Text (Left justified) :\$ INFOHAVIT Position D36 Width 14 Tree: Text (Left justified) : X DDP Position B37 Width 15 Type: Numeric : =  $0.1710$ Position C37 Width 15 Type: Mumeric : = 0.0500 Position 037 Width 14 Type: Mumeric : = 0.0200 Position B38 Width 15 Type: Text (Left justified) : % FEDERAL Position C38 Width 15 Type: Text (Left justified) : Position D38 Width 14 Type: Text (Left justified) : Position B39 Width 15 Type: Numeric : =  $0.0100$ Position C39 Width 15 Type: Text (Left justified) : Position D39 Width 14 Type: Tert (Left justified) : Position 840 Width 15 Type: Yext (Left justified) : SUELDO Pomition C40 Width 15 Type: Text (Left justified) : TURNOS Position D40 Width 14 Type: Tert (Left justified) :PRSSTACIONES Position B40 Width 10 Type: Tert (Left justified) :SALARIO/TURNO Position A41 Width 18 Type: Tert (Left justified) :Encargado del proyecto Position C41 Width 15 Type: Humeric : = 245.0000 Position D41 Width 14 Type: Mumeric : = 1.2510 Position B41 Width 10 Type: Numeric : (B413D41313)/C41 = 7n? Pomition A42 Width 18 Type: Tert (Left justified) :Grabador y ventanero

245.0000 Position C42 Width 15 Type: Nasario : = Position 042 Width 14 Type: Humeric : = 1.2510 Position B42 Width 10 Type: Numeric : (8424942413)/C42 = 2n? Positics A43 Width 18 Type: Text (Left justified) :Tipografo Position C43 Width 15 Type: Humeric : = 245.0000<br>Position 543 Width 14 Type: Numeric : = 1.2510 Position 943 Width 14 Tree: Numeric : = Position 843 Width 10 Type: Numeric : (843#D43#13)/C43 = 3n? Position A44 Width 18 Type: Sert (Left justified) :Laboratorists la Powition C44 Width 15 Type: Numeric :: 245,6000 Position DI4 Width 14 Type: Homeric : : 1.2500 Position B44 Width 10 Type: Summers 1464470447133/044 = 2n2 Position A45 Width 18 Type: Text (Left justified) :Laboratorista 2s Position C45 Width 15 Type: Mameric : = 245.0000 1.2510 Position D45 Width 14 Type: Numeric : = Position B45 Width 10 Type: Humeric : (RA5:D45:13)/C45 = 7n? Position A46 Width 18 Type: Text (Left justified) :Operador fotocomponedora 245.0000 Position C46 Width 15 Type: Numeric : = Position D46 Width 14 Type: Wumeric : =  $1.2510$ Position E46 Width 10 Type: Numeric : (BIS#D46#13)/C46 = ?n? Position A47 Width 18 Type: Text (Left justified) :Operador Prensa Position C47 Width 15 Type: Wuseric : = 145.0000 Position D47 Width 14 Type: Humeric : =  $1.7510$ Position B47 Width 10 Type: Numeric : (B47+D47+13)/C47 = ?n? Powition A48 Midth 18 Type: Text (Left justified) :Transportists Position C48 Width 15 Type: Numeric : = 245.0000 Position D48 Width 14 Type: Numeric : - 1.2510 Position 248 Width 10 Type: Museric : (B48#D48#13)/C48 = ?n? Position A49 Width 18 Type: Text (Left justified) thuriliares de impresion Position C49 Width 15 Type: Muserlo : : 245.0000 Position D49 Width 14 Type: Numeric : = 1.2510 Position B49 Width 10 Type: Numeric : (849\*D49\*13\*2)/C49 = 7n? Position A50 Width 18 Type: Text (Left justified) : ACTIVIDAD Position B50 Width 15 Type: Tert (Left justified) :D17 1= DM2/TUBNO Position C50 Width 15 Type: Text (Left justified) :DIF 2= DM2/TURNO Positica D50 Width 14 Type: Text (Left justified) :DIF J= DH2/TUENO Position A51 Width 18 Type: Text (Left justified) : Srabado Position 851 Width 15 Type: Numeric : = Position C51 Width 15 Type: Mumeric : = 2.0000 1.0000 Position D51 Width 14 Type: Numeric : = Position A52 Width 18 Type: Tert (Left justified) :Apertura ventanas Position 852 Width 15 Type: Numeric : = 7.0000 Position C52 Width 15 Type: Mumeric : : 1,0000 Position D52 Width 14 Type: Wumeric : = 1.5000 Position A53 Width 18 Type: Text (Left justified) :Prosecto tipografia Position B53 Width 15 Type: Humeric : : 66.0000 Position C53 Width 15 Type: Numeric : = 13.0000 Fosition 853 Wrath 14 Type: Humeric : : 6.6000 Position A54 Width 18 Type: Text (Left justified) :Perado tipografia Position 854 Width 15 Type: Wameric : = 22.0000 Position C54 Width 15 Type: Mumeric : = 8.3000<br>4.5000 Position D54 Width 14 Type: Nuseric : = Position A55 Width 18 Type: Text (Left justified) :Eevision Position 855 Width 15 Type: Museric : = 266.0000 Position C55 Width 15 Type: Numeric : = 66.5000

Position 055 Width 14 Type: Numeric : = 03.2500 Position A55 Width 18 Type: Text (Left justified) : Los datos de la Position 856 Width 15 Type: Tert (Left justified) : dificultad Position C56 Width 15 Type: Text (Left justified) :expresaran un Position DS6 Width 14 Type: Text (Left justified) (porcentare Position A57 Width 18 Type: Text (Left justified) : ACTIVIDAD Position 857 Width 15 Type: Tert (Left justified) :% DIFICUL.1 Position C51 Width 15 Tree: Text (Left instified) :3 DIFICUL. 2 Position D57 Width 14 Type: Text (Left justified) :X DIFICUL. 3 Position E57 Width 10 Type: Text (Left justified) : IMPORTE rosition ASA Width 18 Type: Text (Left justified) :Grabade Positing 358 Width 10 Tree: Museric : (D3/100) = ?n? Position A59 Width 18 Type: Text (Left justified) :------------------------Position 859 Width 15 Type: Www.ric : (858/1001#258)/851 = ?n? Position C59 Width 15 Type: Numeric :((C58/100)#E58)/C51 = ?n? Position 059 Width 14 Type: Numeric :((D58/100)#558}/051 = ?n? Position E59 Width 10 Type: Wumeric : #sum(259,059,059) = 7.0000 Position F59 Width 10 Type: Mumeric (859#842) = ?n? Position A60 Width 18 Type: Tert (Left justified) :Apertura de ventanas Position E60 Width 10 Type: Mumeric (09/100) = ^n? Position A61 Width 18 Type: Text (Left justified) :------------------------Position 851 Width 15 Type: Numeric : ((E50/100)#260)/852 = 7n? Position C61 Width 15 Type: Muserle :((C60/100)#E60)/C52 = ?n? Position DS1 Width 14 Type: Mumeric :((D60/100)#260)/D52 = ?n? Position B61 Width 10 Type: Humeric : +sum(B61,C61,D61) = 11,5000 Position P61 Width 10 Type: Mumeric : [B614E42] : ?n? Position A62 Width 18 True: Text (Left justified) :Proyecto de tipografia Position E62 Width 10 Type: Numeric : (D9/100) = ?n? Position A63 Width 18 Type: Text (Left justified) :---------------------Position B63 Width 15 Type: Wameric :((B62/100)#E621/853 = ?n? Position C63 Width 15 Type: Numeric : ((C62/100) #E62) / C53 = 7n? Position D63 Width 14 Type: Numeric : (1062/1001#862)/053 = 3n? Position E63 Width 10 Type: Mumeric : (BS3+C63+D63) = 85.6000 Position F63 Width 10 Type: Wumeric : (E63:E43) = 7n? Position A64 Width 18 Type: Text (Left justified) :Pegado de tipografia Position 854 Width 10 Type: Wameric : (D9/100) = 7n? Position A65 Width 18 Type: Tert (Left justified) :-----------------------Position B65 Width 15 Type: Mumeric : ((B64/100) #8641/854 = ta? Position C65 Width 15 Type: Mumeric : ((C64/100) #864 }/C54 = ?n? Position DSS Width 14 Type: Museric : ((DE4/100) #8641/054 = ?n? Position B65 Width 10 Type: Numeric : (865+C65+D65) = 34.8000 Position A66 Width 18 Type: Text (Left justified) :Revision Porition E66 Width 10 Type: Humeric : (D9/100) = ?n? Position A67 Width 18 Type: Tert (Left justified) :--------------Position B67 Width 15 Type: Museric : (866/100) #866) /855 = ?a? Position C67 Width 15 Type: Museric :((C66/100):E66)/C55 = ?n? Position DS7 Width 14 Type: Numeric : ((066/100)\*E66)/055 = ?n? Position 867 Width 10 Type: Wuxeric : \*\*\*\* (867, C67, D67) = 365.7500 Position F67 Width 10 Type: Numeric : (E67#E41) = ?n? Position A58 Width 18 Type: Text (Left justified) :BLOQUEO NEGATIVOS CONTACTO Position B68 Width 15 Type: Text (Left justified) :TUBNOS/CUABTILLA Position C68 Width 15 Type: Text (Left justified) :TURNO/EXPOSICION Position DEB Width 14 Tree: Tert (Left justified) :TUENO/REVELADO Position A69 Width 18 Type: Mumeric : : 6.0000e-06

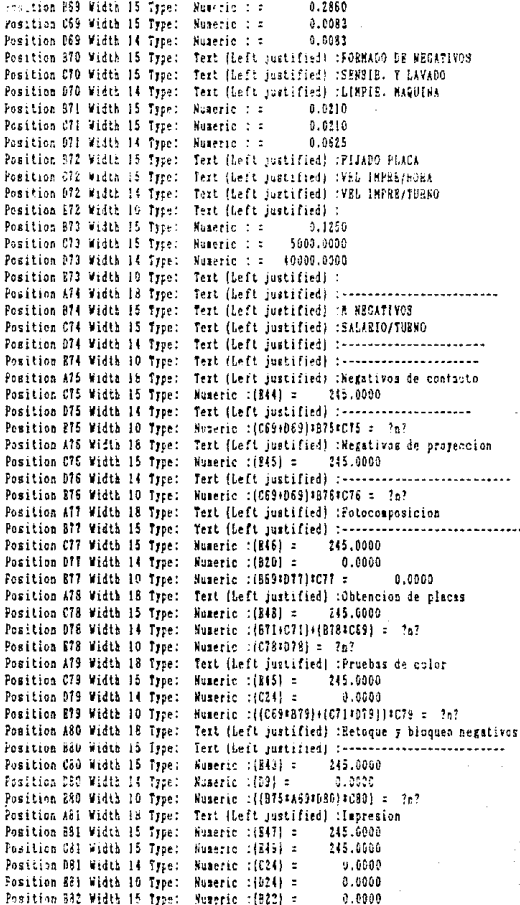

Position C62 Midta 15 Type: Wateric (10714B75)#B#1;  $0.693$ Position DS2 Wridth 14 Type: Numeric (081#(E51/073)) = 0 0.0009 Position 882 Vidth 10 Type: Nuterio ((082+082)4(HH+1381) = 3.0060 Position A61 Width 18 Type: Test (Left justified) (0.550 MAS) OF GERA Forstion 231 Winth 15 Type: Number 1-3.M(259,261.881.251.887) : 504.6500 Position C83 Midth 15 Type: whereic instricts. 161,83, PM.RCP: c 1113.0009 Position 580 Width 14 Type: Numerac resum(875)882): 135.6082 Position EES Width 10 Type: Numeric : \*sua(283,083) = 1239.4543 Position ARM Wrath 18 Type: Tert (Left pustified): EQUID Position 604 Width 15 Twell Test (Left Bustified) WEDA WIL(AWS) Forstion Collinger is lyen. Tem (Left justified): % INHERS Fosstion DB4 Width 14 Taps. Tast (Left justimed) MANTENMERTO Pomition 885 Width 15 Type: Waterio : = (10.000) Concern who weaks in Type: Numeric I = 0 0.1566<br>Position D35 Width 14 Type: Numeric I = 0.5000<br>Position B38 Width 15 Torre Position 896 Width 15 Type: Test (Left justified) : E EGRA Position C66 Width 15 Pype: Test (Leit justified) :0003UNO LUBRICANTE Position D85 Width 14 Test: Test (Left justified) : E BBS24 Position BBT Viditt 15 Type: Numeric :: 0.0122 Position C87 Wetth 15 Tyre: Numeric : = -3.0910 Position 087 Vidith 14 Type: Naterio : = 500.000 Position A98 Width 18 Type: Text (Left justified) : CONCEPTO Position 888 Width 15 Type: Test (Left justified; NALOR MAGFSICION Pozition C86 Width 15 Type: Nuterio ((CSS) = 0.0 083 Position D88 Width 14 Type: Numeric :: 245.0000 Position 238 Width 10 Type: Tert (Left justified) : 0.0510 Position AR9 Width 18 Type: Test (Left justified) three devacio-Position C89 Width 15 Type: Numeric : (889-(889%;1))/86 5 = ?n? Position D89 Width 14 Type: Nuterio : (B89#C85) = 7m? Fosition A90 Wdth 18 Type: Numeric : (875) = 0.0000 Position B90 Width 15 Type: Humeric : (879) =  $0.0 \cup 0.0$ Position C90 Width 15 Type: Numeric : (C89#D85) = ?a? Position D90 Width 14 Type: Museric : (8894887) = 3a! Pomitics A91 Width 18 Type: Museric : (878) = 0.0000 Position C91 Width 15 Type: Numeric : +xum(C89,D89,C10,E290)/088 = ?n? Position D31 Width 14 Type: Museric : (A90+890+A91)#0fs = 0.0000 Position B91 Width 10 Type: Numeric : (C91\*D91) = 7a? Position A92 Vidth 18 Type: Test (Left justified) :Cammra de progeccion Position C92 Vidth 15 Type: Numeric : (892-(892+.1))/MS = 1n? Position D92 Width 14 Type: Museric : (B92#C85) = 3sl Position C93 Width 15 Type: Museric : (C92\*D85) = 7a? Position D93 Width 14 Type: Museric : (B92\*B87) = ?:? Position A94 Width 18 Type: Numeric : (876) = 0.00 00 Position C94 Width 15 Type: Numeric : +sus(C92.092.C31.093)/688 = ?a? Position D94 Width 14 Type: Numeric : (A94xC88) = 0.0000 Position P94 Wifth 10 Type: Museric :(CO4#DO4) = Tal Position A95 Width 18 Type: Text (Left justified) : Rocessidor auto/pelicula Pomition CSS Width 15 Type: Numeric : (895-(895+.1)\AM5 = h? Position D95 Width II Type: Numeric :(895\*C85) = ?a? Position AS6 Width 18 Type: Museric : (B87) = 4.000 Position C96 Width 15 Type: Numeric : (C95#D85) = 7af Position D96 Width 14 Type: Numeric : (895+496) = Tat Position A97 Vidth 18 Type: Numeric : (875) = 0.0000<br>Position 897 Vidth 15 Type: Numeric : (876) = 0.0000

 $7.39$ 

Position C97 Width 15 Type: Numeric (+sum/C95.095.C96.D961/D88 = 2n? Position 297 Width 10 Type: Numeric :(C97#(A97+E97)#C88) = 7r? Position A98 Width 18 Type: Text (Left justified) :Prensa offset Position C98 Width 15 Type: Mumeric : (898-{898#.1))/885 = 767 Position D98 Width I4 Type: Humeric : (898#C85) = ?n? Position C39 Width 15 Type: Museric (CSRIC85) = In? Position D99 Width 14 Type: Huseric : (8983887) = 1n? Position A100 Width 18 Type: Numeric : (DR2) = 0.0000<br>Position B100 Width 15 Type: Numeric : (C82) = 0.0000 Position C100 Width 15 Type: Numeric :: sum(C93.098.C95.0991/038 = 7n? Positiva DIOV width 14 Type: Numeric ((A160+B100) = 450.0000 Position B100 Width 10 Type: Numeric : (C100:0100! = ?n? Position C101 Width 15 Type: Nuseric : (C8740109) = 44.5900 Position D101 Width 14 Type: Numeric : (D100#D37) = 245000.0000 Position R101 Width 10 Type: Numeric : (C101#0101) : 1.0924c07 Position A102 Width 18 Type: Text (Left instified) :Rouino de apovo Position C102 Width 15 Type: Numeric : (B102-{E102\*.1))/B85 = 7a? Position D102 Width 14 Type: Mumeric : (B1024C85) = 7n? Position A103 Width 18 Type: Mumeric : (B83) = 504.6500 Position C103 Width 15 Type: Numeric : (C102+D85) = ?r.? Position D103 Width 14 Type: Numeric :+sum{C101,0102,C103}/D88 = 7n? Position B103 Width 10 Tyse: Numeric : (b103\*4103) = ?n? Position A104 Width 18 Type: Tert (Left justified) :Fotocomponedors Position C104 Width 15 Type: Numeric :(R104-(R104\*.1})/BP5 = ?c? Position 0104 Width 14 Type: Numeric : (B104#C85) = 7n? Position B105 Width 15 Type: Wumeric : (B2O) : 0.0000 Position C105 Width 15 Type: Numeric : (C104#D85) + (B104#B87) = 7n? Position D105 Width 14 Type: Numeric : (C104+D104+C1051/088 = ?n? Position B105 Width 10 Type: Numeric : ((C88#B105)#D105) = ?p? Position C106 Width 15 Type: Museric : +sum(E91, E94, E97, E100, E101) = 10924550.1749 Position D106 Width 14 Type: Text (Left justified) : Position A107 Width 18 Type: Text (Left justified) :COSTO DE EQUIPO Position 8107 Width 15 Type: Text [beft justified] :............................. Position C107 Width 15 Type: Tert (Left justified) :.................... Pomition D107 Width 14 Type: Text (Left justified) :.................... Position 8107 Width 10 Type: Numeric : sum [8103, 8105, 0105] = 10924795.2123 Pomition B108 Width 15 Type: Wumeric : (D24) : 0.0000 Position C108 Width 15 Type: Wumeric : (8108f.831) = 0.0000 Position A109 Width 18 Type: Text (Left justified) :RESUMEN DE COSTOS Position Alli Width 18 Type: Text (Left justified) :MATERIA PRIMA Position B111 Width 15 Type: Museric : (835) = 5,0000 Position All2 Width 18 Type: Tert (Left justified) :MANO DE OBBA Position 8112 Width 15 Type: Numeric : (BB3) = 1239.6583 Position A113 Width 18 Type: Tert (Left justified) :BQUIPO Position B113 Width 15 Type: Numeric :(E107) = 10924795.2183 Position A114 Width 18 Type: Text (Left justified) : COSTO DIBECTO Position B114 Width 15 Type: Tert (Left justified) :...................... Position C114 Width 15 Type: Numeric :+3UM(8111)8113) = 10925014.8765 Position AII5 Width 18 free: fert (Left justified) : COSTO INDIRECTO Position 8115 Width 15 Type: Text (Left justified) :................... Position C115 Width 15 Type: Nuseric : (C114:.30) = 1277810.4629 Position A116 Width 18 True: Text (Left justified) :COSTO DR PRODUCCION Fosition B116 Width 15 Type; Numeric : (C114+C115) = 14203845.3380 Position C116 Width 15 Type: Text (Left justified) :COSTO UNITARIO

# Position D116 Width 14 Type: Numeric :(BF15/0108) = ?n?

En seguiclu se presenta como ejemplo, In valuación del costo de producción de la Carta Topográfica TAXCO con clave E14A68 a escala  $1$  :50 000, impresa en papel. Primero serà fotografiada con una camara-de proyección sin modificar la escala, y el negativo obtenido se utilizará para realizar los transportes a las hojas de material para grabado (scribe coat) y material despeliculable (cut'n strip). Dicha carta se encuentra impresa en 4 colores: negro, sepia, azul y verde, de los cunles tienen tnnlo elementos lineales como de Aren,  $\mathbf{a}$ excepción del color verde que se utiliza para representar de vegetación. Las dimensiones del área útil son:

> largo: 87 cm ancho= 64 cm.

mientras que las dimensiones del material de separación de colores (scribe coat, cut'n strip, acetato y pelicula fotografica) son:

> $l$ argo = 105 cm nncho *:::::* 70 cm,

ya que dicho material se adquiere en rollos de 1.05 metros de ancho por 18 metros de largo, pero con el objeto de nprovcchar el material, considerando los mágenes de registro y desperdicios 1 se han tomado lns óltimns dimensiones mencionadas.

Por su parte, las bases para pruebas de color y el papel de impresión se adquirirán las siguientes medidas:

 $largo = 95$  cm<br>ancho  $= 70$  cm.

Los requerimientos de pelicula striping no son mayores cuartilla; mientras que en lo referente a las placas de una impresión se utilizarán ldminus de aluminio que permiten ser

reutilizadas en un promedio de 5 veces.

5 hojas de material para grabado. en Se utilizaran las cuales se representarán respectivamente:

- $=$  gradicula (negro)
- cuadricula (azul)
- drenaie (azul)
- Curvas de nivel (sepia)
- Cultura (negro).

En la apertura de ventanas, que se efectuarà de manera manual, se necesitan 6 hojas de material despeliculable en las que se representarán a su vez:

- zonas de cultivo (verde con pantalla del 25%)

- zonas de bosque (verde con pantalla especial)
- zonas de chaparral (verde con pantalla especial)
- cuerpos de agua permanentes (azul con pantalla del 25%)
- cuerpos de agua intermitentes (azul con pantalla especial)
- zonas urbanas (negro con pantalla del 15%).

En cuanto a la tipografia, se realizarà un solo pegado, del cual se obtendrán 3 negativos de contacto, realizandose en cada uno de ellos un bloqueo de todos aquellos rótulos que no correspondan al color elegido, dando como consecuencia:

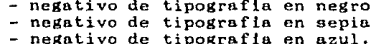

Las pruebas de color a obtener son dos, con un total de 36 negativos, tomando en consideración a los transportes de la imagen desde el negativo de proyección a las hojas para grabado y apertura de ventanas.

En relación a las densidades de información, se tienen:.. a) grabado:

25 % de densidad baja o dificultad 1 0 % de densidad media o dificultad 2 75 % de densidad alta o difícultad 3

b) nperturn de ventanas: 40 % de densidad baja (dificultad 1) 40 % de densidad media (dificultnd 2) 20 % de densidad alta (dificultad 3) e) rotulación (proyecto y pegado de tipografiu): 50 % de densidad baja (dificultad 1) 50 % de densidad media (dificultad 2) % de densidad alta (dificultad 3) d) revisión: % de densidad baja (dificultad 1) 50 % de densidnd media (dificultad 2) 50 % de densidad alta (dificultad 3).

Finalmente, lu impresión será con un tirnje de 1000 ejemplarcs, considerando un desperdicio del 20 % sobre dicho tiraje, dando un total de 1200 reproducciones, que se realizarán prensa monocromática (de una estnción de color).

Los resultados de la valuación del costo se presentan en la siguiente hoja.
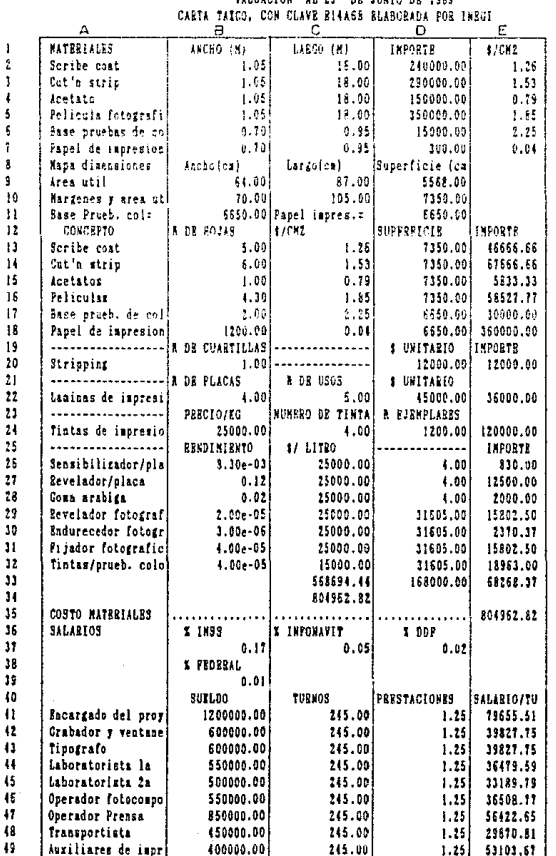

k

COSTOS DE EDICION Y BEPRODUCCION DE MAPAS EN EL SISTEMA OPPERT

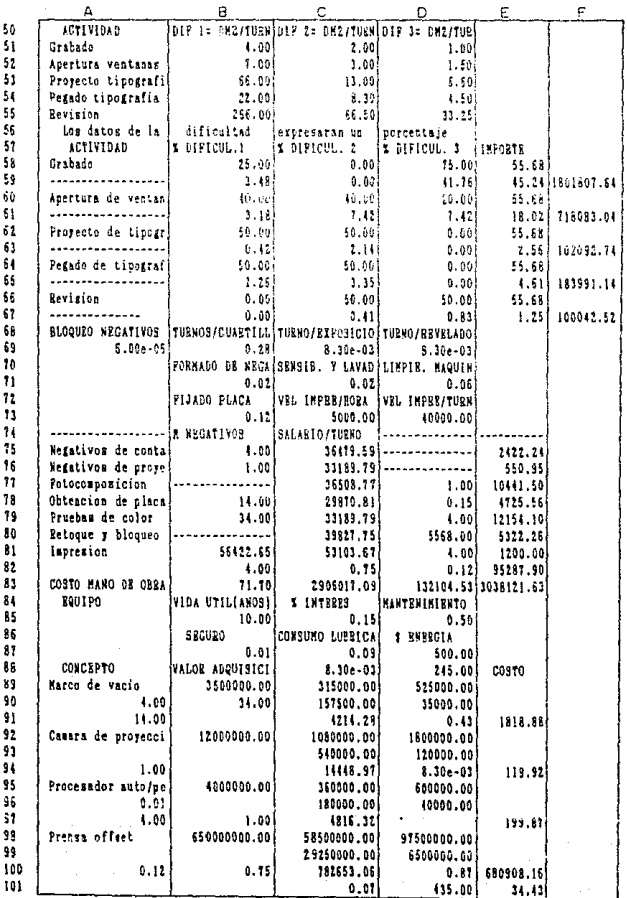

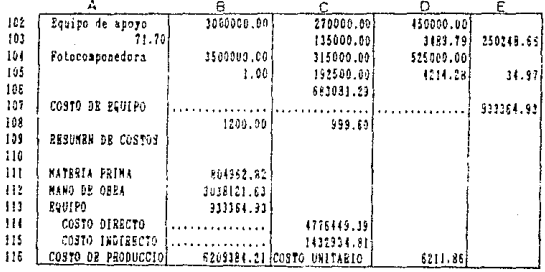

Como puede notarse en los resultados obtenidos, en la reproducción de mapas por el sistema offset empleando el sistema de edición por grabado directo o "separación de colores", el elemento de mayor peso es el correspondiente a la mano de obra, ruzón por la cunl resulta necesario el estudiar y analizar cuidadosamente los tiempos y movimientos en las operaciones, ya que cualquier descuido en su consideración puede resultar en un costo erróneo.

Como consecuencia de la gran cantidad de mano de obra solicitada en este sistema de edición, se tiene el inicio de sistemas automatizados que renlizan la separación de colores en tiempos sumamente reducidos en relación al trabajo manual pero el costo de adquisición del equipo resulta hasta cierto punto inaccesible, además de que se necesita de personal para digitalizar el mapa a reproducir, con la ventaja de que una vez realizada dicha actividad, esta puede ser almacenada en medios magnéticos como son los discos y cintas para su posterior utilización, por lo que se requiere de un estudio en cuanto al costo de producción a fin de identificar la viabilidad en su adquisición.

Una caracteristica más de la reproducción offset, es que medida que se incrementa el tiraje se reduce el costo unitario o costo por copia, y que se ha comprobado nl obtener loa siguientes resultados:

n) En una reproducción de 1000 ejemplares, más un desperdicio del 20 % :

Materiales 804 962.82 Mano de obra= 3 038 121.63

Equipo  $=$  933 364.93 Costo directo ................ \$ 4 776 449.39  $Costo$  indirecto.............. 1 432 934.81 Costo de producción = *6* 209 384.21  $Costo por coria$  ..............  $6211.86$ 

b) mientras que en una reproducción del mismo mapa, con la unica variante de incrementar el tíraje a 5000 ejemplares, con un desperdicio del 20 %, se tuvieron:

> Materiales  $= 2, 704, 962, 83$ Mano de obra =  $3\,095\,494.27$ <br>Equipo =  $1\,309\,086.89$ Costo directo................\$ 7 129 543.99 Costo indirecto............... *2* 138 863.27 Costo de producción = \$ 9 268 407.69 Costo por copia................\$ 1 859.42

E8to comprueba el porque *los* sistemas de impresión son apropiados para la reproducción de mapas de gran difusión, tal es el caso de los elaborados por el INEGI y que en grandes tirajee reducen y absorben los altos costos de producción permitiendo ser ofrecidos ul usuario a un precio accesible.

## CITAS TEXTUALES.

63 DEL RIO González, Cristobal. Costos I. lOa. Ed. Ediciones Contables y Administrativas. México, D.F., c1974. p.1-9. 64 Ibidem, p. 9.

65 NIRO Alvarez, Raul. Contabilidad Intermedia II. Editorial Trillas. México, D.F., c1978.pp.61-76.

## CAPITULO 6.-CONCLUSIONES.

Edición y Reproducción de mapas por métodos actuales  $La$ permiten al Cartógrafo una amplia gama de posibilidades, de entre las cuales puede elegir la que más se ajuste a las caracteristicas del documento cartográfico a reproducir, considerando:

> - el tiraje dimensiones del documento - uso de color - precisión requerida, y - costo por copia.

Derivado de éstas condiciones el Cartógrafo seleccionará primeramente, el sistema de reproducción adecuado, y en función de este se optara por un proceso de edición que aproveche todas las ventajas otorgadas por la reproducción.

El sistema de reproducción offset, al igual que todos los sistemas de reproducción masiva presentan una amortización en. costo por copia incurrido a medida que se incrementa  $e<sub>1</sub>$ e l tiraje, por lo que se requiere analizar el costo de producción bajo condiciones preestablecidas.

Del costo unitario obtenido depende la decisión de proceder o no a la ejecución de la reproducción.

El estudio de los costos puede hacerse tan general o tan se quiera. Para tal efecto se requiere de minucioso como  $1a$ información de costos históricos de producciones realizadas dentro de la misma empresa, semejantes a la orden de producción que яe. pretende efectuar, o en caso contrario de un amplio conocimiento en la actividad que se desea emprender.

La información básica que debe contener un costo prede-

terminado está basada en la proporcionada por los presupuestos de:

- materia prima - mano de obra
- 
- equipo v
- gastos indirectos de producción,

que resultan del todo indispensables para obtener el costo de producción de la orden a efectuar.

Los mayores problemas al elaborar un mecanismo de calculo como el que se presenta, se encuentran localizados en la estimación de los tiempos de ejecución de las operaciones, especialmente en las actividades de edición de los originales de reproducción en vista de la alta heterogencidad en las densidades de la información representada, que puede ser controlada hasta cierto punto mediante la consideración o establecimiento de los valores medios correspondientes a rangos representativos o regularmente identificables a todo documento cartográfico: mientras que en la impresión resulta un poco más sencilla su estimación, ya que las labores a realizar dependen muy poco de tales variables.

Por su parte, la estimación de los gastos indirectos siempre estarà supeditada a la estructura y dimensiones de la empresa, asi como de los activos fijos propiedad de la misma.

El elaborar un instrumento de cálculo como en el que se propone en esta tesis para valuar una reproducción de mapas en offset mediante la separación de colores por grabado, presenta algunas limitaciones en la obtención de información en empresas cartográficas de particulares, debidas a que no mantienen una

producción continua. mientras que en las de tipo gubernamental la edición y reproducción de mapas no constituye su única actividad. por lo que no se conocen con precisión los requerimientos para un caso específico como el que se presenta en este trabajo.

El costo de producción estimado para una determinada orden de producción siempre debe ser comparado con los costos históricos o reales de la misma, más adm cuando se ha elaborado un instrumento de cálculo, con el fin de detectar los errores u omisiones en la estructura de los costos y presupuestos estimados, así como en la ejecución de la producción, que conduce a la realización de correcciones dando como consecuencia un mecanismo de cálculo cada vez más objetivo y realista.

Al trabajar por órdenes de producción, la consideración de establecer un instrumento para costos estandar requiere de mayor información, es decir de un mayor número de costos históricos, así como de estudios de Ingeniería Industrial, que permitan finalmente predeterminar un costo con mayor precisión.

El costo estándar es funcional en la ejecución de una producción continua de mapas, en donde se compensan los tiempos de ejecución al calcular un promedio para todos los decumentos a reproducir.

Existen grandes ventajas al emplear sistemas automatizados para valuar los costos de producción, en vista de que unicamente se tiene que programar una vez a la hoja de calculo. mientras que la máquina puede repetir el proceso tantas veces como se requiera en un tiempo sumamente reducido.

La Edición y Reproducción de mapas constituyen una fuente de ingresos para los Cartógrafos, dada la demanda cada vez más grande de mapas para la planeación económica del país.

El Cartògrafo debe conocer de una manera profunda, cada una de las operaciones que constituyen el proceso cartográfico que necesariamente incluye los aspectos administrativos y técnicos, entre los que se cuentan la elaboración de presupuestos y costos, ya que a pesar de que existen profesionales dedicados exclusivamente a este ramo, el Cartògrafo es quien debe dirigir conjunto de las operaciones como parte de un todo en su  $e<sub>1</sub>$ ejercicio profesional. Debe considerarse entonces que el control administrativo no es una labor al margen del oficio del Cartógrafo si en realidad se le desea dar a éste las funciones de director de una empresa cartográfica, que necesariamente requiere de un buen aprovechamiento del capital sobre las bases de una organización adecuada, así como de un objetivo manejo de personal.

Igualmente importante resulta el hecho de mantener un contacto directo con las constantes innovaciones tecnológicas. tal es el caso de los programas de computación, como el mencionado anteriormente para la elaboración de costos y presupuestos entre otras aplicaciones, además de los nuevos equipos que emplezan a ser producidos y que permiten realizar por medios automatizados todas las labores correspondientes a la edición por grabado directo en plastico, o bien la factibilidad de ofrecer al usuario un conjunto de información gráfica a través de matrices digitalizadas, que son almacenadas en medios  $\text{mag} -$ 

néticos como discos y cintas, en donde ya no existe fisicamente la representación de información sobre materiales convencionales, cosa que facilita y auxilia la producción de nuevos documentos cartográficos.

E1. tema de los coatos es tratado muy someramente  $\overline{a}$ asignaturas que integran el plan de estudios de algunas ) n carrera del Geografo, entre ellas cabe citar las de Edición y Reproducción de Mapas, situación que resulta justificable en vista de la amplia gama de conocimientos que deben ser impartidos en dichas-materias, por lo que convendria incluir una asignatura especifica para tratar con suficiente profundidad los temas de Costos, elementos que lo integran, manejo  $de$ personal, etectera, los cuales se consideran básicos para  $\sim$  1 cabal desenvolvimiento del Licenciado en Geografia, sobre todo en la especialidad de Cartografia: mientras tanto se considera el personal docente debe insistir en la importancia de que realizar una formación personal del alumno en dichos aspectos con  $61$ cbjeto de adquirir aunque de manera generalizada  $\mathbf{m}$ preparación adecuada que pueda sustituir la falta de dicha asignatura.

## BIBLIOGRAFIA.

- COMISION DE PRINCIPIOS DE CONTABILIDAD. Inventarios. (Publicaciones del Instituto Mexicano de Contadores Públicos.  $-0.11$  $M_{\rm H}$ xico. D.F., c1974)pp. 3-8.

- COMISION DE NORMAS INTERMACIONALES DE CONTABILIDAD. Valuación y presentación de los inventarios en el contexto del sistema de costos históricos . (Publicaciones del Instituto Mexicano de Contadores Publicos, NIC2: México, D.F., c1975)pp. 2-7.

-COMISION DE NORMAS INTERNACIONALES DE CONTABILIDAD. Contabilización de la Depreciación. (Publicaciones del Instituto Mexicano de Contadores Públicos, NIC4; México, D.F., c1976)pp. 3-7.

-COMISION BE NORMAS INTERNACIONALES DE CONTABILIDAD. Contabilización de las actividades de investigación y desarrollo (Publicaciones del Instituto Mexicano de Contadores Públicos, NIC9: México, D.F., c 1978) pp.3-8.

-BENNET, Clinton W.Costes Standard . (tr) Jorge Serra Murtra. Editorial Labor, Barcelona, c1967.pp. 114-233.

-CRONE, G. R.Historia de los Mapas. Fondo de Cultura Economica. México, D.F., c1956, 205 p.

-CHANDIAS, Mario E.Computos y Presupuestos. 2a. Ed. Editorial Alsina, Buenos Aires, c1956.pp.24-236.

John. Guia completa de grabado e impresión . (tr) Juan  $-DAWSON$ . Manuel Ibeas. Editorial Blume, Madrid, c1982. 192 p.

-DEL RIO González, Cristobal.Costos I. 10a. Ed. Ediciones Contables y Administrativas, México, D.F., c1974,

-DEL RIO González, Cristobal .Costos II . 10a. Ed. Ediciones Contables y Administrativas, México, D.F., c1974,

-ECKERT Greifendorff, Max.Cartografia . (tr) Jose Novo Cerro. U.T.E.H.A. México, D.F., c1961, 162 p.

-ECO, Umberto, Cómo se hace una tesis. Técnica y procedimientos de investigación, estudio y escritura. Editorial Gedisa, México. D.F., c1982.

-ENCICLOPEDIA CEAC DEL ENCARGADO DE OBRAS. Modelos y Presupuestos de obras. 4a. Ed. Ediciones CEAC, Barcelona c1983. pp.207- $278.$ 

-GOMEZJARA, Francisco. El diseño de la investigación social. 3a. Ed. Ediciones Nueva Sociologia, México, D.F., c1981.

-IBANEZ Ballano, Ricardo.Coste Estandar por Secciones Homogéneas. Ediciones Sagitario, Barcelona, c1959. 188p.

-JACKSON, Honlery F. Introducción a la práctica de las artes graficas. (tr) Guillermo Caspedes. Editorial Trillas.México  $c1965.327p.$ 

-JOLY, Ferdinand.La curtografia. (tr) Julio Morencos Tovar. 2a. Ed. Ediciones Ariel. Barcelona c1982. 259 p.

-KARCH R. Randolph.Manual de Artes Graficas. Editorial Trillas. Mexico c1966.pp.258-274.

-NISO Alvarez, Radl.Contabilidad Intermedia II. Editorial<br>Trillas, México e1979.334 p.

-PEURIFOY R. L. Estimación de los Costos de Construcción. (tr) Jaime F. Sandoval, Editorial Diana, México c1958, pp. 13-78.

-PHLEGAR, Emory E.Manual de técnicas de separación de colores. Mapas topográficos, Servicio Geodésico Interamericano. Panamá 1983.

-RAISZ, Erwin Cartografia General , (tr) José Maria Mantero.<br>6a. Ed. Ediciones Omega, Barcelona c1974, 436 p.

-ROBINSON, Arthur H. Elements of Cartography, 3a. Ed. Editorial John Willey & Sons, Inc., U.S., c1969. pp.270-320.

-S.P.P.Guias para la interpretación de cartografía. Topografía. Coordinación General de los Servicios Nacionales de Estadistica Geografia e Informatica, México, D.F., c1981.

-S.P.P.Divulgación cartográfica, Sistema Geográfico Nacional. Coordinación General de los Servicios Nacionales de Estadística Geografia e Informática, México, D.F., c1981.

-SALAZAR Sanchez, Enrique Edición y reproducción de mapas I . 12 Vols.; Mexico, D.F., c1982) 141p.

-SALAZAR Sanchez, Enrique Edición y reproducción de mapas II .

-SAN SEGUNDO Haering, Angel.El Programa de mejora de Costes. Editorial Standard Electrica, Madrid, c1979, 334 p.

-SELECCIONES DEL READER'S DIGEST.Gran Diccionario Enciclopdico Ilustrado. 13a. Ed. Reader's Digest de México, México, c1979.  $Tomo 9, p.2823.$ 

-SELECIONES DEL READER'S DIGEST.Gran Diccionario Enciclopédico Ilustrado. 13a. Ed. Reader's Digest de México, México, c1979.

-SUAREZ Salazar, Carlos. Costo y tiempo en edificación, 3a. Ed.

## Editorial Limusa, México, c1977, pp. 24-289.

-TURCO Greco, Carlos A.Los mapas . Editorial Universitaria de

zVAZQUEZ Estupiñan, Ma. Rosaura, Desarrollo del temario de contabilidad III , México, D.F., c1981, pp.206-208.